# **PROGRAMY** dla inżynierii mechanicznej

Wiedza ma warstwy – cykliczne spotkania z nowymi technologiami

**1(24)/2021** • Cena 6 zł (w tym 23% VAT) • ISSN 1734-8552 • Indeks 211257

ER

Agencja Reklamowo-Wydawnicza TOMCZAK GRZEGORZ

1558 『가격기34』 თ Nie ma rzeczy niemożliwych, czyli dlaczego kreatywność jest od ograniczeń budżetowych

Integracja systemu zarządzania produkcją TimeLine z oprogramowaniem CAD

# midas NFX M

Narzędzie zintegrowanej analizy MES do optymalnego projektowania

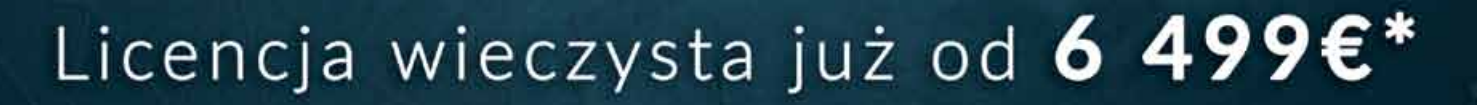

\*z kodem KOMES10

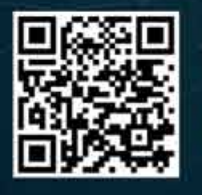

www.komes.pl biuro@komes.pl

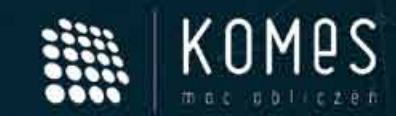

# BIDRIK PONTK

### oficjalny dystrybutor marki ZOrtrax

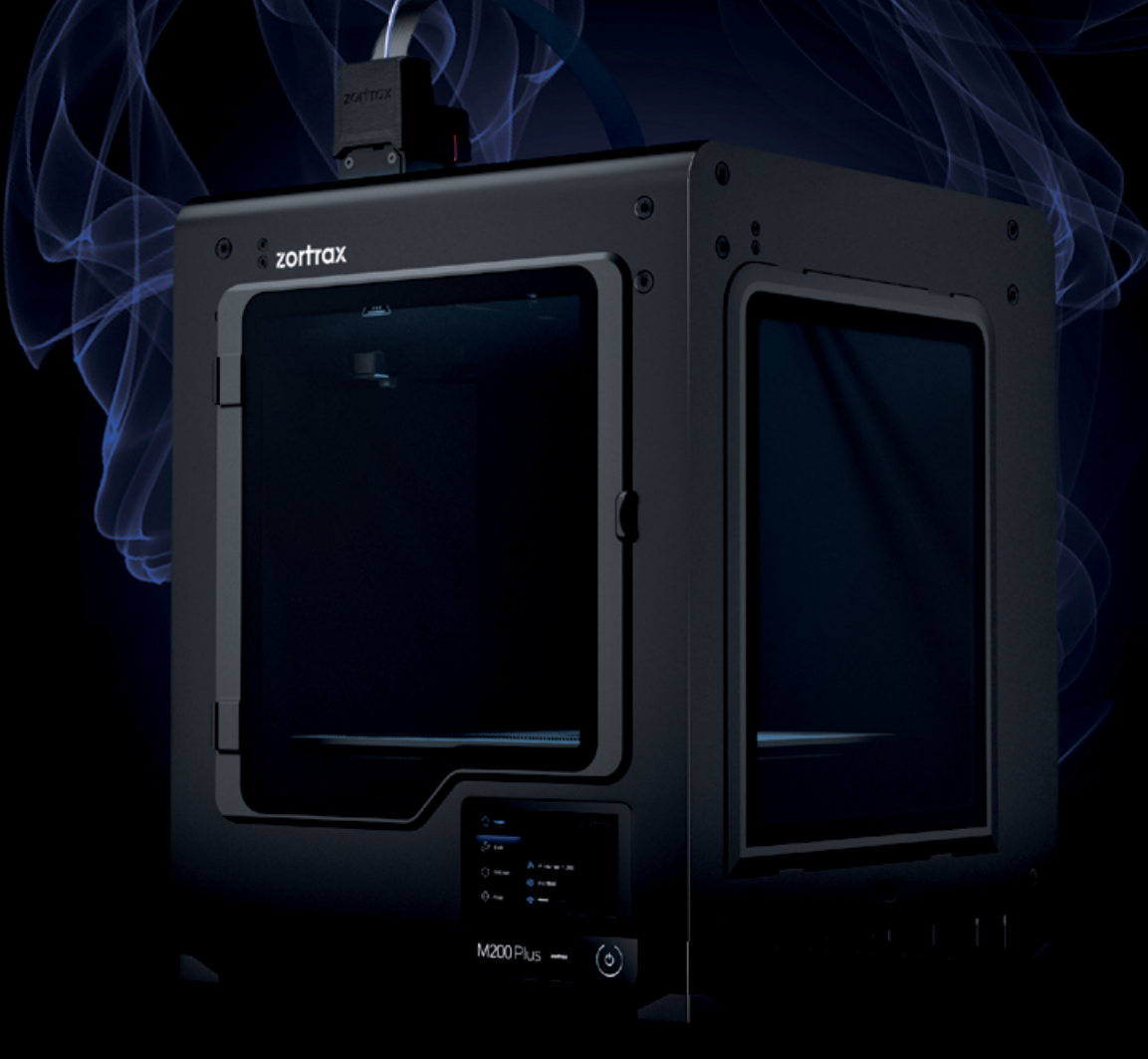

### Poznaj świat druku 3D z profesjonalnymi drukarkami 3D marki Zortrax

10% rabatu dla pierwszych 10 Klientów na wszystkie produkty w naszym sklepie internetowym z kodem rabatowym -

### **3DRUKTRONIK10**

10-270 Olsztyn +48 604 196 403 kontakt@3druktronik.pl www.3druktronik.com

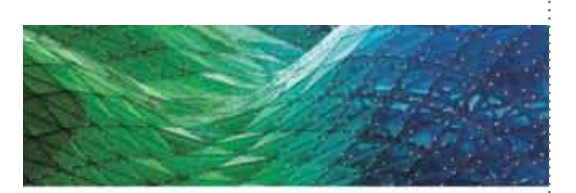

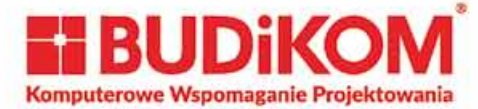

#### Profesjonalne dedykowane stacje robocze dla pracowni i przemysłu

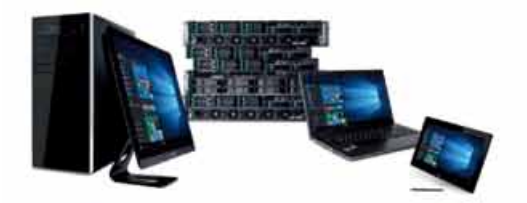

Twój komputer wolno pracuje? System oraz programy długo się ładują? Otwieranie plików trwa wieczność? Szum wiatraków jest nie do zniesienia?

#### To czas na zmiane!

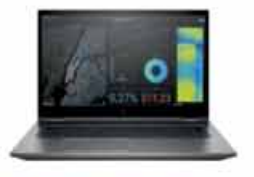

#### Oferuiemy Państwu m.in.:

- dedykowane stacje robocze CAD
- dedykowane serwery
- laptopy, mobilne stacje robocze
- monitory, tablety, All-In-One
- gwarancja On-Site, rozpoczęcie naprawy u klienta w ciągu 24h
- testowanie każdej stacji:
	- stabilność w środowisku pracy  $\sim$
	- wydajność i niezawodność
	- poziom generowanego hałasu

# Skorzystaj z bezpłatnego sprawdzenia

wydajności posiadanego sprzętu!

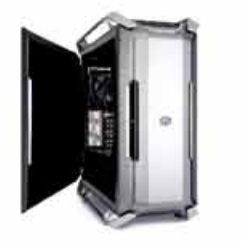

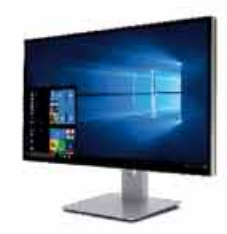

Zadzwoń i poznaj oferte! dh@budikom.pl tel. 534 343 300

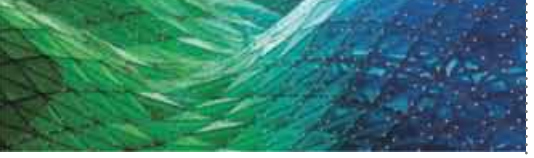

#### **WIADOMOŚCI**

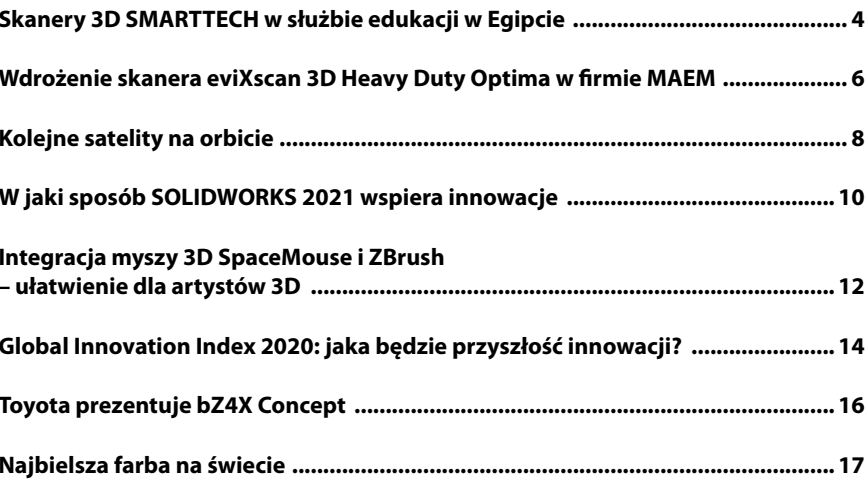

#### **PREZENTACJE**

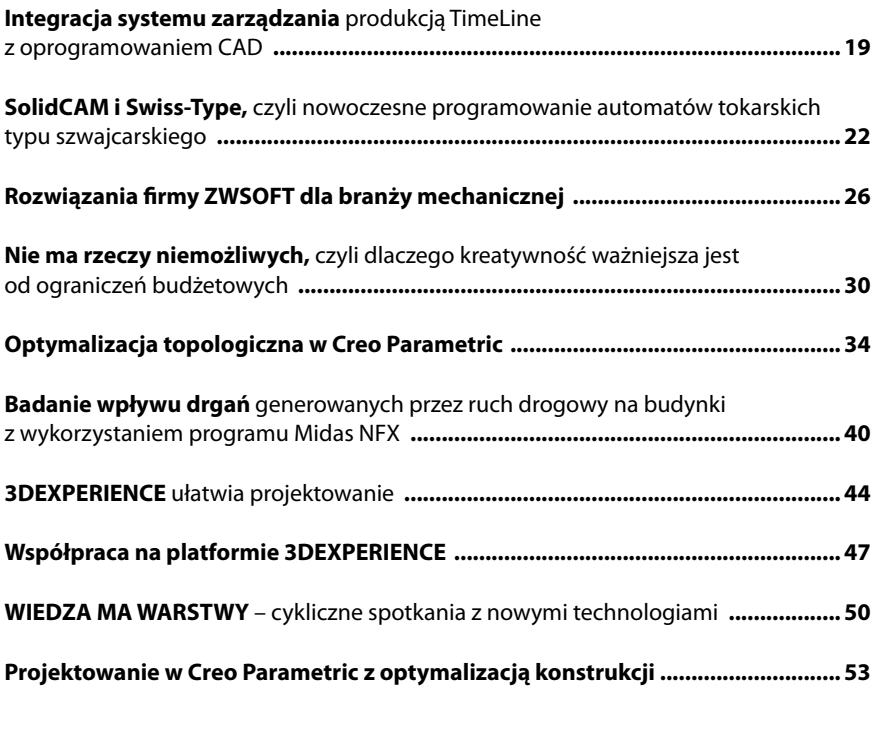

Programy Komputerowe dla Inżynierii Mechanicznej; 1(24)/2021, ISSN 1734-8552 Prezes: Grzegorz Tomczak – g.tomczak@twf.com.pl Redaktor prowadzący: Joanna Szot – j.szot@twf.com.pl DTP i przygotowanie do druku: Barbara Chudoba Redakcja: Anna Hardecka, Mariusz Podsiebierski

Wydawca: Agencja Reklamowo-Wydawnicza Tomczak Grzegorz; 05-500 Piaseczno, ul. Albatrosów 1B/13, tel. 22 702 24 40, faks 22 702 24 42, www.twf.com.pl, tel. kom. 608470855

Druk i oprawa: Print Studio.Kobyłka

Redakcja zastrzega sobie prawo skracania tekstów i zmiany tytułów. Przedruk i wykorzystanie opublikowanych materiałów - tylko za zgodą Wydawcy. Redakcja nie odpowiada za treść zamieszczanych reklam.

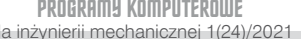

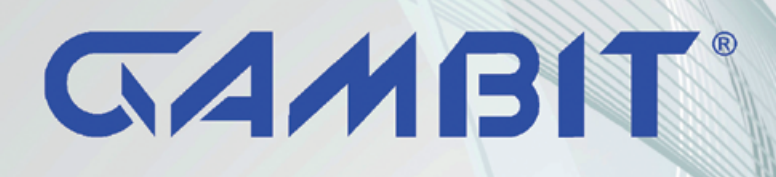

Oprogramowanie specjalistyczne Szkolenia | Księgarnia internetowa

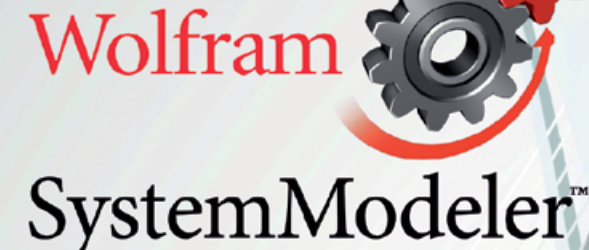

Modelowanie i symulacja układów fizycznych

- Modelowanie klasyczne oraz modele hybrydowe, hierarchiczne i wielodomenowe
- · Wbudowane biblioteki komponentów dla układów mechanicznych, elektrycznych, magnetycznych i wielu innych

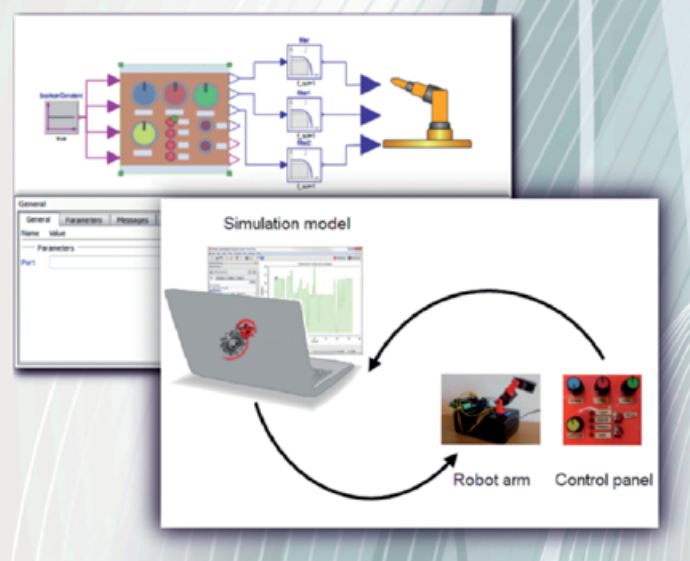

- Bezpośredni dostęp do równań stanu układu
- Kontrola parametrów symulacji za pomocą wbudowanego języka skryptowego Modelica oraz analiza i wizualizacja pracy modelu w środowisku programu Mathematica

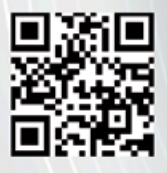

· Narzędzie do projektowania interfejsów GUI, pozwalających na definiowanie sygnałów sterujących oraz kontrolowanie parametrów symulacji

# mathcad prime

Precyzja i szybkość obliczeń inżynierskich

- · Standardowa notacja matematyczna umożliwia odczyt dokumentów bez żadnej wiedzy dotyczącej użytkowania programu Mathcad
- · Wszechstronne wsparcie dla obliczeń na jednostkach pozwala uniknać błedów obliczeniowych oraz błędów konwersji z innych układów jednostek miar
- Dynamiczny arkusz programu przeprowadza wszystkie obliczenia na bieżąco, bez potrzeby ponownego uruchamiania lub kompilacji

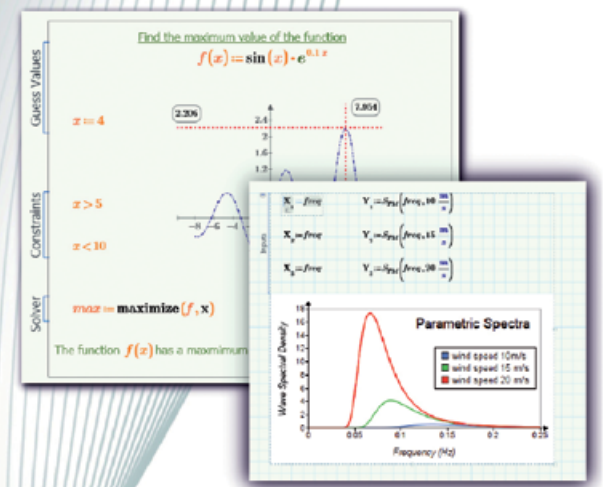

· Wizualizacja treści - arkusz programu PTC Mathcad Prime może zawierać tekst, ilustracje oraz wykresy. Pozwala to na komentowanie obliczeń i tworzenie przejrzystej dokumentacji projektowej

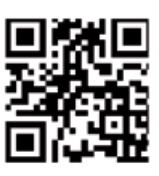

W ofercie firmy Gambit COiS Sp. z o.o. znajduje się również oprogramowanie Mathematica, Origin, Global Mapper, Voxler, Surfer, Grapher, Strater, Visual MODFLOW, Aquachem, Systat, SigmaPlot, Statgraphics, Scientific Workplace, Minitab, UN-SCAN-IT, Endnote, NVIVO, MathType, Intel, NAG, Absoft, Lahey i wiele innych.

> Gambit Centrum Oprogramowania i Szkoleń Sp. z o.o. 31-564 Kraków, Aleja Pokoju 29B/22-24 tel./fax: +48 (12) 414 3767, 410 59 e-mail: info@gambit.net.pl www.gambit.net.pl

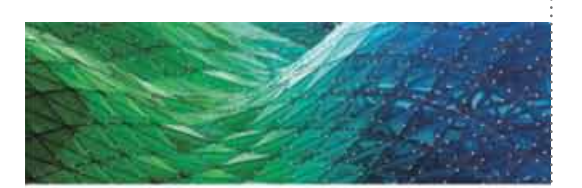

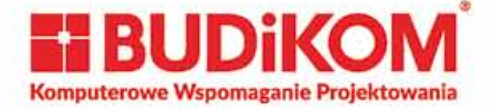

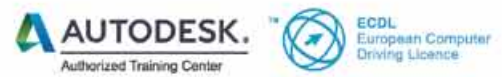

Autoryzowane Centrum Szkoleniowe Nowe programy szkoleń! Realizujemy szkolenia dofinansowane! Wspieramy rozwój nauki! Szkolenia przyjazne i praktyczne!

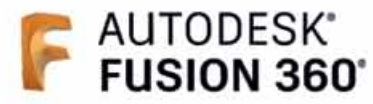

- · Modelowanie i rysowanie
- · Obróbka CAM Toczenie 2D
- · Obróbka CAM Frezowanie 2,5D; 3D oraz 5D
- · Przygotowanie projektu i wydruku 3D
- · Współpraca z Navisworks
- · Projektowanie mechanizmów
- · Szkolenia dedykowane

#### Czekamy na Państwa propozycje tematów szkoleń

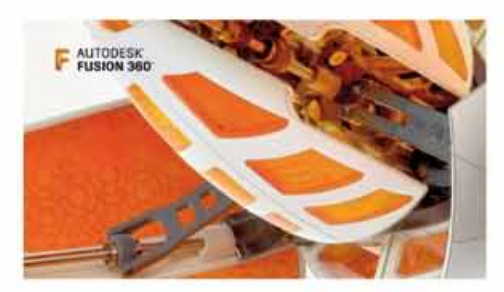

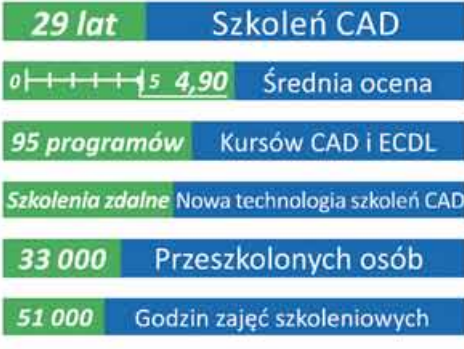

szkolenia@budikom.pl tel. 504 115 879

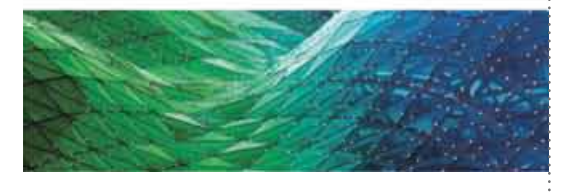

## Skanery 3D SMARTTECH w służbie edukacji w Egipcie

*SMARTTECH3D już od lat jest rozpoznawany i doceniany za granicą jako oferujący sprzęt innowacyjny i niezawodny. Stale zwiększa się ilość klientów firmy na rynku światowym. Na przełomie roku do tego grona dołączyły trzy uniwersytety w Egipcie, przystępując do programu edukacyjnego firmy i zakupując trzy skanery, które mają zostać wykorzystane w celu nauki i promowania nowych technologii wśród studentów, a także wzbogaci pracownie uniwersyteckie o nowe możliwości digitalizacji i przetwarzania danych. Kolejny, czwarty skaner został przekazany do dystrybutora, firmy Smart Systems.*

#### **Skanery na innym kontynencie**

Za pośrednictwem dystrybutora w Egipcie firma SMARTTECH miała szansę zaoferować najnowsze technologie Wydziałom Inżynierii uniwersytetów: El-Alameen University (AIU), King Salman University (KSU) oraz Galala University (GU). SMARTTECH3D UNI-VERSE 2 Mpix oparty jest o skan z wykorzystaniem białego światła strukturalnego LED, z polem pomiarowym 300 x 200 x 210 mm, rozdzielczością 2 Mpix i dokładnością pomiaru 0,188 mm (co generuje 28 punktów pomiarowych na mm<sup>2</sup>). Wykorzystanie technologii pomiaru białym światłem pozwala na dokładne odwzorowanie barwy skanowanego obiektu. Aby umożliwić jak najłatwiejsze korzystanie ze skanera w zestawie dostarczono stolik obrotowy, na którym można umieścić skanowany przedmiot w celu jego bezobsługowego zmierzenia oraz laptopa skonfigurowanego z oprogramowaniem SMARTTECH3Dmeasure – pozwala ono nie tylko na zaawansowaną obsługę skanera wraz z stolikiem obrotowym, ale także na obróbkę zebranych danych, tworzenie map odchyleń oraz rzutowanie ich bezpośrednio na skanowany obiekt w czasie rzeczywistym, a także automatyczne generowanie raportów pracy. Placówki zakupiły sprzęt w celach edukacyjnych, dlatego razem ze skanerem otrzymały 20 bezpłatnych licencji oprogramowania SMARTTECH3Dmeasure. Ponadto SMARTTECH zaoferował dostęp do ośmiogodzinnego szkolenia online.

Drugi model skanera 3D, SMARTTECH3D UNIVERSE 5Mpix, został przekazany do dystrybutora firmy Smart Systems. Różni się od wyżej opisanego rozdzielczością – umożliwia rejestrację obrazu w 5 Mpix. Dokładność

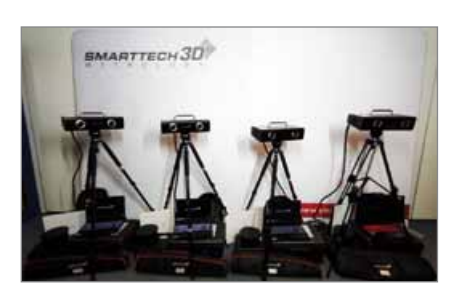

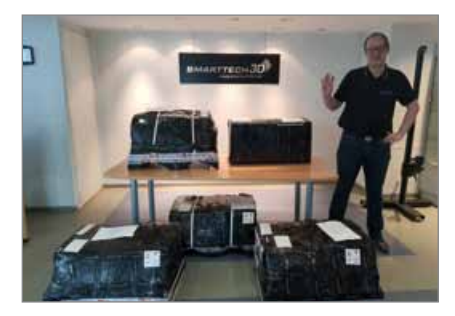

pomiaru wynosi 0,117 mm, co daje 73 punkty na mm2 . Dystrybutor także otrzymał stolik obrotowy, laptopa z zainstalowanym oprogramowaniem SMARTTECH3Dmeasure.

#### **Edukacja 3D skanerami SMARTTECH3D**

Nowa technologia skanowania światłem strukturalnym jest przyszłością metod digitalizacji. Umożliwia tworzenie modeli obiektów zgodnych z oryginałem w najmniejszych detalach, z jednoczesnym umieszczeniem wszystkich punków pomiarowych w układzie współrzędnych. Takie dane nadają się do archiwizacji, inżynierii odwrotnej, konserwacji, kontroli jakości i wiele innych. Bardzo istotna jest więc edukacja w zakresie możliwości skanerów 3D. Sprzęt będzie służył szerzeniu wiedzy o możliwościach digitalizacji trójwymiarowej wśród egipskich studentów. **Źródło: Smarttech**

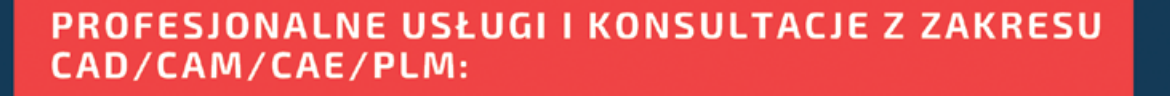

- PROJEKTOWANIE CAD DLA RÓŻNYCH BRANŻ PRZEMYSŁU.
- ANALIZY MES I CFD DOSTOSOWANE DO WYMAGAŃ KLIENTA,
- POSTPROCESORY CAM KOMPLEKSOWA OBSŁUGA Z ZAKRESU PERSONALIZACJI
- OBRÓBKI ORAZ WDROŻENIA (WSZYSTKIE MASZYNY CNC)
- "CUSTOMIZOWANE" WDROŻENIA SYSTEMÓW PDM/PLM

#### SZKOLENIA Z ZAKRESU CAD/CAM/CAE/PLM (PODSTAWOWE, ZAAWANSOWANE I DEDYKOWANE):

- MODELOWANIA 3D Z UŻYCIEM RÓŻNYCH TECHNIK I RÓŻNEGO TYPU OPROGRAMOWANIA CAD. - ANALIZ NUMERYCZNYCH MES I CFD W RÓŻNYCH OPROGRAMOWANIACH OBLICZENIOWYCH, - WYKORZYSTANIA ROZWIĄZAŃ CAM (TWORZENIA PROCESU TECHNOLOGICZNEGO I PROGRAMOWANIA MASZYN CNC, OBRÓBKI HSM, RAPID PROTOTYPING, WYTWARZANIA HYBRYDOWEGO). - EFEKTYWNEGO WYKORZYSTANIA POSIADANEGO SYSTEMU PDM/PLM.

TYLKO TERAZ Z KODEM **CADORNOW SPECJALNY RABAT** 

**KONTAKT** cadornow@cador.pl

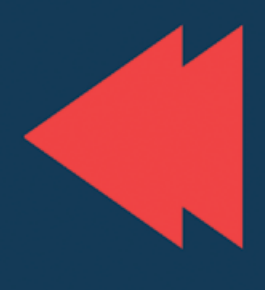

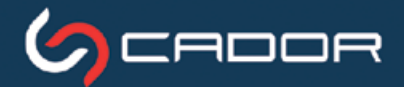

STRY

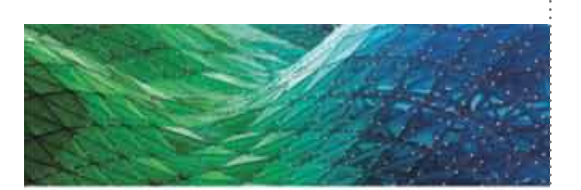

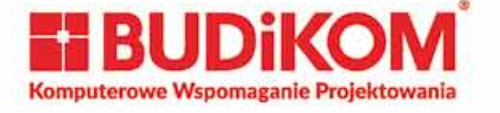

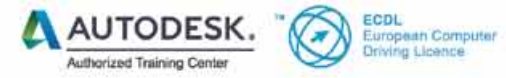

Autoryzowane Centrum Szkoleniowe Nowe programy szkoleń! Realizujemy szkolenia dofinansowane! Wspieramy rozwój nauki! Szkolenia przyjazne i praktyczne!

### AUTODESK\* **INVENTOR®**

- Podstawy projektowania cześci i złożeń z dokumentacją płaską
- Zaawansowane moduły usprawniające prace
- Analiza MES i symulacja dynamiczna
- HSM CAM 2,5D; 3D oraz 5D
- Automatyzacja i parametryzacja pracy z wykorzystaniem modułu iLogic
- Wykorzystanie generatora ram oraz modułu blachowego do projektowania konstrukcji stalowych
- Modelowanie konstrukcji blaszanych
- Projektowanie przewodów i więzi elektrycznych

#### Czekamy na Państwa propozycie tematów szkoleń

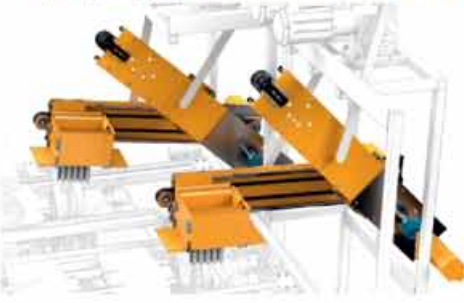

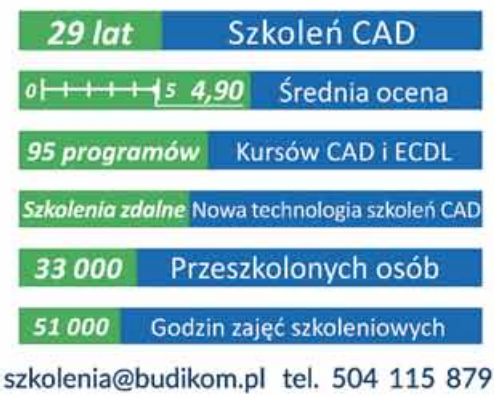

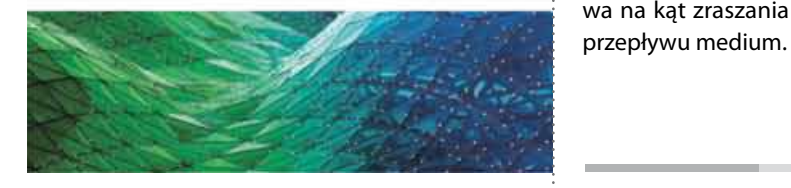

## Wdrożenie skanera eviXscan 3D Heavy Duty Optima w firmie MAEM

*Firma MAEM to producent części zamiennych do różnorodnych urządzeń wyposażenia maszynowni statków. Znane na wodach całego świata przedsiębiorstwo z Krakowa wdrożyło w swojej działalności rozwiązania eviXscan 3D.*

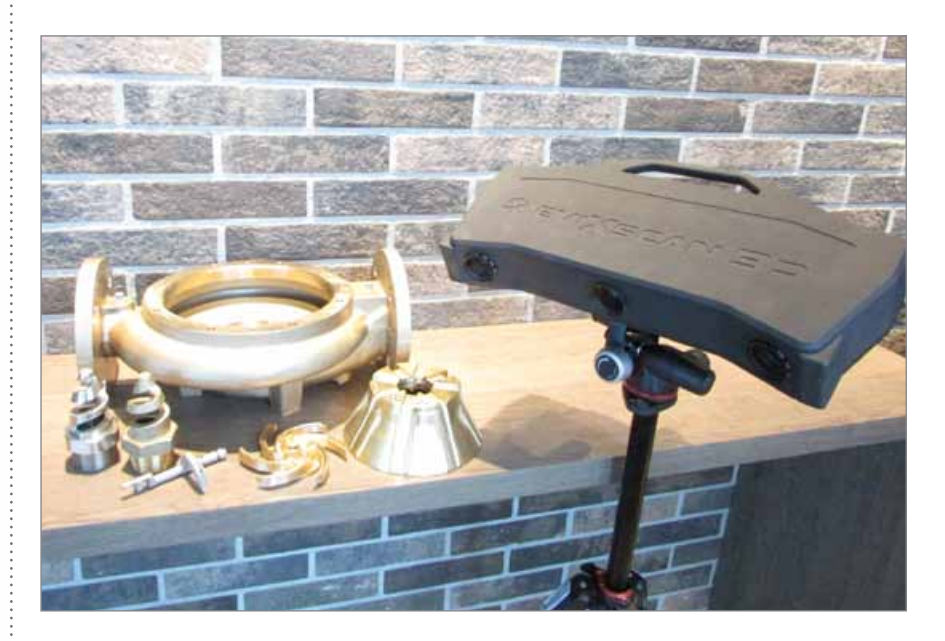

Firma MAEM wykorzystuje skaner eviXscan 3D do zadań związanych z inżynierią odwrotną. Urządzenie pomiarowe wyprodukowane przez firmę Evatronix wspiera oraz przyspiesza proces projektowania brył. Jego praca jest szczególnie istotna przy detalach trudno mierzalnych, których kształt wpływa na parametry pracy poszczególnych urządzeń oraz jakość oferowanego produktu. Wartość dodaną wdrożenia skanera eviXscan 3D Heavy Duty Optima stanowi wsparcie techniczne i pomoc oferowane przez specjalistów z firmy Evatronix. Zastosowanie skanera eviXscan 3D umożliwia uzyskanie dokładnego odwzorowania geometrii wdrażanych detali. Przykładem takiego elementu jest wirnik. Dokładność odwzorowania jego łopatek wpływa na wydajność pompy, w której pracuje. Innym detalem, w którym jakość odgrywa szczególna rolę jest spirala dyszy. Odpowiednie wykonanie tego elementu wpływa na kąt zraszania oraz zakres natężeń

Implementacja rozwiązań eviXscan 3D usprawnia proces projektowania brył o skomplikowanych kształtach. Wspomniana wcześniej spirala dyszy czy korpus pompy to detale trudne do odwzorowania tradycyjnymi metodami. Skanowanie 3D to odpowiedź na ten problem. Wykorzystanie skanera eviXscan 3D Heavy Duty Optima zwiększa dokładność odwzorowania oraz przyspiesza proces projektowania.

#### **O Evatronix**

Evatronix SA projektuje usługowo urządzenia elektroniczne i mechatroniczne wraz z towarzyszącym im oprogramowaniem. Najczęstsze ich zastosowanie to systemy Internetu Rzeczy. Firma, we współpracy ze sprawdzonymi podwykonawcami, realizuje także serie prototypowe, produkcię pilotażową i niskoseryjną projektowąnych urządzeń. Evatronix SA jest też producentem skanerów 3D sprzedawanych pod marką eviXscan 3D.

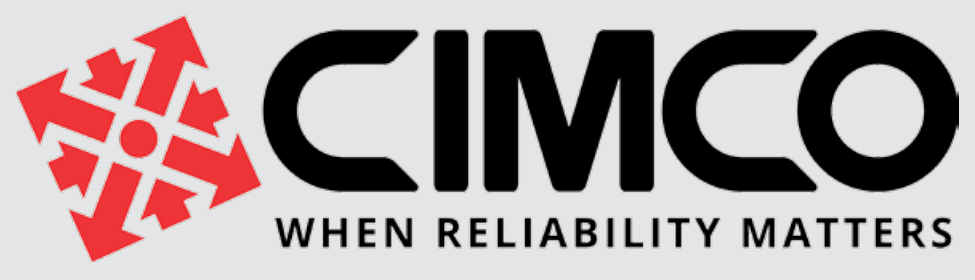

## Część przemysłu 4.0

Edytor CNC, oprogramowanie DNC, rozwiązania do gromadzenia danych maszynowych i zarządzania danymi produkcyjnymi

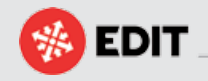

**PROFESJONALNY EDYTOR NC, NR 1 NA ŚWIECIE, NIEZAWODNY I W PEŁNI FUNKCJONALNY**

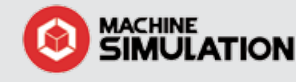

**WYDAJNA SYMULACJA MASZYNY BEZPOŚREDNIO W CIMCO EDIT**

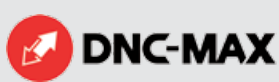

**SIEĆ MASZYN CNC, ROBOTÓW ORAZ STEROWNIKÓW PLC W POŁĄCZENIACH WIFI I SZEREGOWYCH**

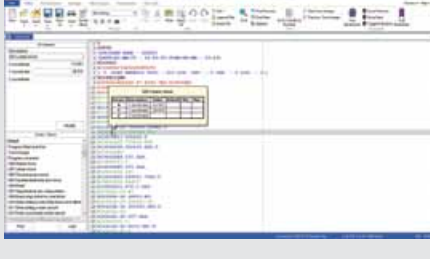

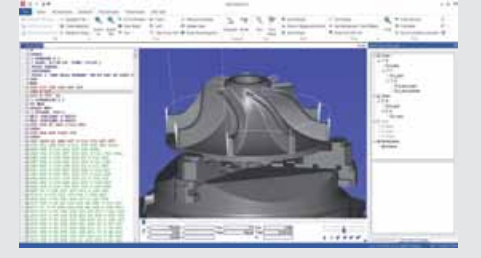

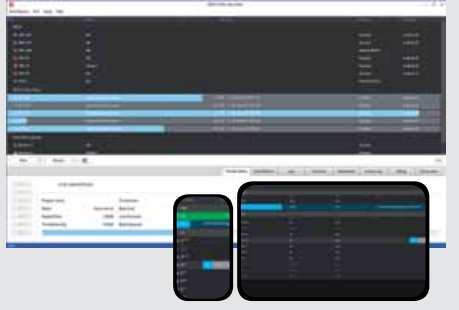

## **MDC-MAX**

**ZBIERANIE DANYCH MASZYNY, RAPORTOWANIE, MONITOROWANIE I WIZUALIZACJA**

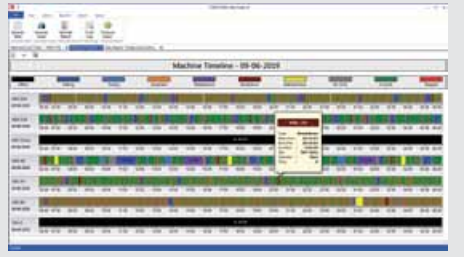

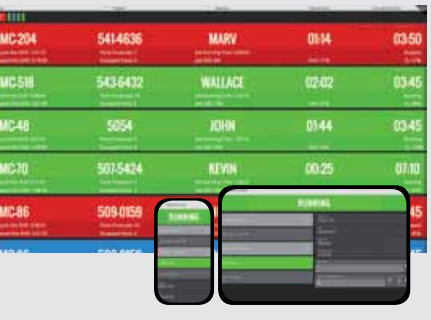

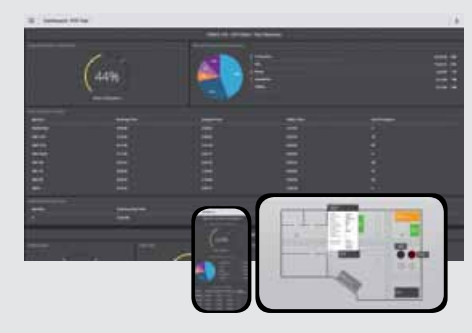

**NC-BASE** 

**MDM** 

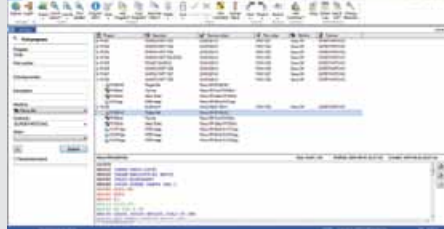

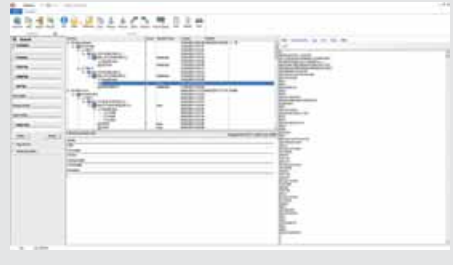

**SOLIDNA I BEZPIECZNA TRANSMISJA PROGRAMU NC PRZEZ NFS LUB FTP**

NFS/FTP

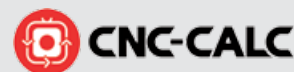

**ZMNIEJSZ CZAS OBRÓBKI** 

FILTER

**Z ŁAGODNYMI ŚCIEŻKAMI NARZĘDZIA**

**ROZWIĄZANIA ZARZĄDZANIA DOKUMENTAMI PRODUKCYJNYMI PROJEKTOWANIE I PROGRAMOWANIE 2D CAD/CAM**

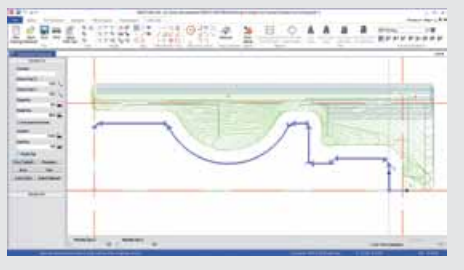

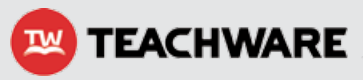

**ROZWIĄZANIE E-LEARNING CNC DO PRACY Z WIRTUALNYMI MASZYNAMI**

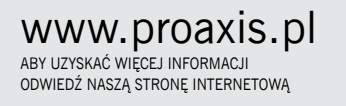

**PROAXIS Sp. z o.o.** ul. Kościuszki 43; 05-270 Marki; tel. 697 751 375, 608 592 553 email: info@proaxis.pl

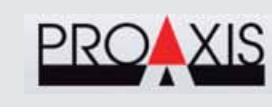

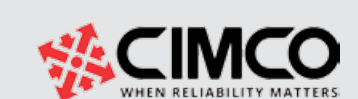

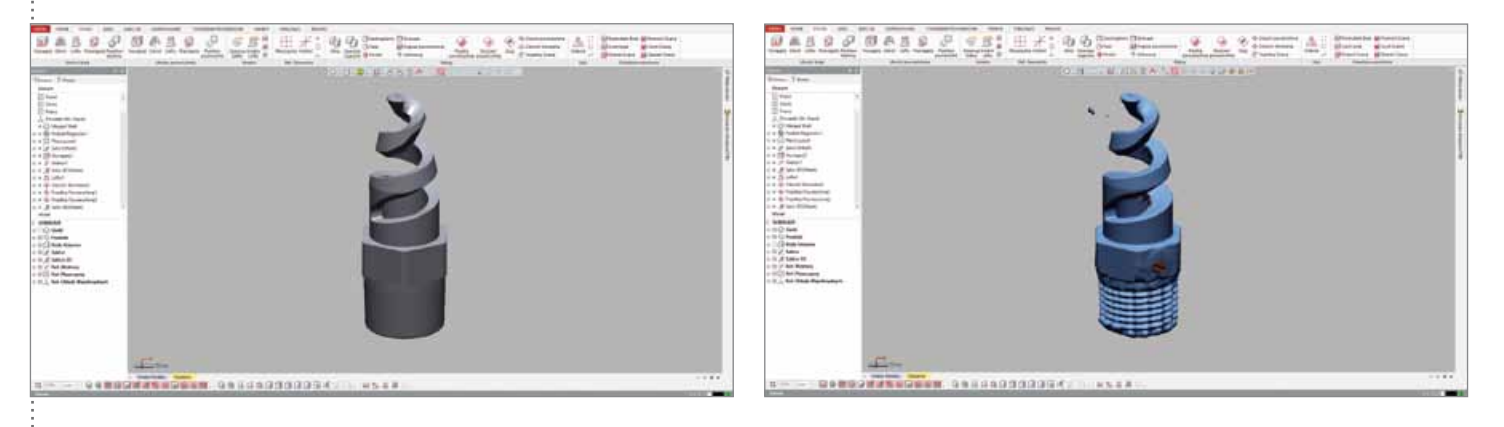

W oparciu o rozwijaną przez siebie technologię skanowania 3D Evatronix projektuje i wdraża automatyczne systemy kontroli jakości. Na rynku polskim Evatronix działa także jako dostawca obwodów drukowanych i oprogramowania Pulsonix do projektowania obwodów drukowanych.

 **O MAEM** 

MAEM to polska firma działająca w sektorze morskim. Jest znanym producentem

wysokojakościowych części zamiennych do urządzeń maszynowni statków. MAEM specjalizuje się zwłaszcza w wytwarzaniu sprzętu do oczyszczania paliwa, oleju oraz filtracji.

Firma z Krakowa projektuje, odtwarza i produkuje nawet najbardziej skomplikowane elementy w najwyższych klasach tolerancji wymiarowych – od najprostszych podkładek i uszczelek aż po najbardziej

skomplikowane, wysokoobrotowe elementy wirujące.

Dzięki długoletniej aktywności biznesowej MAEM stał się cenionym i rozpoznawalnym na rynku globalnym producentem w przemyśle morskim. Przez ten okres firma dostarczyła setki tysięcy produktów na tysiące różnego typu statków pływających po wodach całego świata.

**Źródło: Evatronix**

### Kolejne satelity na orbicie

SatRevolution z Wrocławia zamierza umieścić na orbicie okołoziemskiej kolejne dwie satelity. Urządzenia pozwalające na wykonanie wielospektralnych zdjęć zostaną wystrzelone w przestrzeń za pomocą rakiety LauncherOne od Virgin Orbit.

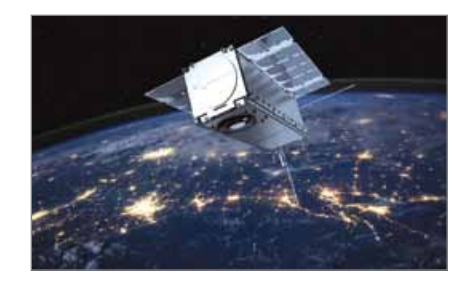

Wrocławska firma SatRevolution kontynuuje swoją misję, której założeniem jest dostarczanie komercyjnie użytecznych danych (satelitarnych obrazów pomagających przy podejmowaniu różnego typu decyzji przestrzennych), dla branż takich jak obronność, rolnictwo, usługi komunalne i finansowe. Po satelitach Światowid, KRAKsat oraz AMICal Sat, na orbitę w tym roku trafią dwie nowe satelity – STORK-4 oraz STORK-5.

**Źródło: Nauka w Polsce**

# **Wiedza ma warstwy**  $\mathbf{A}^{\sigma}$  SYGNIS

# **WEŹ UDZIAŁ W BEZPŁATNYCH WEBINARACH**

Ostatni tydzień każdego miesiąca

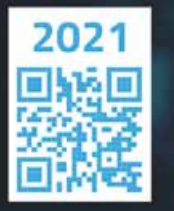

Nauka | Przemysł | Biotechnologia

### WWW.SYGNIS.PL/WARSTWY Zapisz się!

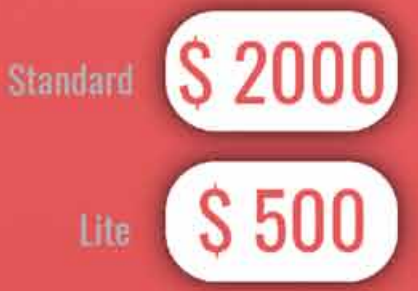

# **FlexScan3D**

profesjonalny program do skanowania 3D

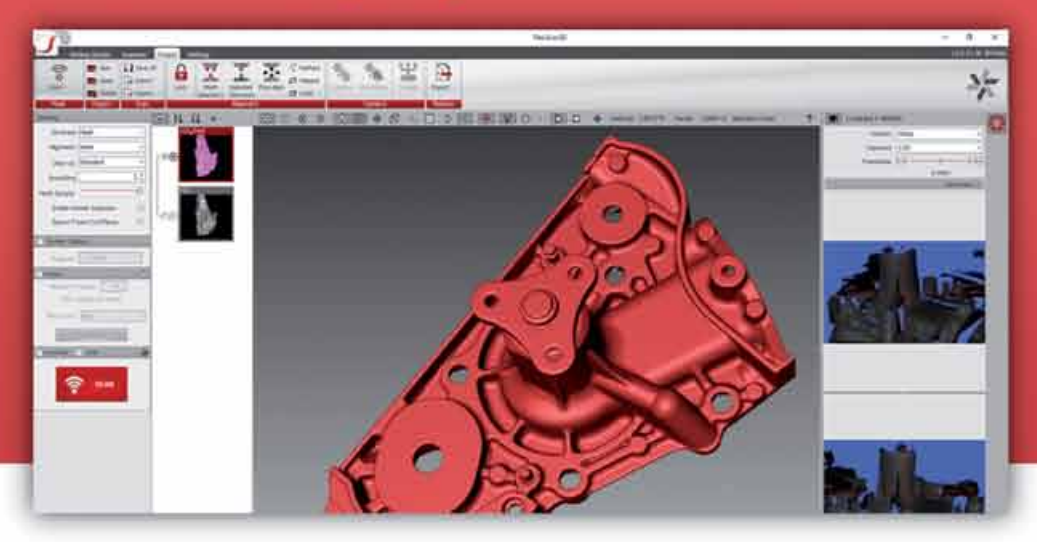

## Kup program FlexScan3D i zbuduj własny skaner 3D.

Zaawansowany funkcjonalnie program dla studentów, naukowców, wytwórców i przedsiębiorców, którzy chcą stworzyć wyjątkowy skaner 3D.

## Twórz rozwiązania na miarę swoich potrzeb.

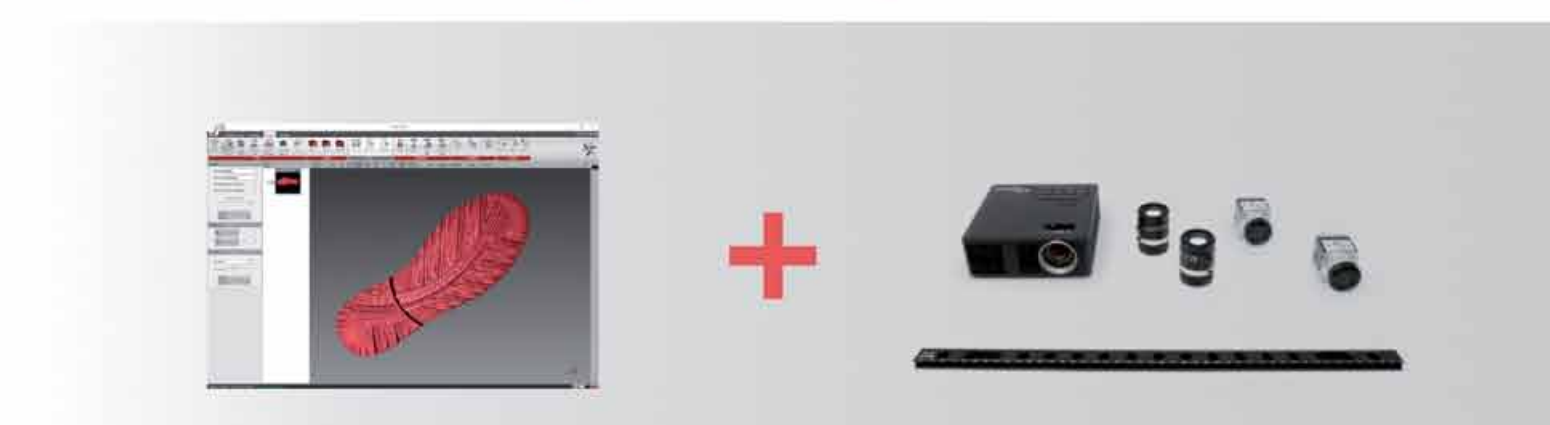

Wyłączny przedstawiciel w Polsce:

**3D SPACE** 

+48 784 560 150, +48 (33) 33 099 34 biuro@3dspace.pl, www.3dspace.pl

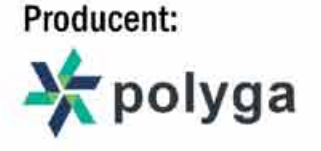

# W jaki sposób SOLIDWORKS 2021 wspiera innowacje

*Małe i średnie przedsiębiorstwa (MŚP) stają dziś przed licznymi wyzwaniami, takimi jak: rosnąca presja konkurencji, indywidualizacja potrzeb klientów, czy coraz bardziej złożone wymagania dotyczące produktów. Wyzwania z kolei powodują rosnące zapotrzebowanie na cyfrowe modele biznesowe, oferty "software as a service" oraz połączenie wszystkich danych i udostępnienie ich w sieci. Aby szybciej opracowywać nowe produkty i innowacje, konieczne jest zatem wdrożenie płynnie zintegrowanych procesów projektowania. Celem jest reagowanie na zmieniające się wymagania biznesowe w sposób szybki i skalowalny oraz współpraca interdyscyplinarna w przedsiębiorstwie.*

Z pomocą przychodzi nowa wersja flagowego oprogramowania Dassault Systèmes – SOLIDWORKS, która zawiera wiele nowych funkcjonalności i ulepszeń, umożliwiających użytkownikom dalszą optymalizację funkcji i toków pracy w zakresie projektowania, dokumentacji, zarządzania danymi i symulacji oraz przyspieszenie ich pracy.

#### **Od użytkowników, dla użytkowników**

Co roku, podczas premiery nowej wersji SOLIDWORKS, Dassault Systèmes dostarcza użytkownikom dokument, który opisuje wszystkie zmiany w prezentowanej wersji oprogramowania. W 2020 roku ten dokument liczy 163 strony i 24 rozdziały. To pokazuje, jaką wagę przykładamy do stałego ulepszania naszych produktów,

ale również dowodzi, że bardzo mocno wsłuchujemy się w głosy i opinie użytkowników.

Informacje, które Dassault Systèmes pozyskuje za pośrednictwem forum grup użytkowników, w trakcie bezpośrednich wizyt u klientów czy poprzez analizę zgłoszeń serwisowych zostają następnie uporządkowane, a podczas corocznej konferencji 3DEXPERIENCE World w Stanach Zjednoczonych, gdzie spotykają się entuzjaści SOLIDWORKS z całego świata, firma prezentuje listę Top Ten najważniejszych i najbardziej pożądanych nowości. Ta lista jest co roku aktualizowana.

W wersji SOLIDWORKS 2021 nowe funkcje mają szczególny wpływ na projektowanie części i zespołów, szybszą instalację

#### **Najważniejsze nowe funkcje SOLIDWORKS 2021 w skrócie:**

- **Lacka** elepsza wydajność podczas tworzenia rysunków dużych podzespołów, w tym poprawa trybu pracy na detalach,
- ulepszone modelowanie złożeń.
- lepsza praca na uproszczonych podzespołach,
- poprawa wydajności pracy na dużych, złożonych projektach,
- więcej opcji i elastyczność projektowania części,
- poprawa wydajności pozwala zaoszczędzić czas podczas wykonywania częstych operacji w systemie SOLIDWORKS PDM (zarządzanie danymi produktów),
- szybsze, solidniejsze i bardziej przyjązne dla użytkownika symulacje,
- poprawa komfortu użytkowania dzięki oszczędności czasu i uproszczeniu zadań projektowych,
- **u**łatwiejsze projektowanie tras przewodów elektrycznych dzięki bardziej elastycznemu procesowi konstrukcyjnemu,
- sieciowy ekosystem projektowania i produkcji w chmurze zapewnia płynny tok pracy nad rozwojem produktów i łatwą rozbudowę o nowe narzędzia w zależności od zmieniających się wymagań biznesowych.

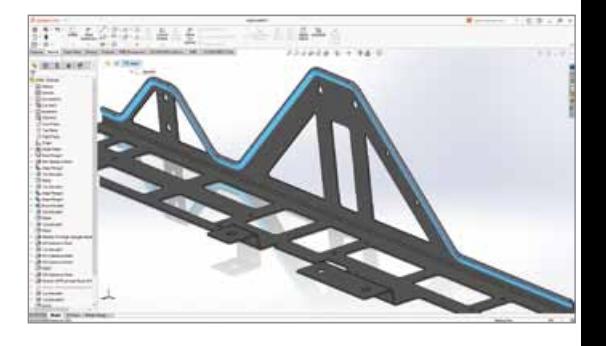

komponentów oprogramowania, środowisko rysowania i wydajność grafiki oraz zarządzanie danymi w celu przyspieszenia operacji na plikach i toków pracy. SOLIDWORKS 2021 zapewnia producentom wiele intuicyjnych narzędzi do modelowania parametrycznego i sub-D, renderingu zdjęć i symulacji strukturalnych. Ponadto uproszczono rozmieszczanie komponentów, uelastyczniono konstrukcję części i jeszcze bardziej poprawiono intuicyjność symulacji. Rozbudowane funkcje produktu mają zatem na celu zaoferowanie wszystkim firmom – niezależnie od ich wielkości i branży – właściwego rozwiązania ich wyzwań.

Więcej informacji na temat Dassault Systèmes i SOLIDWORKS 2021 znajdą Państwo na stronach internetowych: **www.discover.3ds.com/pl/contact-us** oraz

**www.solidworks.pl/whats-new-in-2021**

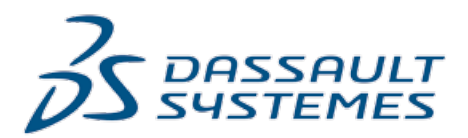

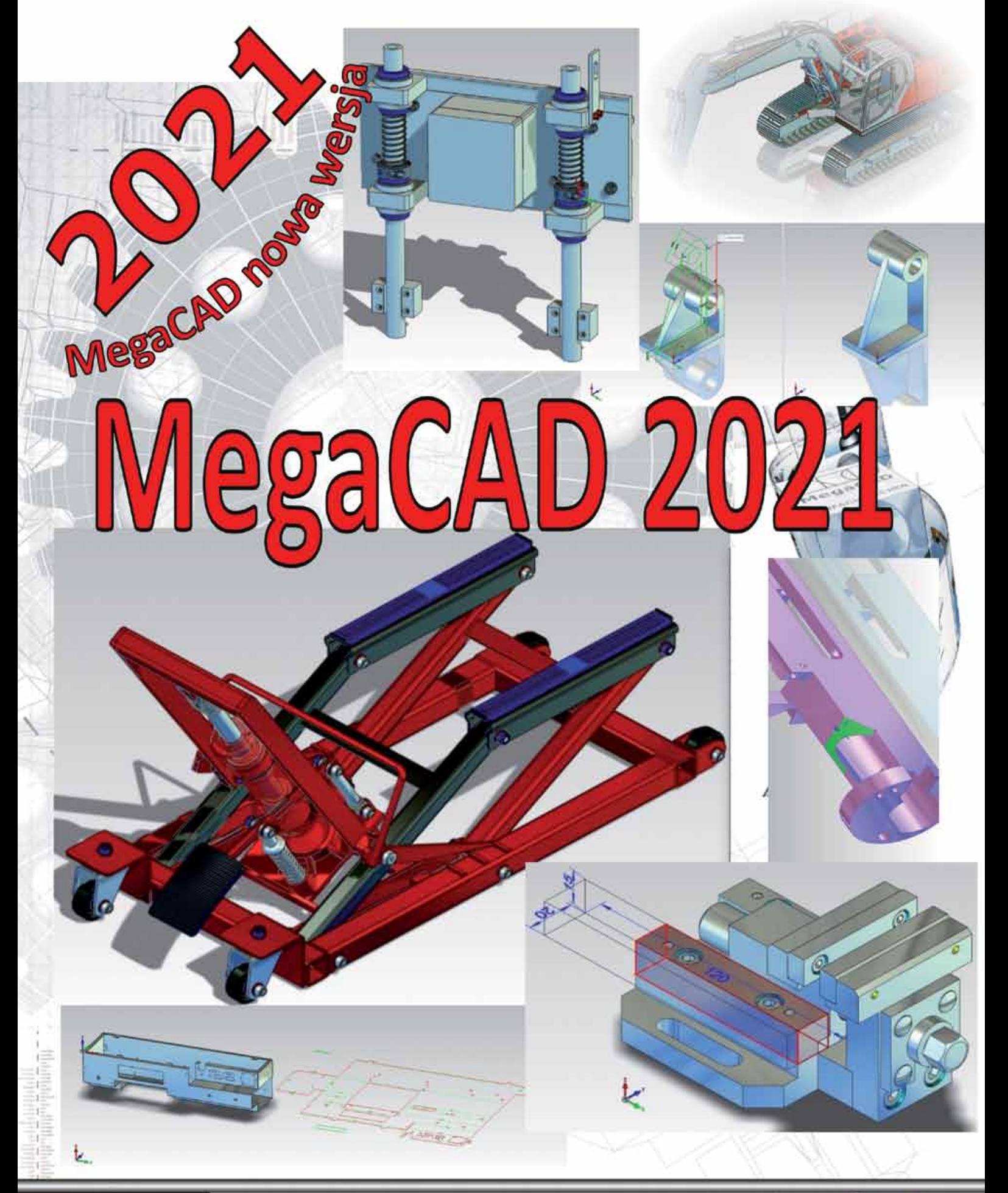

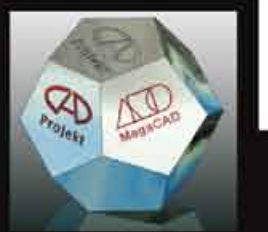

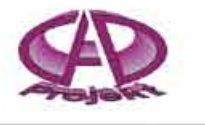

CAD-Projekt s. c.

05-822 Milanówek ul. Staszica 2B tel. 22 465-59-29, e-mail: cadprojekt@megacad.pl

http://www.megacad.pl

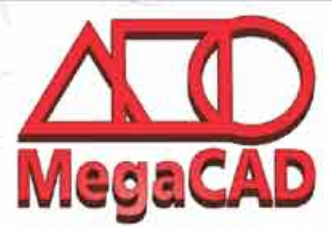

## Integracja myszy 3D SpaceMouse i ZBrush – ułatwienie dla artystów 3D

*Firmy 3Dconnexion i Pixologic zjednoczyły siły, aby zaoferować artystom cyfrowym najlepsze rozwiązanie w zakresie cyfrowego rzeźbienia i malowania dzięki precyzyjnej integracji linii myszy 3D SpaceMouse i programu ZBrush. Artyści 3D mogą teraz w pełni korzystać z naturalnej i płynnej nawigacji oraz intuicyjnego, immersyjnego powiększania i niezwykłej manipulacji i interakcji z obiektem pod każdym kątem.* 

Mysz 3D SpaceMouse pozwala artystom na interakcję z modelem, podczas gdy sama przejmuje wszystkie czynności nawigacyjne, zwalniając jedocześnie kursor, co zapewnia płynność, sprzyja koncentracji i uwalnia kreatywność. SpaceMouse to jedyny na rynku produkt specjalnie stworzony i wyspecjalizowany do pracy w 3D, zapewniający intuicyjną, bezproblemową i wysoce precyzyjną nawigację 3D.

Zbrush to aplikacja znana z tworzenia rzeźbiarskich renderingów dla popularnych filmów, takich jak Avatar, Władca Pierścieni, Star Trek, Piraci z Karaibów, czy Jak ukraść księżyc. Stosowany jest również przez twórców gier w studiach takich jak Blizzard, Electronic Arts, Epic Games i Activision.

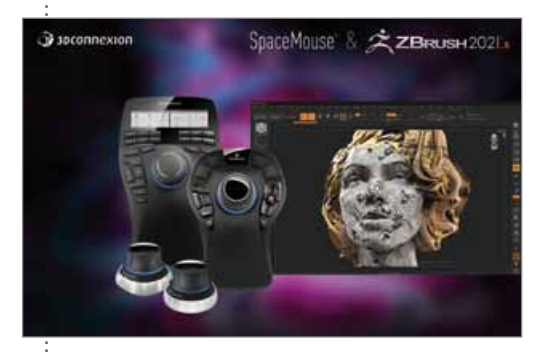

Dzięki połączeniu SpaceMouse i ZBrush artyści mogą również płynnie zmieniać i dodawać tekstury oraz kształty do środowisk za pomocą jednego kliknięcia, tworzyć makra ulubionych pędzli rzeźbiarskich, materiałów i efektów alfa w celu udoskonalania postaci i rekwizytów oraz tworzyć modele i ilustracje z niezrównaną prędkością przy jednoczesnym zachowaniu płynnej nawigacji. "Podczas pracy projektowej, zwłaszcza przy tworzeniu zasobów, często nie można pozwolić sobie na luksus korzystania z jednego programu 3D z jedną metodą nawigacji – od modelowania warstw 3D, poprzez aplikacje specializujące się w mapowaniu UV lub retopologii, programy symulacji tkanin, efekty

cząstek stałych, renderowanie, silniki gier komputerowych, po modele CAD czy programy do tworzenia materiałów i tekstury... prawdopodobnie każdego dnia patrzysz na co najmniej 2 lub 3 zupełnie różne metody nawigacji. Możliwość korzystania z jednego narzędzia nawigacyjnego, które działa tak intuicyjnie, jakby się przekręcało, obracało i przesuwało model trzymając go w dłoni, może usprawnić przechodzenie między aplikacjami" – wyjaśnia Michael Pavlovich, dyrektor ds. kreowania postaci i zagorzały zwolennik Zbrush.

Dodatkowo twierdzi, że otrzymuje "swobodę poruszania się i wolność pozwalającą na skupienie większej uwagi na tworzeniu, w miejsce zmagania się z pamięcią mięśniową, próbując przypomnieć sobie sposób nawigacji, w zależności od tego, które 3 lub 4 programy zostały danego dnia otwarte". Przyznaje, że ma satysfakcję "wiedząc, że odpowiednie narzędzia mogą poprawić jakość procesu twórczego". Antonio Pascucci, dyrektor generalny 3Dconnexion, wyjaśnia, dlaczego zaangażował się w nowy segment rynku: "SpaceMouse oferuje możliwość pracy oburęcznej, co ułatwia tworzenie treści cyfrowych w każdym środowisku 3D, od inżynierii produktu po projekty z zakresu architektury, a zwłaszcza mediów i rozrywki. Umiejętne poruszanie się po szczegółach treści cyfrowych ma kluczowe znaczenie dla zrozumienia złożoności geometrii i trzeciego wymiaru kreacji plastycznych." Artyści używający SpaceMouse nawigują w sposób ciągły i intuicyjny, ponieważ nie wymaga to wysiłku oraz określenia dominującej ręki i nie przerywa procesu modelowania. Uzyskują ogromną liczbę widoków dzieła, które tworzą. Oznacza to, że zdobywają nowe immersyjne, trójwymiarowe doświadczenie, które zdecydowanie wzmacnia ich kreatywność. "Jak tylko zauważyliśmy, jak wielu użytkowników ZBrush chciałoby móc korzystać ze SpaceMouse, naszym priorytetem stało się rozpoczęcie współpracy technologicznej z Pixologic. Dzisiaj cieszymy się, że udało nam

się osiągnąć doskonałą nawigację SpaceMouse w środowisku ZBrush z korzyścią dla naszych wspólnych klientów. Pragniemy podziękować kierownictwu i inżynierom Pixologic za ich zaangażowanie w sukces projektu." Ofer Alon, założyciel Pixologic, mówi: "Kiedy zobaczyłem SpaceMouse po raz pierwszy, byłem pod wrażeniem wysokiej jakości urządzenia i funkcjonalności, jaką może ono zaoferować artystom korzystającym z ZBrush. Dlatego zdecydowałem się współpracować z 3Dconnexion i zintegrować to świetne narzędzie z ZBrush. Jestem bardzo zadowolony z tego połączenia, dzięki któremu artyści ZBrush uzyskują płynną nawigację w przestrzeni 3D, a tym samym bardziej intuicyjny i wydajny proces tworzenia."

#### **O Pixologic**

Pixologic jest twórcą ZBrush, wiodącej aplikacji do cyfrowego rzeźbienia, mającej na celu uproszczenie zasad stojących za tworzeniem grafiki komputerowej. Aplikacja ZBrush jest szeroko stosowana przez studia filmowe, deweloperów gier, twórców zabawek/przedmiotów kolekcjonerskich, projektantów biżuterii, projektantów branży motoryzacyjnej/lotniczej, ilustratorów, reklamodawców, naukowców i innych artystów na całym świecie. ZBrush zyskała uznanie i otrzymała nagrodę Academy Award za swoją technologię i inspirujące narzędzia, które zapewniają użytkownikom intuicyjną i wizualną kontrolę nad tworzonymi przez nich obrazami cyfrowymi.

#### **O 3Dconnextion**

3Dconnexion tworzy najbardziej zaawansowane, precyzyjne i wygodne urządzenia peryferyjne dla projektantów i inżynierów. Zoptymalizowane dla ponad 300 różnych aplikacji i programów komputerowych, nasze produkty pomagają użytkownikom z różnych branż bardziej efektywnie tworzyć lepsze projekty. **Źródło: 3Dconnexion**

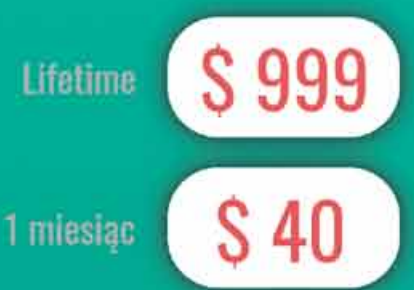

# **XTract3D Add-in For SOLIDWORKS**

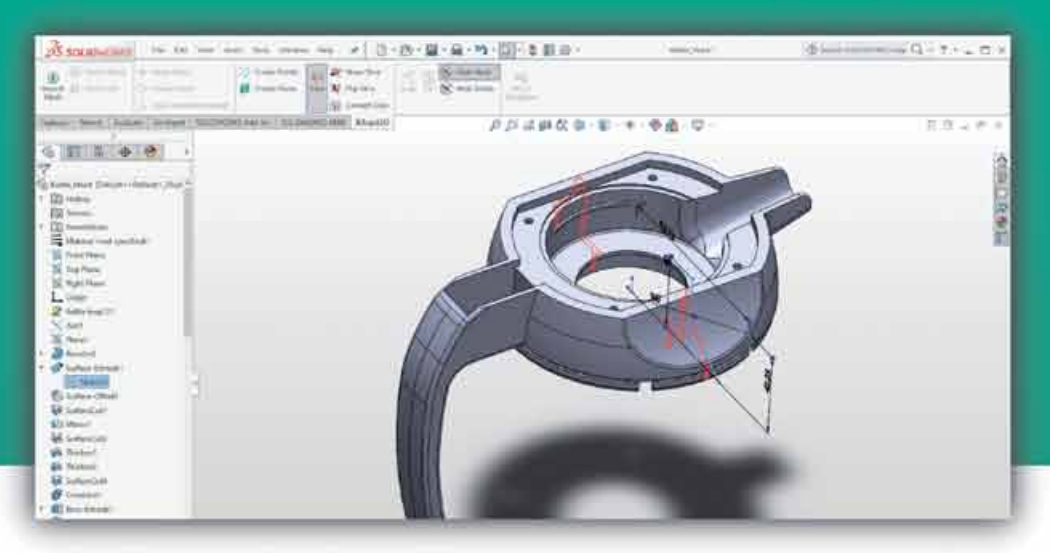

## Wtyczka SOLIDWORKS do zadań inżynierii odwrotnej.

Importuj dane ze skanera 3D, a następnie wykorzystaj je jako bazę i odbuduj idealny model CAD. Przełam ograniczenia.

## Pracuj inteligentnie zamiast ciężko.

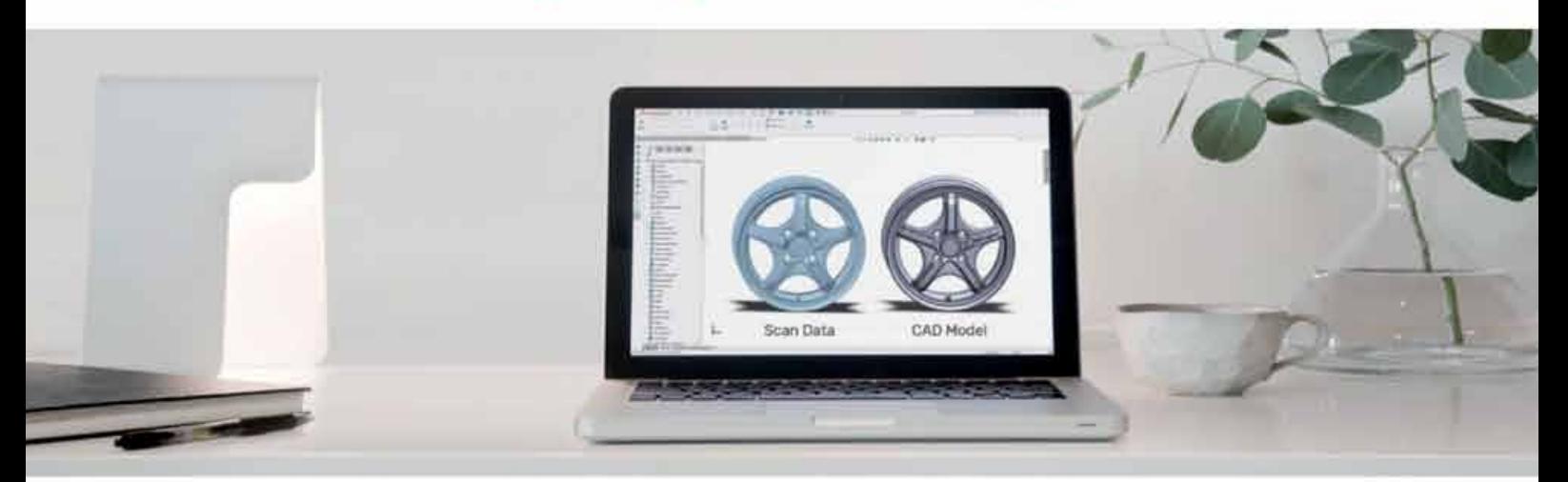

Wyłączny przedstawiciel w Polsce:

**3D SPACE** 

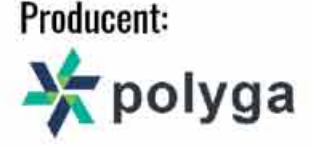

+48 784 560 150, +48 (33) 33 099 34 biuro@3dspace.pl, www.3dspace.pl

### 2<br>25 PASSAULT Global Innovation Index 2020: jaka będzie przyszłość innowacji?

*Polska na 38. miejscu w globalnym rankingu GII i 25. wśród krajów europejskich.*

Kryzys COVID-19 uderzył w obszar innowacji w okresie jego rozkwitu. W 2018 r. globalne wydatki na badania i rozwój (R&D) wzrosły o 5,2%, czyli znacznie szybciej niż wzrost globalnego produktu krajowego brutto (PKB). Inwestycje Venture Capital i wykorzystanie własności intelektualnej (IP) były na rekordowo wysokim poziomie – pokazuje najnowszy raport Global Innovation Index 2020 *Who will finance innovations?*

Jakie wnioski wyciągną przedsiębiorstwa po fazie przestoju i niepewności wywołanej pandemią COVID-19? Czy wystarczy środków i determinacji do inwestowania w nowe technologie? Raport pokazuje, że jednym ze skutków obecnego kryzysu jest stymulowanie zainteresowania innowacyjnymi rozwiązaniami w zakresie ochrony zdrowia, ale także w takich obszarach jak zdalna praca czy edukacja, handel elektroniczny i rozwiązania mobilne.

#### **Potencjał innowacji**

Raport *Who will finance innovations?* podkreśla, że pandemia nie zmieniła faktu, iż potencjał przełomowych technologii i innowacji wciąż jest ogromny. Największe firmy i przedsiębiorstwa powinny kontynuować prace badawczo-rozwojowe oraz inwestować w innowacyjność w dążeniu do zapewnienia konkurencyjności w przyszłości. Na przykład wiele czołowych firm R&D z sektora technologii informacyjnych posiada ogromne rezerwy gotówkowe, a dążenie do cyfryzacji wzmocni innowacyjność tych firm. Sektor farmaceutyczny i biotechnologiczny prawdopodobnie doświadczy wzrostu w zakresie R&D w wyniku ponownego skupienia się na badaniach i rozwoju

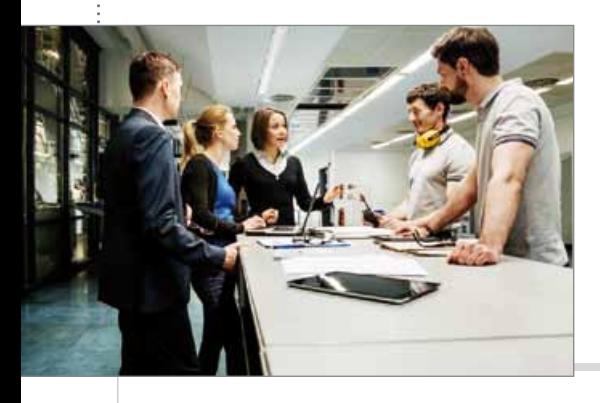

w dziedzinie zdrowia. Inne kluczowe sektory, takie jak transport, będą musiały szybko dostosować się do zyskującej na znaczeniu "czystej energii". Co więcej, kryzys COVID-19 może również zapoczątkować innowacje w organizacji pracy w firmach oraz wpłynąć na reorganizację produkcji na poziomie lokalnym i globalnym.

Autorzy raportu wskazują, że uwolnienie powyższego potencjału jest obecnie niezbędne i wymaga wsparcia rządowego, a także modeli ścisłej współpracy i ciągłych inwestycji sektora prywatnego w innowacje.

#### **Szwajcaria liderem innowacji – Europa na prowadzeniu**

Indeks GII kładzie największy nacisk na analizę krajów i regionów wyróżniających się pod względem innowacyjności<sup>1)</sup>. Podobnie jak w poprzednich latach, czołowe miejsce w rankingu należy do Szwajcarii. Na drugim miejscu znalazła się Szwecja, na trzecim – USA. Polska uplasowała się na 38. pozycji w rankingu światowym i 25. wśród krajów europejskich, co stanowi awans o jedno miejsce w stosunku do poprzedniego roku. Indeks wskazuje również, że innowacyjność Polski koresponduje z poziomem rozwoju naszej gospodarki. Europa znajduje się na szczycie światowego rankingu od lat – w ogólnym zestawieniu aż 16 na 25 czołowych pozycji w rankingu należy do państw europejskich, co pokazuje duży potencjał innowacyjności w Europie.

#### **Sześć wniosków Globalnego Indeksu Innowacji**

Na podstawie zebranych danych analitycy opracowujący Indeks GII 2020 sformułowali następujące obserwacje:

- **1.** Kryzys COVID-19 wpłynie na innowacje – aby uzdrowić sytuację potrzebne jest zaangażowanie rządów i sektora prywatnego w rozwój innowacyjności;
- **2.** Poziom finansowania innowacji spada w czasie obecnego kryzysu, ale jest nadzieja na stopniowe odbicie. Co ważne, główne obszary zainteresowania innowacjami obejmują dziś dziedziny: ochrony zdrowia, edukacji online, Big Data, handlu elektronicznego i robotyki;
- **3.** Globalny krajobraz innowacji ulega zmianie: Chiny, Wietnam, Indie i Filipiny stale umacniają swoją pozycję;
- **4.** Kraje rozwijające się wykazują znakomite wyniki w wybranych obszarach innowacyjności;
- **5.** Podziały regionalne wciąż są silne, jednak niektóre gospodarki mają znaczny potencjał innowacyjności;
- **6.** Innowacje koncentrują się na poziomie klastrów naukowo-technologicznych w wybranych gospodarkach o wysokim dochodzie, a także w Chinach. Najwięcej klastrów znajduje się w Stanach Zjednoczonych (25), następnie w Chinach (17), Niemczech (10) i Japonii (5).

Globalny Indeks Innowacyjności (GII) jest publikowany corocznie od 2007 r. i stanowi przewodnik dla decydentów politycznych i biznesowych w zakresie innowacji na świecie. Indeks GII analizuje 131 krajów i gospodarek na całym świecie i jest wspierany przez renomowanych partnerów, którzy dzięki swojej wiedzy mogą wnieść cenny wkład w identyfikację i promocję innowacji.

Pełna wersja raportu Global Innovation Index 2020 – *Kto finansuje innowacje?*: **https://www.globalinnovationindex. org/gii-2020-report**.

**Źródło: Dassault Systèmes**

<sup>1)</sup> Kryteria brane pod uwagę obejmują liczbę osiągnięć w zakresie innowacyjności, kładą też duży nacisk na ich jakość. Indeks GII mierzy tę ostatnią w oparciu o standardy jakościowe lokalnych uniwersytetów (QS World University Ranking) oraz liczbę międzynarodowych patentów i jakość publikacji naukowych (H-Index). Na tej podstawie uzyskuje się ogólny obraz innowacyjności poszczególnych krajów i uwzględnia go w ocenie.

# **CIMCO MDC-MAX**

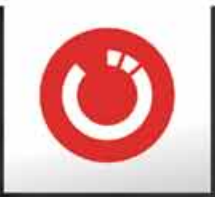

## KOMPLETNE ROZWIĄZANIE DO ZBIERANIA DANYCH MASZYNOWYCH

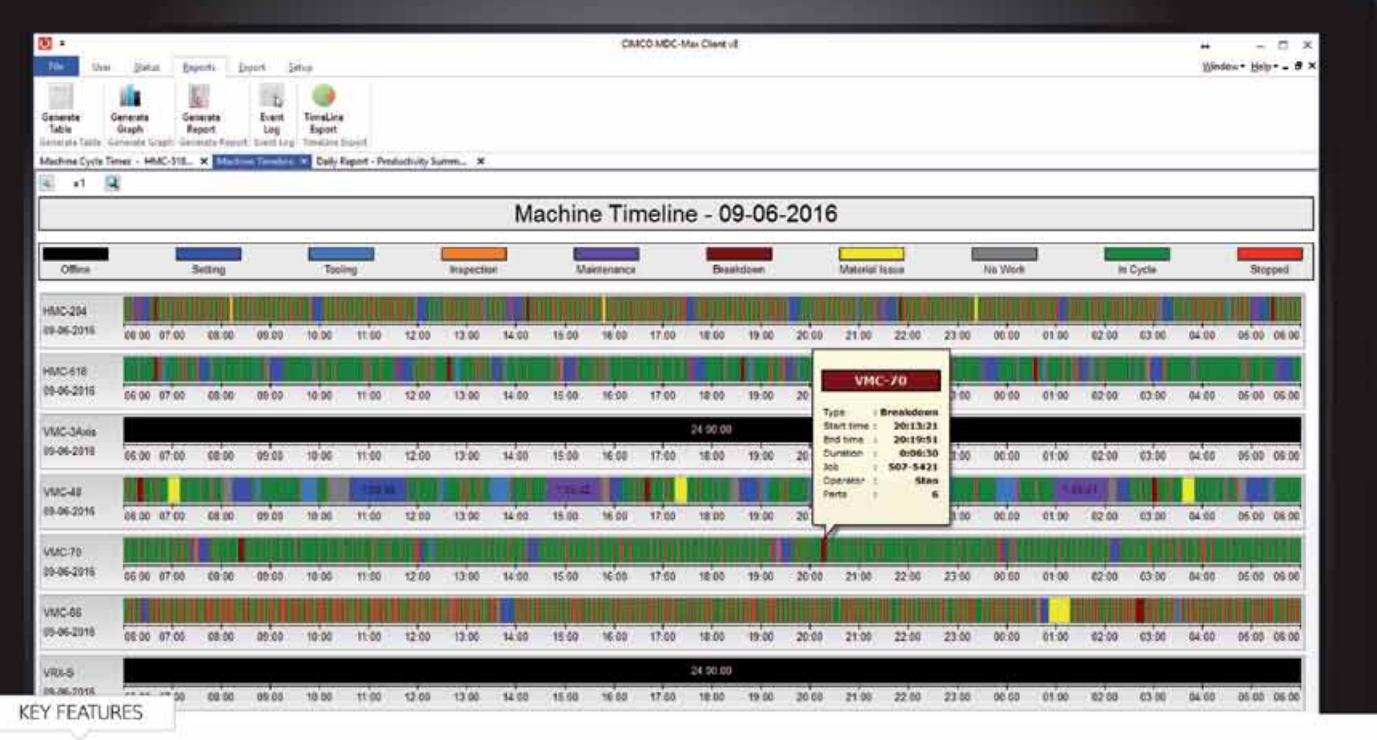

 $\mathcal{S}$ ZAAWANSOWANE GROMADZENIE DANYCH MASZYNOWYCH MONITOROWANIE / INFORMACJE ZWROTNE W CZASIE RZECZYWISTYM  $\checkmark$ INTEGRACJA Z ISTNIEJĄCĄ SIECIĄ WEB CLIENT DLA URZĄDZEŃ MOBILNYCH

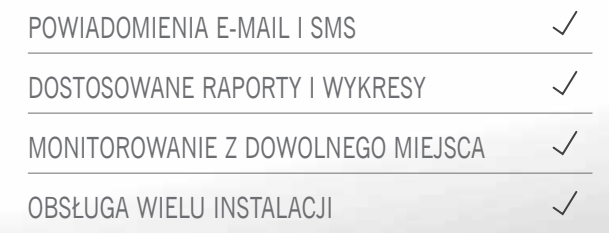

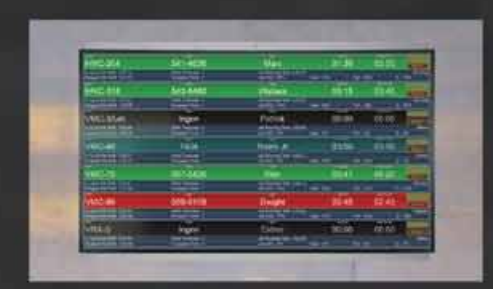

MONITOROWANIE W CZASIE RZECZYWISTYM WSPIERA WIELE EKRANÓW "LIVE SCREENS" SŁUŻĄCE DO WYŚWIETLANIA<br>STATUSÓW MASZYN NA DUŻYCH EKRANACH TV, WEB CLIENTÓW<br>I NA KOMPUTERZE

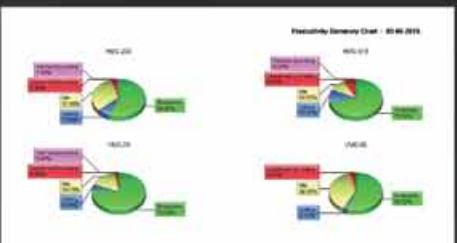

INDYWIDUALNE RAPORTY I WYKRESY TWORZENIE RAPORTOW RZECZYWISTYCH LUB HISTORYCZNYCH.<br>DODAJ CELE PRODUKCYJNE, ZMIANY ROBOCZE LUB OBLICZAJ KPI,<br>TAKIE JAK OEE, MTBF I MTTR

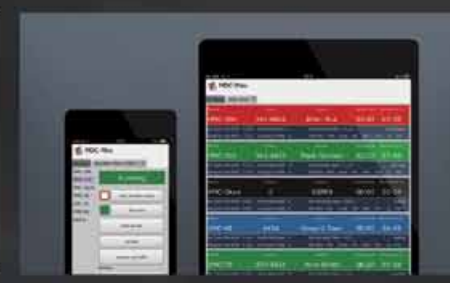

WEB CLIENT DLA TABLETÓW I SMARTFONÓW ZOBACZ STATUS MASZYN LUB WYSLIJ ZDARZENIA OPERATORA ZA POMOCĄ<br>URZĄDZENIA MOBILNEGO

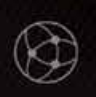

**PROAXIS Sp. z o.o.** ul. Kościuszki 43; 05-270 Marki; tel. 697 751 375, 608 592 553 email: info@proaxis.pl

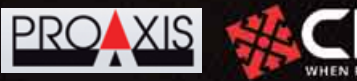

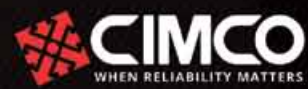

## Toyota prezentuje bZ4X Concept

Pokazana na Shanghai Motor Show Toyota bZ4X Concept to średniej wielkości SUV z napędem na cztery koła – koncepcyjna wersja produkcyjnego modelu bZX4, który do sprzedaży trafić ma w połowie 2022 r. Auto to zapowiada również całą serię elektrycznych Toyot. Do 2025 r. marka ma zamiar mieć w swojej ofercie ponad 70 zelektryfikowanych modeli, w tym 15 samochodów elektrycznych z akumulatorami (BEV), z których siedem należeć di linii bZ. Jak informuje Toyota, "bZ" jest skrótem od beyond Zero, czyli koncepcji Toyoty, w myśl której marka angażuje się nie tylko w osiągnięcie zerowej emisji dwutlenku węgla i neutralności węglowej, ale idzie jeszcze dalej, wprowadzając do swoich aut funkcję oczyszczania powietrza w trakcie jazdy, tak jak ma to miejsce w przypadku wodorowej Toyoty Mirai. Dr Jacek Pawlak, prezes Toyota Motor Poland oraz Toyota Central Europe tak wypowiada się o strategii marki: "To ważny moment w harmonogramie rozwoju naszych zelektryfikowanych napędów. Pracujemy nad nimi od ponad 20 lat – od 1997 roku – wprowadzając w tym czasie do produkcji seryjnej hybrydy, hybrydy typu plug-in, a ostatnio elektryczny model na wodór

– już drugą generację Toyoty Mirai. Teraz uzupełniamy tę grupę o akumulatorowy samochód elektryczny. To oznacza, że już dziś jesteśmy gotowi na spełnienie oczekiwań każdego entuzjasty napędów zelektryfikowanych. I pokazuje obszerność naszej oferty technologicznej w tym zakresie." Toyota bZ4X Concept została zbudowana na nowej platformie modułowej e-TNGA, przygotowanej specjalnie dla samochodów elektrycznych. Charakteryzuje się ona dużym rozstawem osi i krótkimi zwisami, co pomogło w stworzeniu obszernej, otwartej kabiny. Jej przednia część została zaprojektowana zgodnie z koncepcją "drive module", co ma dawać kierowcy poczucie bezpośredniego połączenia z drogą i jednocześnie dostęp do najważniejszych informacji. System napędu na cztery koła został opracowany razem z Subaru. Składa się on z elektrycznych silników zamontowanych na przedniej i tylnej osi. Ma gwarantować także Toyocie realne możliwości jazdy w terenie i zapewniać większe poczucie bezpieczeństwa i pewność jazdy w każdych warunkach drogowych.

Toyota bZ4X będzie dostępna z pierwszym na świecie wśród masowo produkowanych

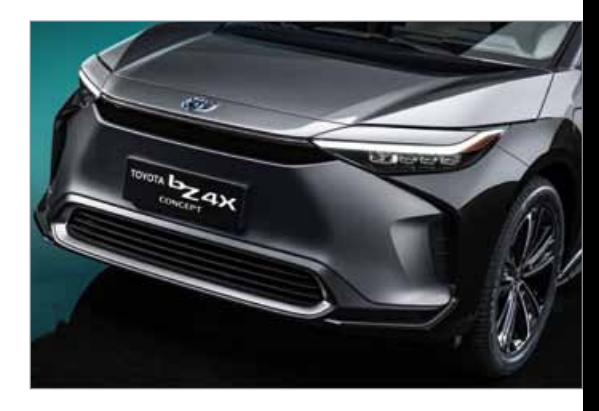

samochodów układem kierowniczym łączącym wolant z systemem steer-by-wire, co ma dawać kierowcy większą kontrolę, eliminując zakłócenia z nierównych nawierzchni i hamowania, a przez to zapewniając większą precyzję. W modelu tym zrezygnowano z tradycyjnej, okrągłej kierownicy, zastępując ją nowym wolantem o specjalnie opracowanym kształcie, który eliminuje konieczność odrywania rąk od kierownicy podczas skrętu. Inną nowością jest zastosowany tutaj system fotowoltaiczny, który dodatkowo zwiększa zasięg samochodu, który marka określa jako konkurencyjny. **źródło: Toyota**

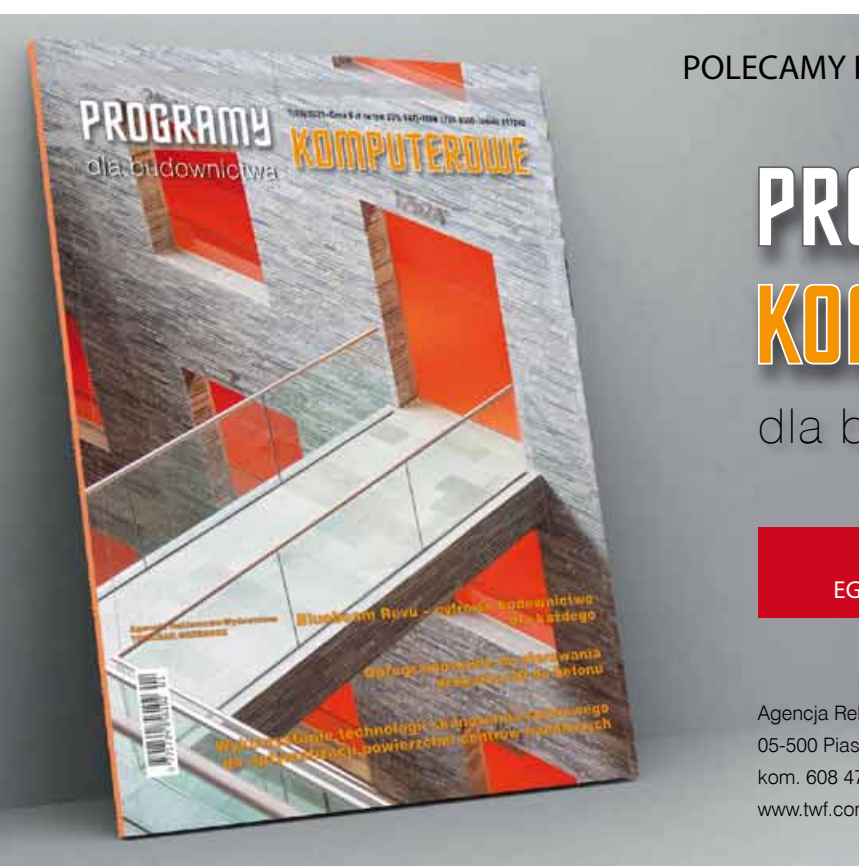

#### POLECAMY RÓWNIEŻ

# PROGRAMY KOMPUTEROWE

dla budownictwa

ZAMÓW BEZPŁATNY EGZEMPLARZ PROMOCYJNY

Agencja Reklamowo-Wydawnicza Tomczak Grzegorz 05-500 Piaseczno, ul. Albatrosów 1B/13 kom. 608 470 855, tel. 22 702 24 40, faks 22 702 24 42 www.twf.com.pl, g.tomczak@twf.com.pl

## Najbielsza farba na świecie

Naukowcy z Purdue University zaprezentowali farbę bielszą od najbielszej dostępnej obecnie farby. Twierdzą, że może ona pomóc w oszczędzaniu energii oraz w walce ze zmianami klimatycznymi.

Według testów przeprowadzonych przez zespół naukowców z Purdue w West Lafayette w stanie Indiana, kierowanym przez prof. Xiulina Ruana wykazały, że farba odbija ponad 98 procent światła słonecznego, podczas gdy dostępne w handlu białe farby są w stanie odbić od 80 do 90 procent. Biała farba zaprezentowana przez badaczy jest więc od nich o wiele skuteczniejsza, przy czym, jak podkreśla profesor Ruan, każdy 1 procent jest bardzo cenny, ponieważ może on przyczynić się do znacznych oszczędności energii.

Farba opracowana w Purdue University może zostać wykorzystana na przykład do pomalowania dachów. Tak zwane "chłodne dachy", czyli pomalowane na biało powierzchnie dachowe, to metoda oszczędzania energii wdrażana już w niektórych dużych miastach. Każdy 1 procent odbicia światła słonecznego przekłada się na oszczędność ok. 10 W energii słonecznej

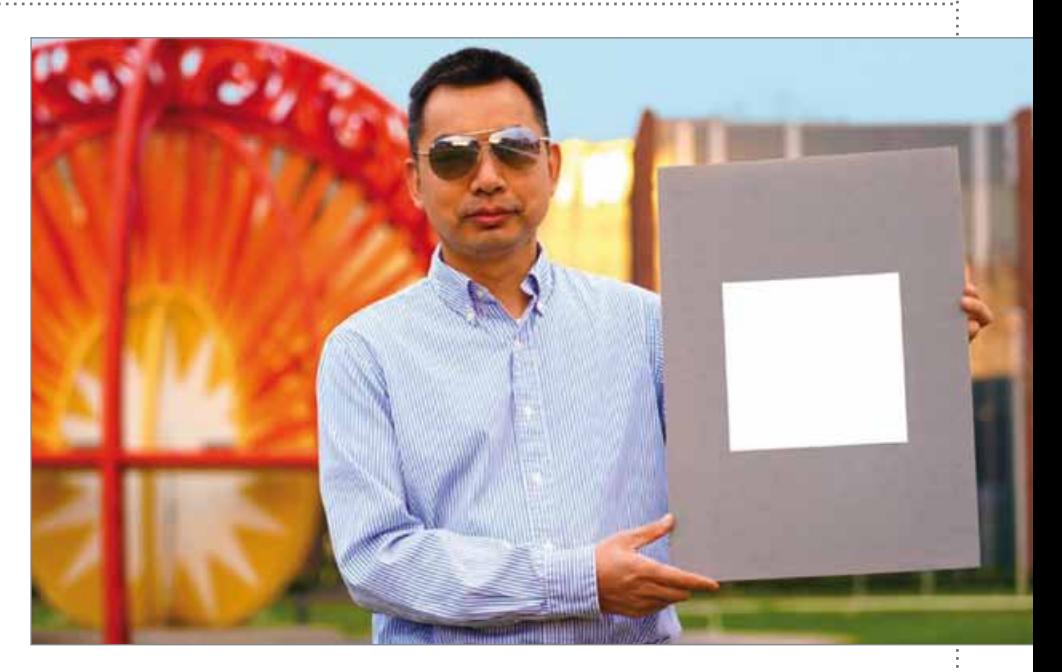

na metr kwadratowy. Xiulin Ruan zaznacza, że gdyby użyć opracowanej przez jego zespół farby do pomalowania dachu o powierzchni 1000 stóp kwadratowych (ok. 93 m<sup>2</sup>), oszczędności wynosiłyby ok. 10 kW, czyli więcej niż wynosi moc pobierana przez centralne klimatyzatory w większości budynków, na przykład biurowców.

Nowa farba zawiera siarczan baru, który jest używany do na przykład produkcji papieru fotograficznego i kosmetyków. Zespół naukowy rozpoczął już rozmowy w sprawie rozpoczęcia produkcji nowej farby. Jej przyszłą cenę szacuje się na porównywalną z obecnie dostępnymi białymi farbami. **Źródło: Purdue University**

# **BUDOWNICTWO SPORTOWE** REKREACYJNE E

#### POLECAMY RÓWNIEŻ

# **BUDOWNICTWO** SPORTOWE<br>REKREACYJNE

Agencja Reklamowo-Wydawnicza Tomczak Grzegorz 05-500 Piaseczno, ul. Albatrosów 1B/13 kom. 608 470 855 tel. (22) 702 24 40, faks (22) 702 24 42 www.twf.com.pl, g.tomczak@twf.com.pl

PROGRAMY KOMPUTEROWE 17 ZAMÓW BEZPŁATNY EGZEMPLARZ PROMOCYJNY

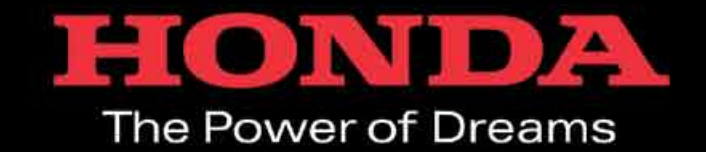

# Aries Motor

## **Autoryzowany Dealer Honda**

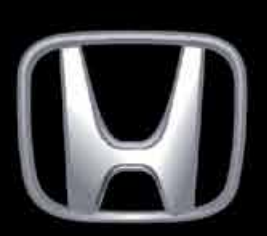

Ul. Arkuszowa 11, 01-934 Warszawa www.honda-ariesmotor.pl e-mail: info@ariesmotor.pl tel.: 22 839-69-50

**OPTeam SA**

## Integracja systemu zarządzania produkcją TimeLine z oprogramowaniem CAD

*Duża dynamika zmian na rynku przedsiębiorstw produkcyjnych powoduje potrzebę dostosowywania narzędzi wspomagających procesy wytwarzania i zarządzania. Coraz częściej obserwujemy sytuację, kiedy produkcje o charakterze jednostkowym i małoseryjnym stopniowo zastępują produkcję masową. Jednak wzrost liczby zamówień indywidualnych wymaga od przedsiębiorstw większej elastyczności w zakresie ich obsługi. Aby móc szybko odpowiadać na potrzeby klientów, konieczna jest płynna wymiana informacji między systemem zarządzania produkcją a narzędziami dedykowanymi. Takim przykładem jest integracja z oprogramowaniem CAD.*

W przypadku produkcji realizowanej na indywidualne zamówienie każdy produkt musi być specjalnie projektowany konstrukcyjnie w oprogramowaniu typu CAD. Następnie, na podstawie już gotowego projektu, w systemie zarządzania produkcją opracowywana jest technologia i proces wytwarzania dla danego wyrobu. Wykorzystanie dwóch odrębnych narzędzi wymaga jednak przenoszenia

danych. I jeśli odbywa się to w sposób manualny, niestety zajmuje sporo czasu i dodatkowo niesie za sobą ryzyko wystąpienia błędów.

#### **Automatyczny import danych projektowych**

Konieczność ręcznego przenoszenia danych projektowych eliminuje opcja integracji z CAD. Dostępna jest ona w module

produkcyjnym i połączona z funkcjonalnościami rozwiązań PDM, które stanowią integralną część systemu zarządzania produkcją TimeLine. Zapewnia dwukierunkową wymianę danych, możliwość ich edycji i zakładania brakujących kartotek towarowych dla nowych elementów.

W systemie TimeLine import struktury projektowanego wyrobu i poszczególnych jego komponentów zachodzi w sposób

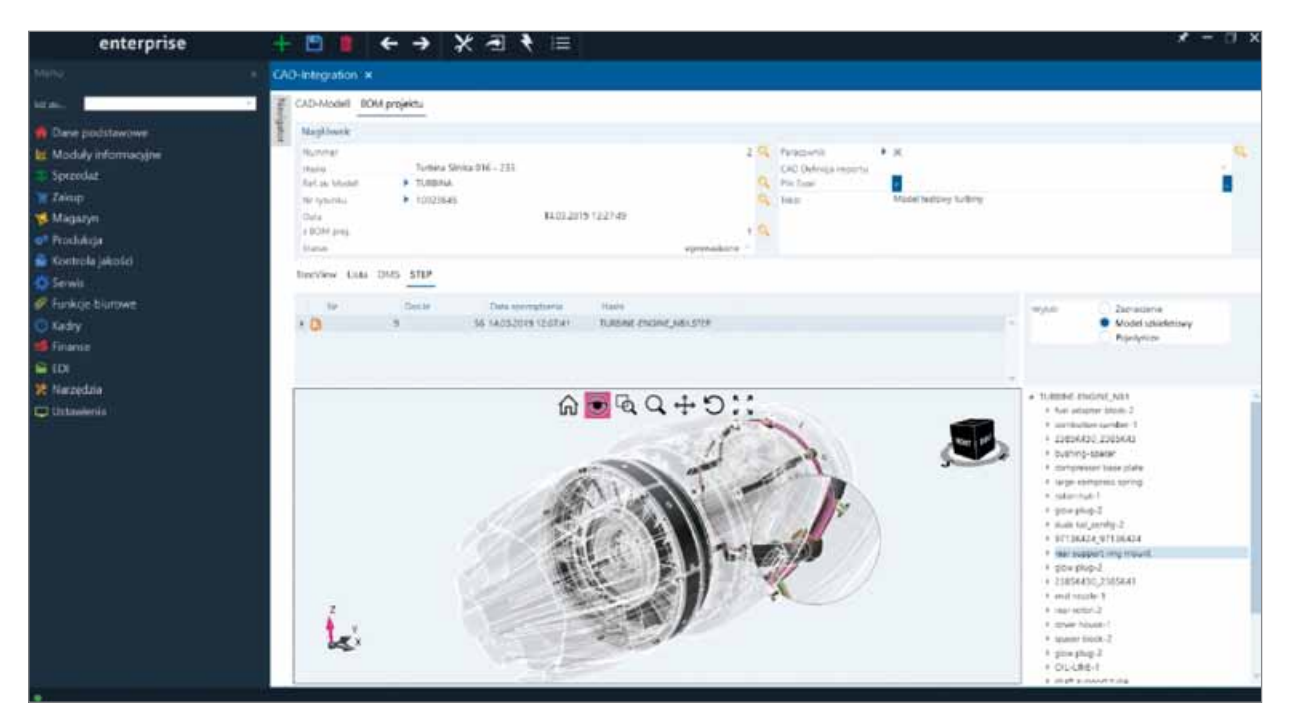

*Rys. 1 Model 3D produktu zaimportowanego z CAD do systemu zarządzania produkcją TimeLine*

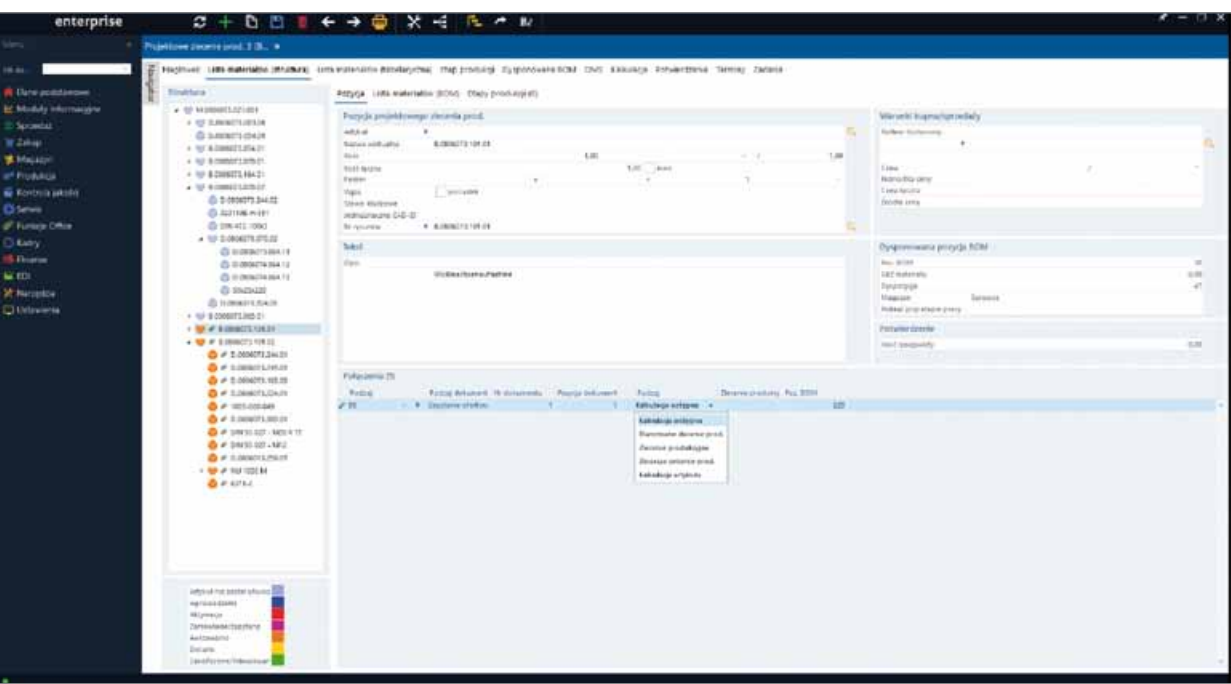

*Rys. 2 Kompletna dokumentacja projektowego zlecenia produkcyjnego w systemie zarządzania produkcją TimeLine*

automatyczny. Złożenie (lista części składowych) i metadane iProperties (właściwości i informacje na temat projektu wyrobu) odczytywane są z danych zawartych w plikach CAD (.iam / .ipt) i od razu synchronizowane z systemem TimeLine.

TimeLine umożliwia zarządzanie kolejnymi wersjami danego projektu, powstałymi w wyniku importu zawierających zmiany list części składowych projektowanego wyrobu. *Wielokrotne importy zaktualizowanych złożeń są automatycznie rejestrowane w historii zestawień materiałowych (BOM)* – dodaje Daniel Duda, Dyrektor Pionu Systemów ERP w OPTeam S.A. *– Co ważne, nie prowadzą do nadpisywania istniejącego pliku projektu, lecz do tworzenia nowych wersji przypisanych do niego za pomocą numeru identyfikacyjnego (ID) generowanego na podstawie nazwy pliku podstawowego".* W ten sposób każde zaczytane, zmodyfikowane złożenie buduje w systemie hierarchiczną strukturę historii danego projektu.

Archiwizowanie wielu wersji złożenia projektu ma na celu ułatwienie praktycznej funkcji rewizji. W systemie TimeLine można więc sprawnie porównywać różne zapisane wersje złożeń i prześledzić zmiany w zestawieniach komponentów. Dlatego nie musimy przypisywać różnych złożeń dla określonego projektu wyrobu, a wyłącznie właściwe dla niego zaktualizowane listy części składowych. Tak zapisane kompletne listy

części składowych lub dowolne ich komponenty mogą być przenoszone do zamówienia produkcyjnego, zlecenia produkcyjnego projektu lub wykonywanej kalkulacji.

#### **Dostęp do kompletnej dokumentacji produktu**

Integracja z CAD dostępna w systemie TimeLine to duże ułatwienie dla pracowników produkcji, którzy nie projektują struktury wyrobu, lecz odpowiadają za planowanie realizacii zlecenia i koordynowanie procesem wytwarzania. *Automatyczny import danych zapewnia im z poziomu funkcjonalności PDM systemu TimeLine bezpośredni dostęp do aktualnych rysunków technicznych i wgląd w dokładne dane konstrukcyjne, takie jak ilość i rodzaj elementów, a także karty materiałowe półproduktów i produktów* – wyjaśnia Daniel Duda, Dyrektor Pionu Systemów ERP w OPTeam S.A. *– Użytkownicy oprogramowania uzyskają też bieżące informacje na temat aktualizacji wprowadzanych do projektu. Mogą więc porównywać wersje historyczne dotyczące zmian struktury wyrobu, wynikających czy to z prac nad rozwojem produktu, czy eliminacji wad i nieprawidłowości konstrukcyjnych*. Można też importować, wizualizować, analizować i porównywać wszelkie zmiany w zakresie wykonania zlecenia produkcyjnego.

Import listy części składowych i metadanych na temat projektu wyrobu pozwala

opcjonalnie zapisywać w funkcjonalnościach PDM również pliki z rysunkami danego wyrobu. Podczas zapisu możliwe jest utworzenie rewizji dokumentacji lub rysunku, dzięki czemu wcześniejsze dane pozostaną zapisane w historii projektu. Przy usuwaniu rysunku rozpoznawane są wszelkie powiązane z nim dane, które również podlegają wykasowaniu.

Funkcjonalności PDM systemu TimeLine pozwalają zweryfikować zapisane pliki CAD poprzez:

- natywną wizualizację w formie 3D wyrobu i poszczególnych jego części, wraz z Pan/Zoom/Tilt z formatów STEP lub IGES (bez konieczności dodatkowej przeglądarki),
- generowanie listy części składowych (BOM) dla wyrobu gotowego,
- $\Box$  porównywanie wersii rysunków projektowych i wskazanie różnic w częściach,
- stały dostęp do historii projektu wraz z wglądem do wszystkich aktualizowanych jego wersji.

Z kolei na potrzeby zlecenia produkcyjnego projektu funkcjonalności PDM pozwalają na:

- **u** tworzenie zamówienia bezpośrednio z zestawień materiałowych BOM,
- tworzenie wielopoziomowych zestawień materiałowych w jednym zleceniu,
- selektywny przegląd poszczególnych komponentów,

 obliczenia wstępne i końcowe z uwzględnieniem rzeczywistych kosztów zakupu (zamówienia zakupu są powiązane ze zleceniem produkcji).

*Dzięki opcji integracji z CAD w funkcjonalnościach PDM systemu TimeLine użytkownik otrzymuje dostęp do pełnej dokumentacji projektowej, złożeń, rewizji i statusów danych rysunkowych. Zyskuje też możliwość zarządzania cyklem życia produktu* – podkreśla Daniel Duda, Dyrektor Pionu Systemów ERP w OPTeam S.A. – *Pozwala to skrócić czas przygotowania technologii potrzebnej do zaplanowania zlecenia produkcyjnego, szybciej dokonywać kalkulacji kosztów i wyceny zamówienia na etapie ofertowania*. W rezultacie ułatwia to terminowe, a przede wszystkim rentowne wykonanie zamówienia.

#### **Podsumowanie**

Możliwość integracji systemu zarządzania produkcją z oprogramowaniem do projektowania to niewątpliwie istotne usprawnienie zarówno planowania produkcji, jak i zarządzania procesem wytwarzania. Zapewnia możliwość pełnego wykorzystania technologii informatycznych na potrzeby wsparcia zarządzania obszarem produkcji. Automatyzacja transferu danych eliminuje potencjalne błędy w danych materiałowych, zapewnia wszystkim zaangażowanym pracownikom dostęp do aktualnych informacji, ułatwia obliczanie kosztów wytworzenia, usprawnia planowanie i przyśpiesza realizację zleceń.

Z perspektywy kadry zarządzającej pozwala w sprawny sposób uzyskać odpowiedź na pytanie, który projekt czy konkretne zlecenie jest dla nas atrakcyjne pod kątem rentowności jego realizacji. Ułatwia też podejmowanie racjonalnych decyzji biznesowych. Tym samym, patrząc szerzej, pośrednio pozwala wpływać na działania dotyczące obecnego planu produkcji, zmiany wielkości zasobów, a być może konieczności reorganizacji pewnych obszarów – tak aby móc zwiększyć efektywność i produktywność procesów produkcyjnych.

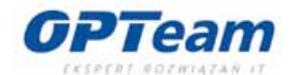

OPTeam SA Tajęcina 113, 36-002 Jasionka tel. 17 867 21 00, 17 867 22 45 kom. 668 345 573 e-mail: opteam@opteam.pl https://opteam.pl/

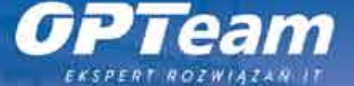

#### **OPTEAM.PL**

# TimeLine

Osiągnij przewagę konkurencyjną z nowoczesnym systemem zarządzania produkcją.

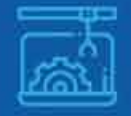

Symulacja wpływu zleceń produkcyjnych na plan produkcji.

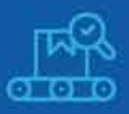

Wbudowane narzędzia analityczne do analizy produkcji w toku.

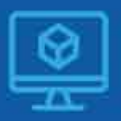

Implementacja projektów CAD bezpośrednio w systemie z importem listy składowych komponentów.

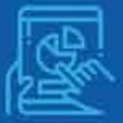

Osadzona w systemie dokumentacja projektowa z informacją o cyklu życia produktu.

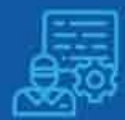

Kalkulacja kosztu zlecenia na etapie przedprodukcyjnym.

**OPTeam S.A.** 36-002 Jasionka Tajęcina 113

tel. 17 867 21 00 tel. 17 867 22 45 email: opteam@opteam.pl

**Karol Majcher, Premium Solutions**

# SolidCAM i Swiss-Type, czyli nowoczesne programowanie automatów tokarskich typu szwajcarskiego

*Rosnące wymagania względem przemysłu sprzyjają tworzeniu nowych i ulepszaniu istniejących już rozwiązań dostępnych na rynku. Nie inaczej sytuacja wygląda w branży obróbki skrawaniem. Wytwarzane elementy z biegiem lat stały się coraz bardziej skomplikowane. Ich złożoność polega zarówno na nietypowym kształcie geometrii, jak i na wąskich tolerancjach wykonania. Dobrym przykładem odpowiedzi producentów maszyn na takie zagadnienie są automaty tokarskie typu szwajcarskiego, nazywane również wzdłużnymi automatami tokarskimi.* 

#### **Trochę historii**

Maszyny typu szwajcarskiego swój początek zawdzięczają potrzebie produkowania różnego rodzaju śrub. Właśnie te automaty znacząco wsparły rozwój branży śrubowej na świecie. A skąd ich nazwa? Koncepcja tych maszyn została początkowo wykorzystana właśnie w Szwajcarii, w przemyśle zegarmistrzowskim.

To tutaj konieczność wykonywania małych, skomplikowanych i dokładnych elementów przy zachowaniu krótkiego czasu obróbki przyczyniła się do stworzenia przełomowego rozwiązania. W latach 60. XX wieku producent zegarków Jakob Schweizer opracował tokarkę, która wyróżniała się wrzeciennikiem. W jego konstrukcji element ten umożliwiał obrót materiału obrabianego oraz jednocześnie jego ruch wzdłużny. Odróżniało to nową maszynę od konwencjonalnych tokarek, gdzie ruch wzdłużny realizowało narzędzie.

Taka konstrukcja pozwoliła na zminimalizowanie drgań i odkształceń podczas obróbki elementów o dużym stosunku długości do średnicy.

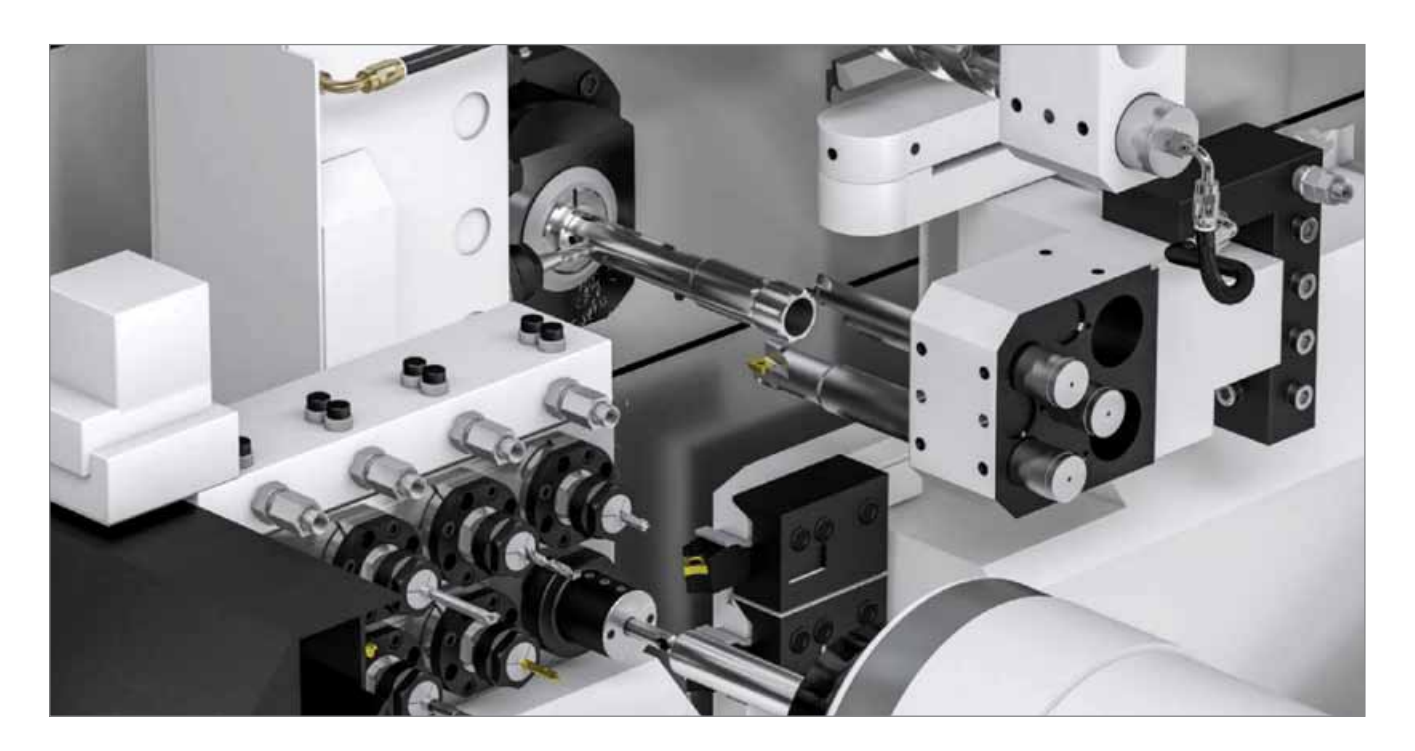

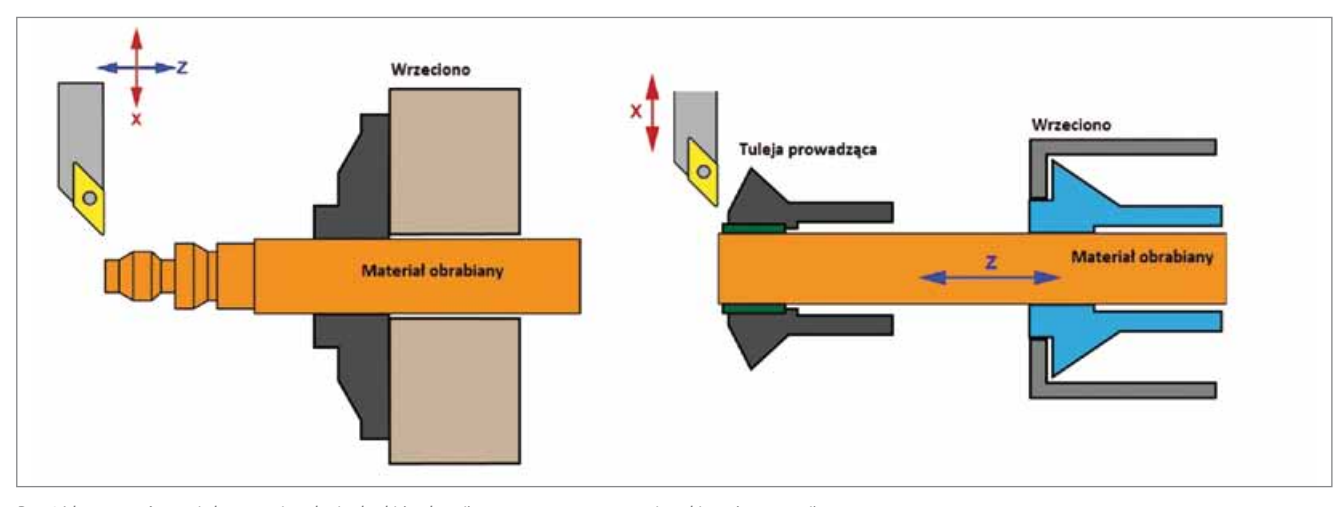

*Rys. 1 Ideowe porównanie konwencjonalnej tokarki (po lewej) z automatem typu szwajcarskiego (po prawej).*

#### **Możliwości automatów typu szwajcarskiego**

Obecnie produkowane maszyny mają dużo większe możliwości, ale sama idea jest niezmienna.

Na rysunku 1 widzimy, że siły skrawające działają na różnych ramionach. W przypadku tokarki konwencjonalnej ramię to jest zmienne w trakcie procesu obróbki. Gdy narzędzie obrabia materiał, znajdując się dalej od wrzeciona, ramię jest większe i skłonność do drgań rośnie. Z kolei kiedy obróbka odbywa się blisko wrzeciona, ramię jest mniejsze i drgania maleją. Obserwacja tego zjawiska pozwoliła na opracowanie maszyny o nowej konstrukcji. W automacie typu szwajcarskiego

ramię jest stałe i na tyle małe, aby można było skutecznie zniwelować drgania. To właśnie niewielka odległość strefy skrawania od podpory, czyli tulei prowadzącej, gwarantuje stabilne warunki obróbki. Obecnie automaty te są maszynami wielozadaniowymi, umożliwiającymi kompleksową obróbkę elementów, a ich producentami są takie firmy jak Star, Citizen, Tornos czy Tsugami.

Na rysunku 2 przedstawiono przykładowe wyroby możliwe do wykonania na tego typu maszynach.

#### **Programowanie "szwaicarek"**

Poziom skomplikowania wytwarzanych części i zaawansowany układ kinematyczny automatów typu szwajcarskiego wymaga od technologów dużej wiedzy z zakresu obróbki skrawaniem oraz umiejętności programowania. Podczas ręcznego pisania programów bardzo łatwo o pomyłkę. Również brak wizualizacji obróbki jest dużym problemem. Z reguły części wytwarzane są przy jednoczesnym wykorzystaniu wrzeciona głównego oraz wrzeciona przechwytującego. Przygotowanie takiego programu oraz zsynchronizowanie operacji jest procesem żmudnym i długotrwałym. Zaprogramowanie niektórych kształtów, kiedy obróbka wymaga symultanicznej pracy wielu osi, jest wręcz niemożliwe. Naprzeciw wychodzi jednak oprogramowanie CAM wspomagające procesy produkcyjne.

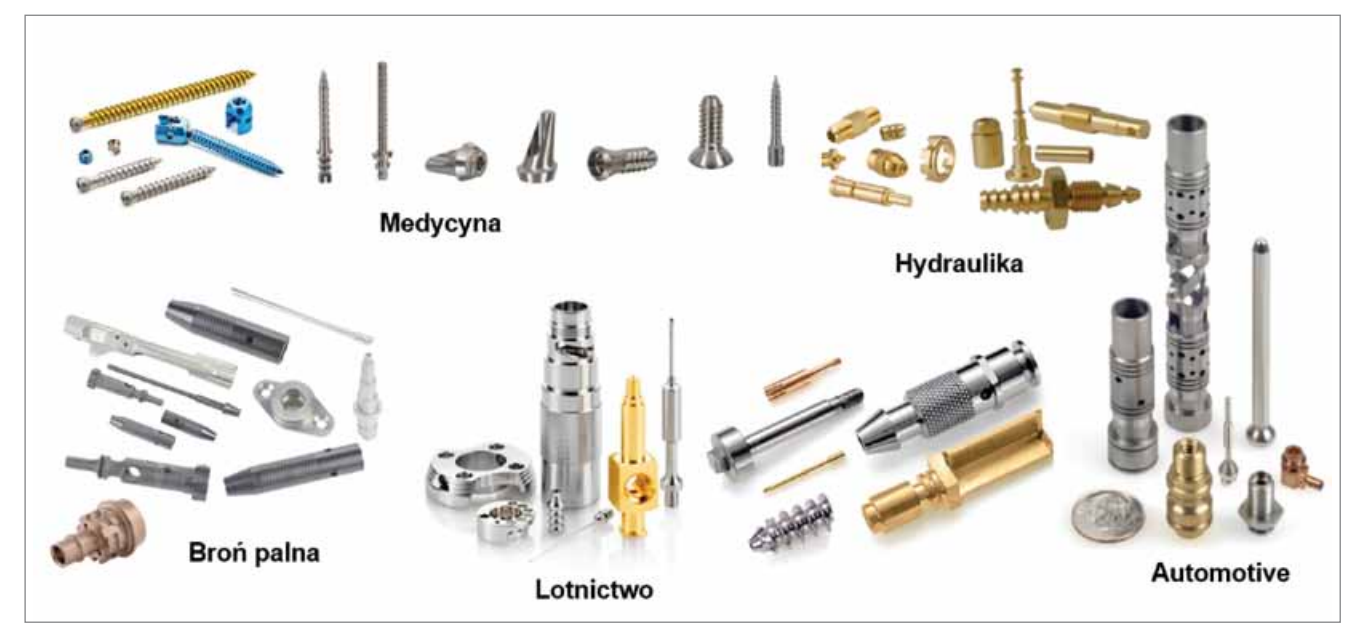

#### **Moduł Swiss-Type SolidCAM**

SolidCAM jest jedynym w pełni zintegrowanym ze środowiskiem SOLIDWORKS oprogramowaniem CAM obsługującym automaty tokarskie typu szwajcarskiego. Obecnie jest to główny kierunek rozwoju tego systemu. Moduł Swiss-Type pozwala użytkownikowi na przygotowanie kompletnego procesu obróbki. Dzięki synchronizacji kanałów możliwe jest programowanie symultanicznych obróbek na wrzecionie głównym oraz przechwytującym. Symulacja maszynowa dostępna w Solid-CAM ułatwia kontrolę kolizji, a wychwycenie potencjalnych problemów gwarantowane jest już na etapie programowania. Dzięki takiemu wsparciu jesteśmy w stanie wyeliminować kłopoty, z którym spotykamy się przy pracy z tak zaawansowanymi maszynami.

Podstawowym utrudnieniem występującym przy braku komputerowego systemu wspierania jest fakt, iż przy każdym programie pisanym ręcznie istnieje duże prawdopodobieństwo popełnienia błędu z uwagi na czynnik ludzki. Należy również uwzględnić zmiany w konstrukcji części. Przy konwencjonalnym programowaniu nie mamy możliwości uzyskania asocjatywności programu z modelem, a wprowadzone zmiany wymagają kolejnych ręcznych modyfikacji. Brak wizualizacji jest szczególnym utrudnieniem, gdy technolog lub programista odpowiedzialny jest za przygotowanie programów, a operator lub ustawiacz ma za zadanie uruchomić proces produkcyjny. Symulacja maszynowa w takich sytuacjach jest nieocenioną pomocą na każdym etapie. Błędy składniowe w takim programie często uniemożliwiają uruchomienie produkcji. Program musi zostać wtedy zweryfikowany przez technologa i ponownie wysłany na obróbkę. W przypadku, gdy jeden człowiek odpowiada za przygotowanie programu oraz uruchomienie produkcji skala tego problemu maleje. Pojawia się natomiast inne ryzyko – absencja jednego człowieka może zatrzymać produkcję w znacznym stopniu. Z kolei, gdy zakład produkcyjny jest zróżnicowany pod kątem typów maszyn oraz układów sterowania, zadanie przygotowania programów staje się jeszcze bardziej utrudnione.

Te i podobne problemy są możliwe do wyeliminowania dzięki systemowi Solid-CAM, w którym zarządzanie dedykowanymi postprocesorami pozwala uniknąć błędów podczas programowania. Symulacja maszynowa dostarcza informacji o ograniczeniach fizycznych maszyny, a sam programista nie musi mieć zaawansowanej wiedzy na temat wszystkich urządzeń. Opanowanie różnorodności parku maszynowego sprowadza się do wybrania właściwego postprocesora, który zawiera informacje na temat konkretnego automatu tokarskiego i umożliwia wygenerowanie właściwego, zgodnego z układem sterowania programu. Przy dłuższej absencji doświadczonego programisty wprowadzenie nowego pracownika wymaga jedynie przeszkolenia z oprogramowania, bez konieczności zgłębiania niuansów programowych każdej z maszyn. Pełna asocjatywność projektu ze środowiskiem SOLI-DWORKS ułatwia pracę w przypadku konieczności wprowadzenia zamian.

Wraz z pojawieniem się nowej wersji Solid-CAM 2021 otrzymujemy możliwość przygotowania stanowiska dla operatora bądź ustawiacza wyposażonego w moduł SolidCAM ShopFloor Editor. Moduł ten pozwala na dokładne prześledzenie procesu obróbczego przygotowanego wcześniej przez technologa, a także na ewentualną korektę parametrów skrawania przez operatora, bez możliwości dodawania nowych operacji.

Komputerowe wspieranie procesów produkcyjnych jest nieodzowną częścią rozwoju przemysłu. SolidCAM wraz z modułem Swiss-Type jest doskonałym przykładem tego, jak w prosty sposób można usprawnić przygotowanie produkcji.

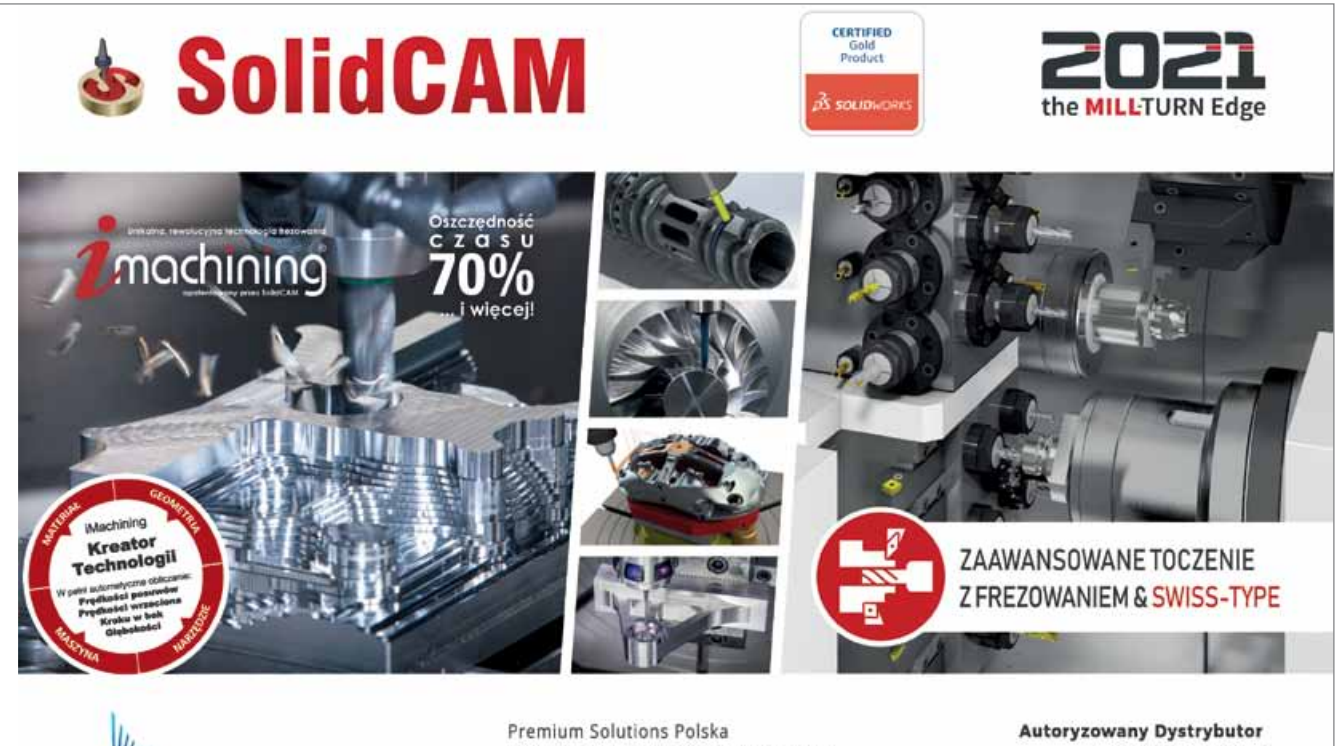

**PREMIUM SOLUTIONS**  $\begin{array}{ccc}\n\bullet & +48 & 22 & 257 & 24 & 00 \\
\bullet & \bullet & \bullet & \bullet & \bullet & \bullet \\
\bullet & \bullet & \bullet & \bullet & \bullet & \bullet\n\end{array}$  $\boxtimes$  cadcam@premiumsolutions.pl

ul. Łopuszańska 32, 02-220 Warszawa

SolidCAM w Polsce

www.solidcam.pl

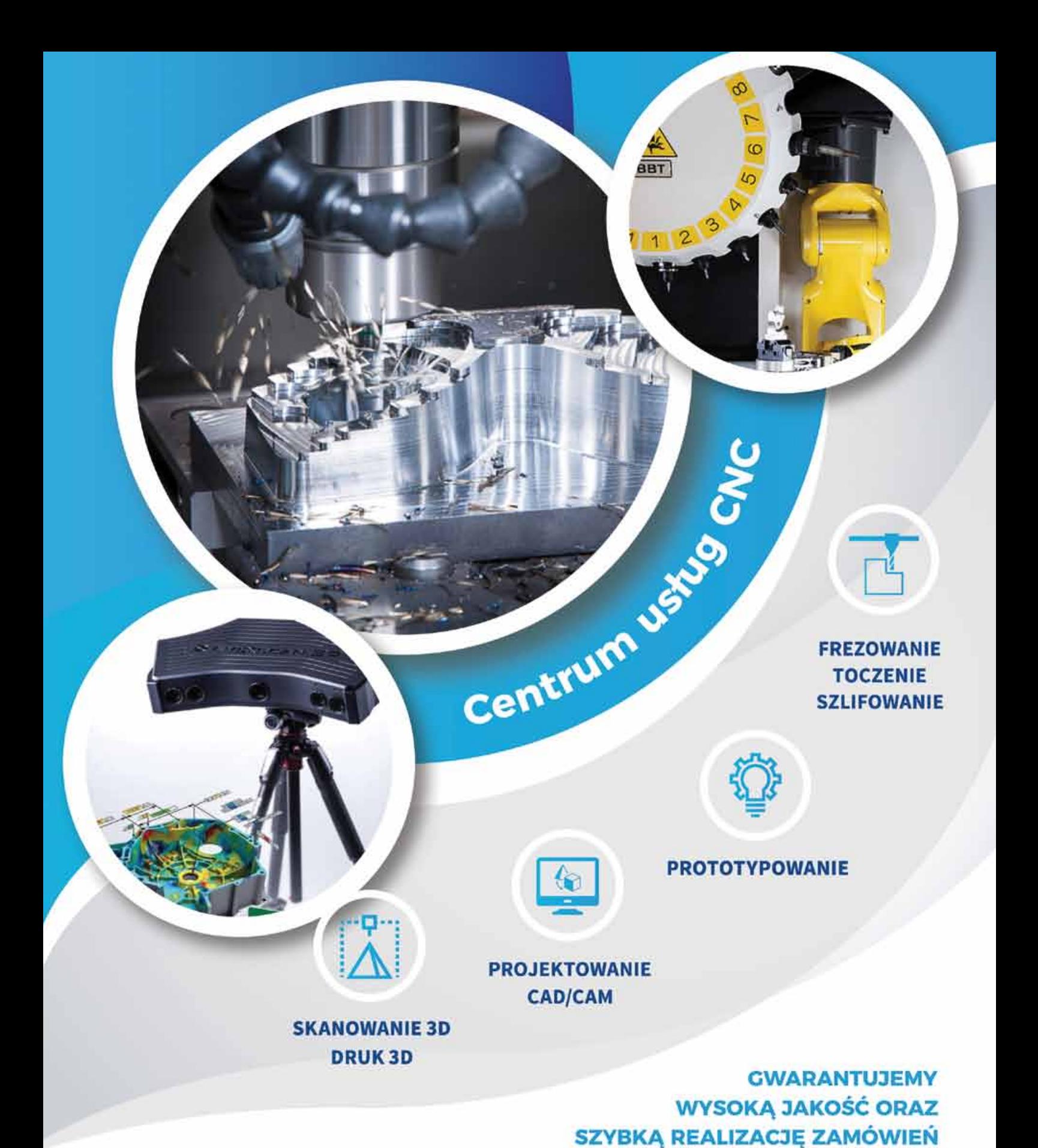

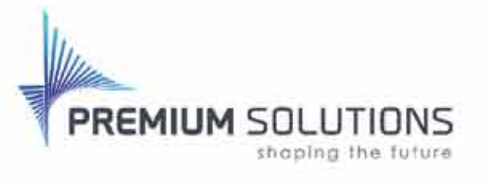

www.cnc.premiumsolutions.pl

Centrum Technologiczne **Premium Solutions Polska** 

ul. E. Kwiatkowskiego 4 52-407 Wrocław

#### **ZAPYTAJ O WYCENE**

₹ +48 502 564 644 cts@premiumsolutions.pl

Usługi obróbki skrawaniem na nowoczesnych obrabiarkach CNC

# Rozwiązania firmy ZWSOFT dla branży mechanicznej

*Systemy CAD/CAM wspierają branżę mechaniczną już od kilku dekad, oczywiście na przestrzeni czasu znacznie zmienił się zakres, w którym programy pomagają nam w pracy.Obecnie zakres ten jest bardzo szeroki, ujmując rzecz w dużym skrócie, obejmuje tworzenie modeli i dokumentacji 2D, rysunki poglądowe, złożeniowe i wykonawcze, tworzenie modeli 3D części oraz złożenia, a także sprawdzanie kompatybilności, ewentualną naprawę geometrii oraz część związaną z wytwarzaniem, czyli tworzenie ścieżek narzędzi i eksport kodu na maszyny.*

Oczywiście nie każdy z nas potrzebuje tak szerokiego zakresu narzędzi, zdarza się, że nasze działania dotyczą wąskiego obszaru i używamy prostych rozwiązań. Mamy różne potrzeby, ale są wymagania, które nas łączą – między innymi niezawodność połączona z prostotą obsługi.

Oferta firmy ZWSOFT została stworzona właśnie dla wymagających użytkowników o zróżnicowanych potrzebach. Analizując rozwiązania oferowane dla branży mechanicznej, należy zwrócić uwagę na dwa programy, które stanowią odpowiedź na różnorodne potrzeby projektantów.

#### **Program ZWCAD Mechanical**

Jest to doskonałe narzędzie dla osób poruszających się w obrębie modeli 2D oraz dokumentacji technologicznej. Program ten jest w stanie zaoszczędzić ogromu pracy włożonej w projekty zawierające części znormalizowane. ZWCAD Mechanical zawiera obszerną bibliotekę zawartą w module *Rysunek Mechaniczny*. Biblioteka programu jest podzielona ze względu na normę oraz rodzaj części, dzięki temu znalezienie interesującej nas części jest szybkie i wygodne. Części są wstawiane jako bloki, pozwalające na wybranie odpowiedniego rozmiaru oraz potrzebnego widoku i skali, daje to dużą elastyczność podczas pracy.

Ponadto ZWCAD Mechanical ma dwie funkcje dedykowane dla konstruktorów, które wyróżniają go wśród innych programów CAD. Jest to generator wałków i generator przekładni, dzięki tym narzędziom stworzenie wałka wraz rowkami, fazowaniem i podcięciami zajmuje znacznie mniej czasu niż w tradycyjnym programie.

Natomiast generator przekładni pozwala nam na wybranie jednego z kilku typów przekładni i umieszczenie jej na rysunku w wybranej konfiguracji. Używając tego narzędzia wybieramy wyliczone wcześniej parametry, takie jak moduł, ilość zębów, współczynnik korekcji itd.

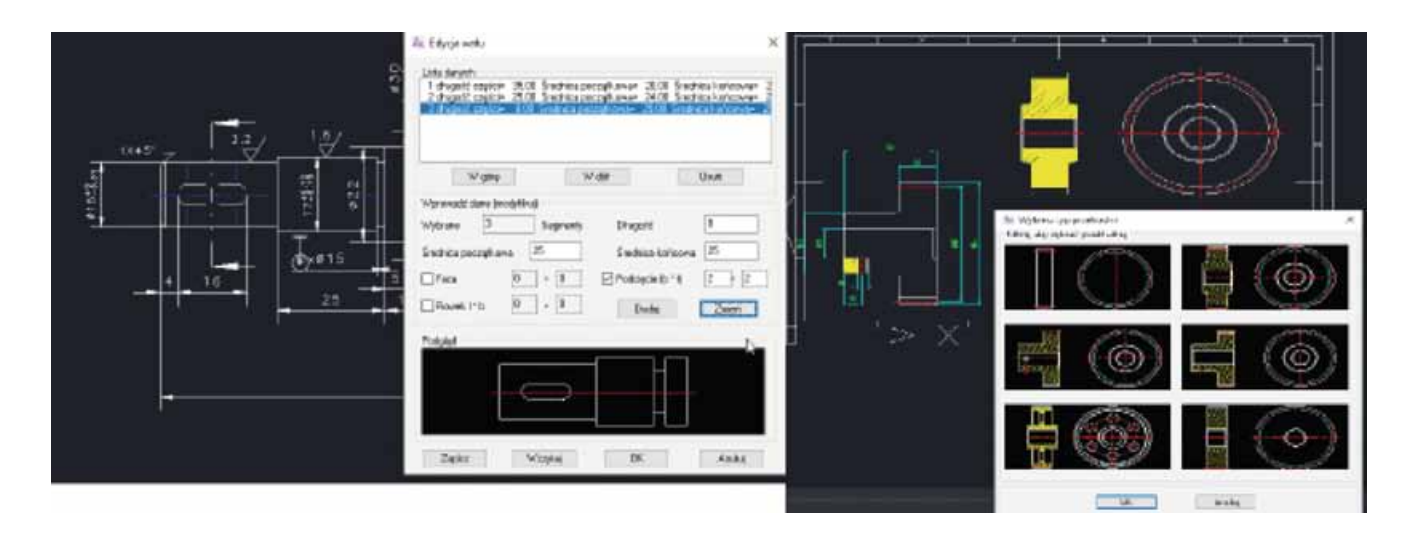

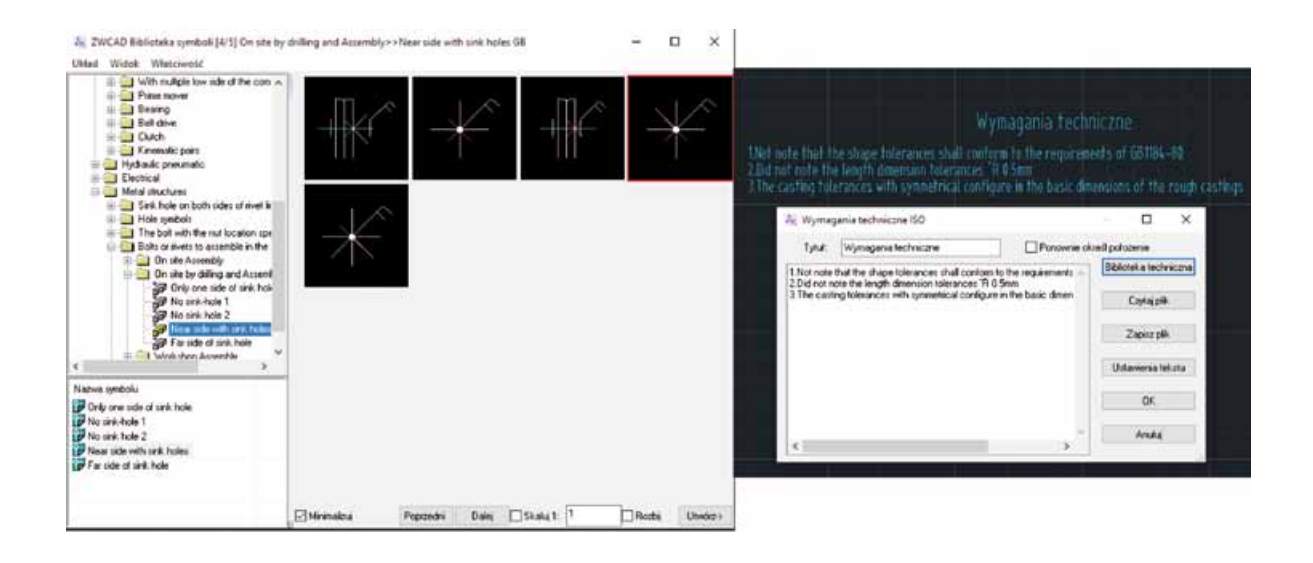

Generator potrafi zaoszczędzić czas nawet zaawansowanego użytkownika programu i doceni je każdy kto miał okazję rysować schemat przekładni.

Tworzenie rysunku to tylko pierwszy etap pracy, następnym ważnym elementem jest tworzenie opisów zestawień i tabel. Do tworzenia opisów i oznaczeń mamy do dyspozycji szereg narzędzi ułatwiających pracę, od tabeli tolerancji i odchyłek, oznaczeń chropowatości do bardzo bogatej biblioteki symboli. Biblioteka zawiera symbole mechanizmów, symbole hydrauliczne, pneumatyczne i elektryczne pozwalające na szybkie tworzenie schematów z wielu branż.

Na uwagę zasługuje też możliwość dodawania standaryzowanych otworów – które można umieścić na rysunku w automatycznie stworzonej tabeli oraz opcja wstawienia listy wymagań technicznych – lista jest wstawiana do rysunku jako tekst, a pobierana z pliku zapisanego w programie.

Wymienione narzędzia pozwalają nie tylko zaoszczędzić czas, ale też sprawiają, że nasza praca staje się przyjemniejsza, wiele szczegółów jest wstawianych automatycznie do naszych projektów i pozwala zająć się kwestiami konstruktorskimi zamiast żmudnym rysowaniem detali. ZWCAD Mechanical, jest narzędziem wartym zainteresowania, szczególnie ze strony osób zajmujących się tworzeniem dokumentacji 2D, wymogów technologicznych i dokumentacji produkcyjnej.

#### **Program ZW3D CAD**

Jeśli nasze potrzeby są większe i szukamy programu do modelowania 3D w szerokim spektrum – np. mogą być to proste kształty lub kształty wymagające modelowania powierzchniowego, narzędzia wspomagające projektowanie form, elektrod lub płytek PCB, arkuszy blach lub konstrukcji spawanych lub też potrzebujemy programu kompatybilnego z frezarką lub tokarką – optymalnym rozwiązaniem jest **program ZW3D**.

ZW3D jest programem modułowym, kolejne moduły są odpowiedzią na różne potrzeby, a wybierając rozwiązanie dla siebie możemy je w przyszłości rozszerzyć o kolejne funkcje. W ZW3D mamy możliwość tworzenia wieloobiektowych złożeń, tworząc części przy pomocy brył lub szkiców – w obu obszarach

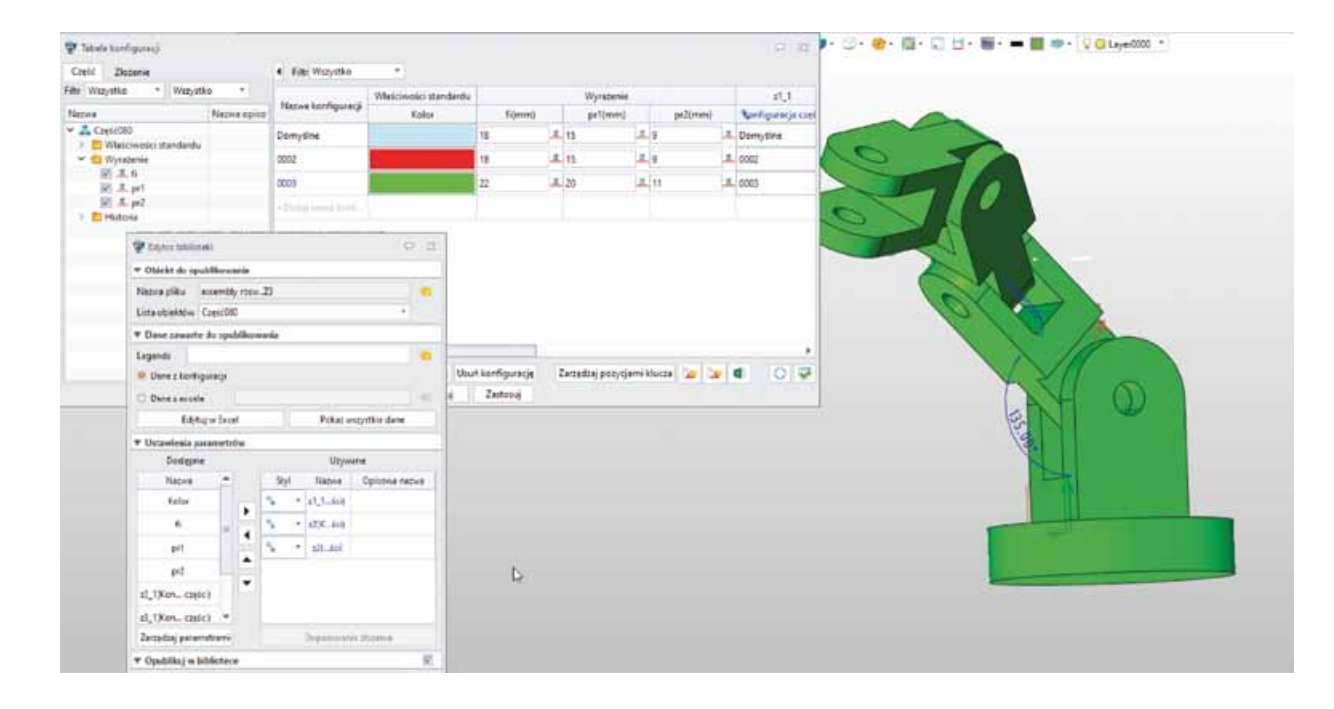

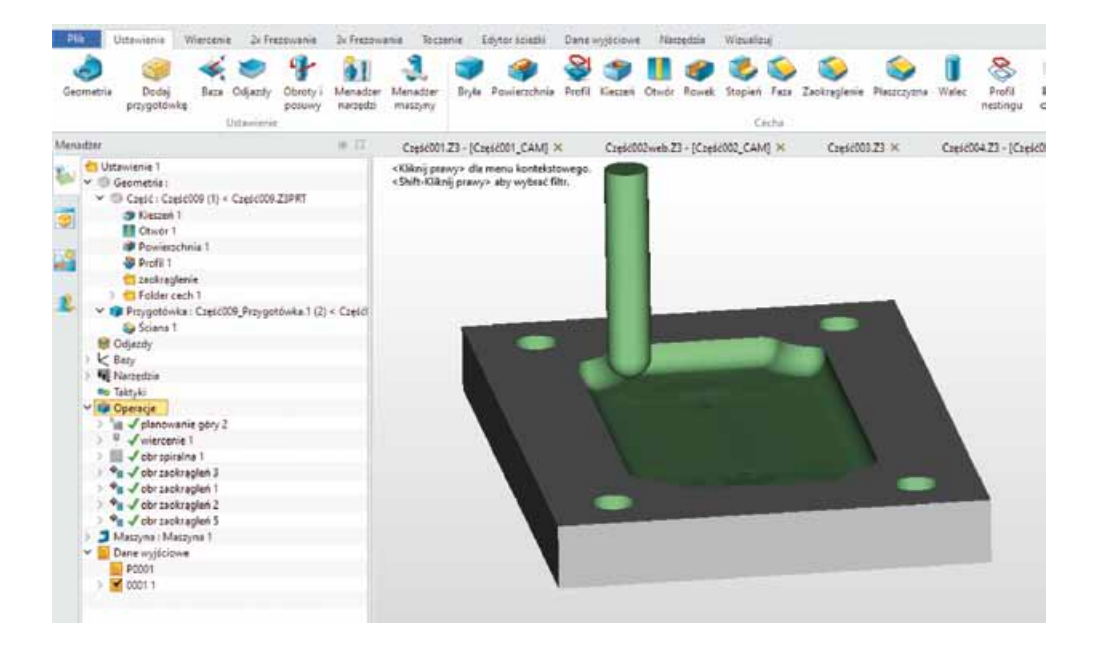

mamy możliwość tworzenia warstw, którymi możemy zarządzać. Używając menadżera równań mamy możliwość szybkiego stworzenia wielu konfiguracji tej samej części. Tabele konfiguracji możemy tworzyć na poziomie komponentu i całego złożenia, zarządzając wstawionymi równaniami i parametrami, cechami standardu jak kolor materiał itp. oraz parametrami operacji i wiązaniami łączącymi komponenty w złożeniu. Każdy ze stworzonych przez nas modeli, możemy umieścić we własnej bibliotece i wykorzystywać w późniejszych projektach. Ciekawym pomysłem jest narzędzie do tworzenia widoku rozstrzelonego i tworzenia animacji obrazującej działanie mechanizmu.

Program jest prosty w obsłudze, wystarczy jedno kliknięcie, aby z przestrzeni modelu 3D wejść w obszar tworzenia dokumentacji 2D. Na tym polu mamy do dyspozycji cały szereg narzędzi wraz z możliwością włączenia funkcji automatycznego wymiarowania. Mamy do dyspozycji narzędzia do tworzenia widoków i pół widoków oraz tworzenia własnych stylów wymiarowania. Szkice pozwalają nam nadawać więzy oraz informują nas o poprawności lub przedefiniowaniu stworzonych wiązań.

Moduł Standard oferuje konstruktorom narzędzia specjalistyczne do tworzenia arkuszy blach oraz konstrukcji spawanych. Wstążka arkusze blach zawiera narzędzia do tworzenie zgięć, kołnierzy, przetłoczeń oraz wiele innych. Natomiast konstrukcje spawane oferują nam bibliotekę kształtowników do budowy konstrukcji, możliwość dodawania

zamknięć oraz oznaczania ściegów spoiny. W kolejnym module ZW3D Professional znajdziemy narzędzia pozwalające użytkownikowi na stworzenie od podstaw formy wtryskowej, pracę ułatwi biblioteka standardowych korpusów. Po zaprojektowaniu formy, możemy przejść na zakładkę elektrody i przy ich pomocy dodać odpowiedni zestaw elektrod wraz z przygotówką i dokumentacją elektrody.

W 2021 roku pojawiło się kilka znaczących nowości, w tym moduł ecad, który pozwala działać w programie ZW3D na jeszcze jednym polu. Moduł zawiera narzędzia wspomagające tworzenie modeli płytek drukowanych. Rozwiązanie to może zainteresować osoby związane z branżą elektroniczną. Dzięki takiemu rozszerzaniu funkcjonalności program ZW3D staje się jeszcze bardziej wszechstronny.

Wymienione moduły ZW3D Lite, Standard lub Professional to moduły CAD dostosowane do zróżnicowanych potrzeb projektantów. Jednak jeśli nasza praca nie kończy się na stworzeniu modelu, dokumentacji czy też wizualizacji projektu i potrzebujemy zaprojektować obróbkę, możemy sięgnąć po rozwiązania modułów CAM.

#### **Program ZW3D CAM**

W programie ZW3D przejście do przestrzeni CAM jest kwestią wybrania odpowiedniej ikonki, do wyboru mamy zakładki odpowiadające kolejnym rodzajom obróbki. W programie dostępne jest toczenie, wiercenie oraz frezowanie: 2,5 osi, 3 osie oraz ewentualnie 5 osi. Dla obróbek takich jak frezowanie lub obróbka otworów dostępne są automatyczne taktyki. Podczas tworzenia ścieżki narzędzia dla frezowania możemy zastosować obróbki indeksowane. Podczas generowania operacji możemy wybrać rodzaj obróbki spiralnej, helikalnej lub zigzak, a korzysta z biblioteki narzędzi lub tworzy własne.

Po utworzeniu ścieżki narzędzia mamy możliwość weryfikacji, w postaci analizy kroków lub weryfikacji bryłowej wraz z informacia o ewentualnych koliziach. Daje to możliwość wprowadzenia poprawek przed wygenerowaniem kodu NC. Odnośnie weryfikacji poprawności sterowania obróbką, która jest zagadnieniem kluczowym – w 2021 roku wprowadzono pełną symulacje maszynowa. Funkcja pozwala nam zbudować lub pobrać model maszyny i przeprowadzić pełną symulację obróbki dla wybranych operacji.

Pozwala to na ostateczne rozstrzygnięcie wątpliwości dotyczących zagadnień takich jak: odpowiedni dobór maszyny, odpowiednie ustawienie względem osi, wystarczające naddatki gwarantujące jakość naszego modelu po obróbce.

ZW3D może być idealnym wielopoziomowym rozwiązaniem dla osób pracujących w branży mechanicznej, forma licencjonowania obu programów jest bardzo przyjazna dla użytkownika. Bezterminowe licencje, bez obowiązku corocznej aktualizacji pozwolą nam na swobodny wybór najnowszych rozwiązań wtedy kiedy ich potrzebujemy, a także na ewentualny rozwój funkcjonalności wraz z rozwoiem naszei firmy.

# **ZWCAD 2021** I możesz wszystko.

## Jeszcze szybszy Jeszcze bardziej elastyczny

Dostepny w bezterminowych wersjach: Standard, Professional, Mechanical, Architecture

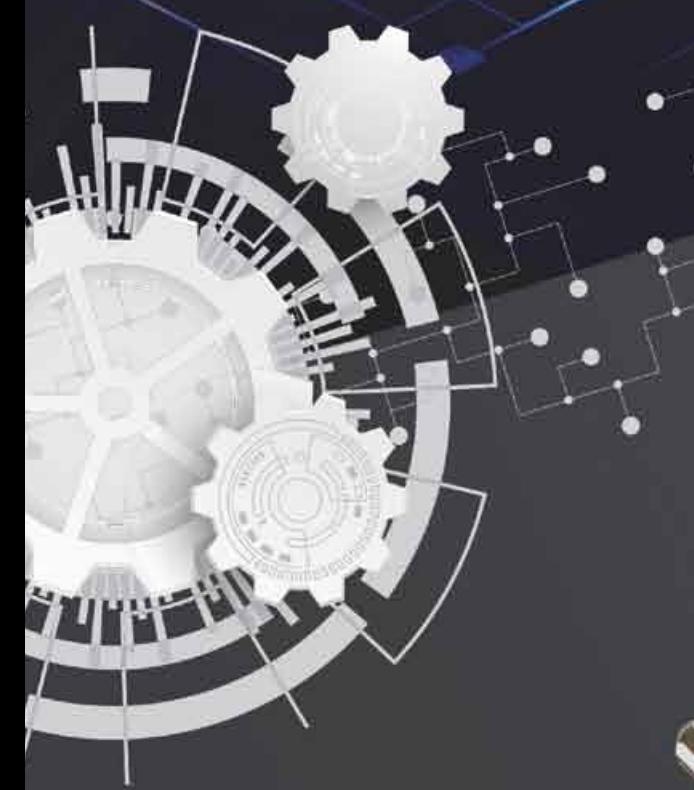

 $XCLIP.$ 

# **ZW3D 2021**

Poznaj nowy wymiar projektowania i modelowania 3D

Sprawdź i pobierz www.zwcad.pl

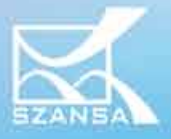

ZWCAD **AUTHORIZED**  Usługi Informatyczne SZANSA Sp. z o.o. 33 488 07 20 biuro@zwcad.pl www.zwcad.pl

**RPM Solutions**

## Nie ma rzeczy niemożliwych, czyli dlaczego kreatywność ważniejsza jest od ograniczeń budżetowych

*Profesjonalna produkcja precyzyjnych elementów geometrycznych wykonanych z dowolnego materiału nie musi wymagać wielomilionowych nakładów finansowych. Nie każde przedsiębiorstwo może sobie pozwolić na duże wydatki, a często to oszczędności decydują o płynności firmy na rynku. Nie sztuką jest utopić środki finansowe w drogim sprzęcie i oprogramowaniu zachwalanym przez przedstawicieli handlowych, tylko po to by wykorzystywać ledwie ułamek funkcjonalności zapewnianych przez zakupione oprogramowanie. Ostrożne gospodarowanie budżetem jest kluczowe, zwłaszcza w tak trudnej sytuacji ekonomicznej jak obecna. Dzisiaj pojawiły się bowiem nowe wyzwania i problemy, widoczne w niemal każdym sektorze światowej gospodarki.*

#### **Ambicja jest kluczem do wielkiego sukcesu**

Pokonywanie takich trudności to specjalność RPM Solutions, firmy która powstawała przy bardzo ograniczonych możliwościach finansowych po to, by dzisiaj współpracować z rynkowymi gigantami. Relatywnie młode przedsiębiorstwo zostało powołane do życia w 2015 roku. Jego założyciele za główny cel postawili sobie wówczas wprowadzenie na polski rynek oprogramowania EZ-CAM, które cenili sobie jako doskonałe narzędzie pracy dla programistów CAD/CAM. Na tym jednak rozwój firmy się nie zatrzymał, gdyż konieczne było także wszechstronne wyszkolenie pracowników. Programiści pracujący w systemie EZ-CAM zatrudnieni przez RPM Solutions swoją wiedzę i bogate doświadczenie zdobywali nie tylko podczas szkoleń odbywanych u zagranicznych partnerów, ale także podczas pracy w delegacjach. Dzięki temu od podszewki poznali wykorzystywane codziennie oprogramowanie i zróżnicowane potrzeby nawet najbardziej wymagających klientów. Kolejny krok milowy w rozwoju firmy nastąpił w 2018 roku, kiedy w Niepołomicach powstał warsztat maszynowy RPM Solutions.

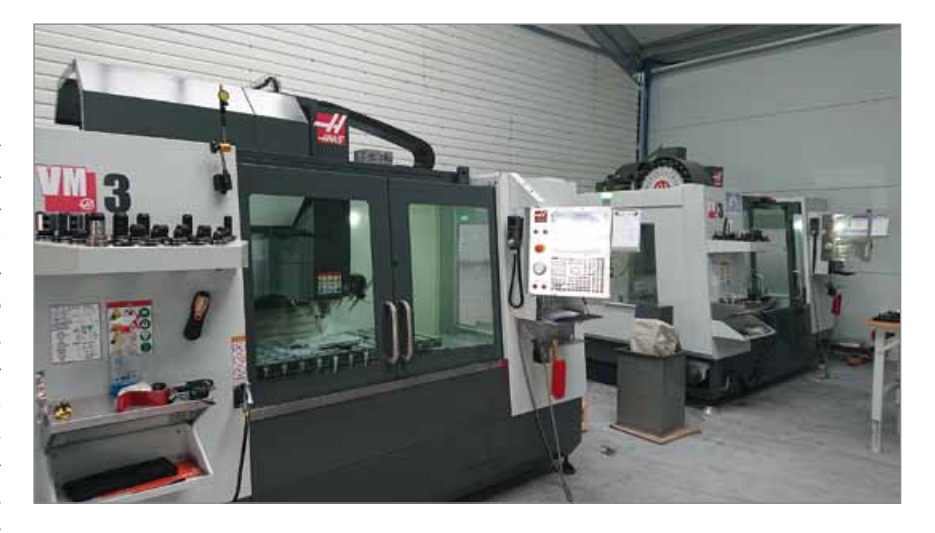

Tam w dowolnym materiale produkuje się specjalistyczne części maszyn, prototypy i całe serie. Dzięki temu klienci mogą zobaczyć możliwości wykorzystywanego oprogramowania EZ-CAM, oparte nie na animowanych prezentacjach, lecz przede wszystkim na rzeczywistej linii produkcyjnej. To pozwoliło RPM Solutions, młodej firmie wykorzystującej stosunkowo niedrogie maszyny i oprogramowanie, na nawiązanie stałej współpracy z wiodącym polskim producentem rowerów sportowych z włókna węglowego – KROSS SA. RPM Solutions dostarcza dzisiaj foremniki do produkcji ram rowerowych, a jednym z owoców tej współpracy jest pojazd, na którym polscy zawodnicy wystartują na nadchodzących Igrzyskach Olimpijskich w Tokio. To sukces biznesowy, jakiego wiele większych firm może pozazdrościć! RPM Solutions na pierwszym miejscu stawia know-how, a nie drogie rozwiązania sprzętowe, na które nie każdy klient może sobie pozwolić. To ważne zwłaszcza dzisiaj, kiedy na każdym kroku poszukuje się oszczędności by utrzymać się na powierzchni w pełnej wyzwań rzeczywistości ekonomicznej. Obecna sytuacja

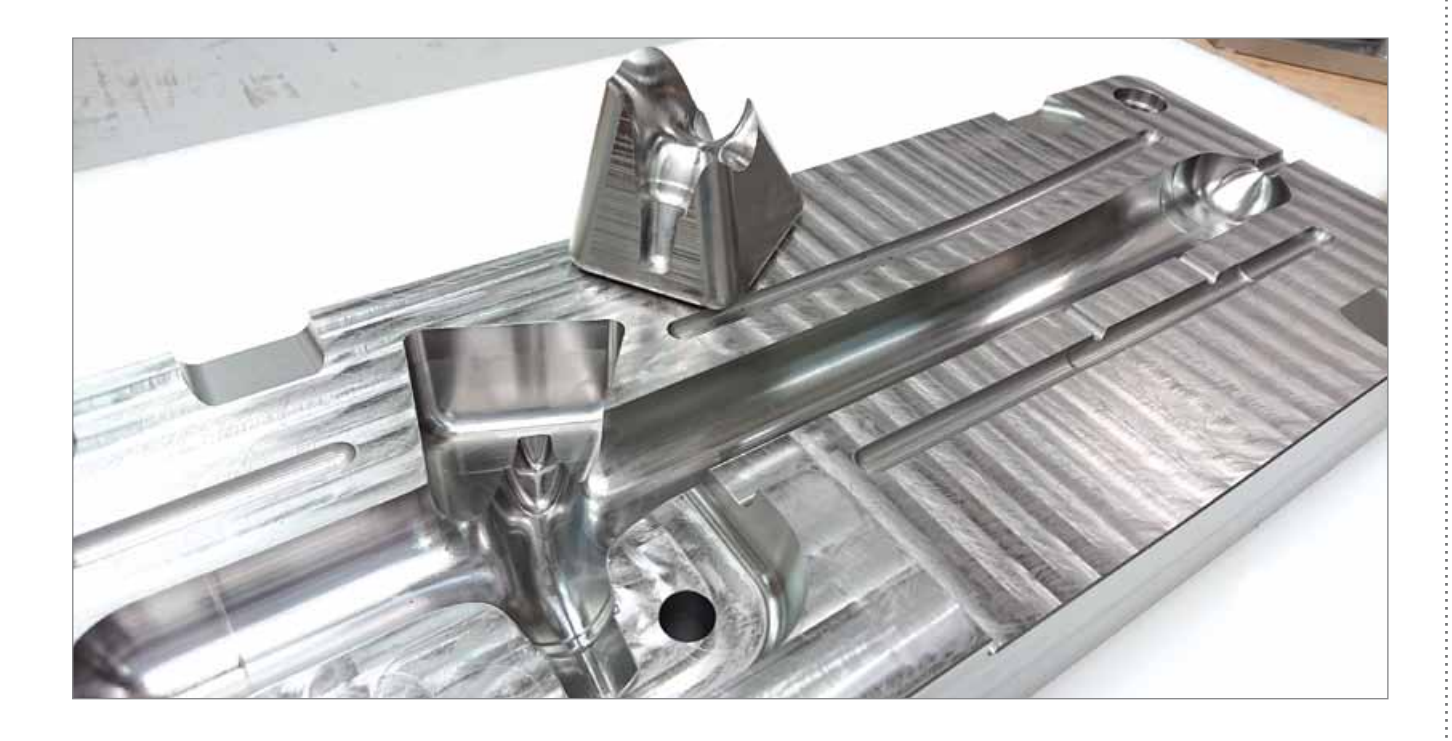

gospodarcza nie jest pewna i trudno jest przewidzieć, kiedy się unormuje. Jest to jednak też okazja do poprawienia własnej pozycji na rynku i pozostawienie konkurencji w tyle. Kluczem do tego jest mądre obniżanie kosztów bez uszczerbku na jakości produkcji, budując tym samym zaufanie klientów. Decydując się na wyposażenie własnego warsztatu warto zastanowić się nad realnymi potrzebami i nie zawsze podążać za sugestiami i radami handlowców reklamujących sprzęt z najwyższej półki cenowej. Dzisiaj nawet budżetowe obrabiarki mogą być eksploatowane przez wiele lat i poradzić sobie z planowanymi zadaniami, jeśli ich praca wsparta zostanie odpowiednim oprogramowaniem, a takim jest właśnie EZ-CAM.

#### **EZ-CAM to rozwiązanie, które sprawdzi się w każdych warunkach**

System jest stale rozwijany, od kiedy po raz pierwszy wszedł na rynek w 1982 roku jako jeden z pierwszych programów CAD/ CAM do tworzenia geometrii i wspomagania obróbki skrawaniem na świecie. Od tego momentu co roku ukazują się jego nowe wersje, wzbogacone o kluczowe ulepszenia. Użytkownicy EZ-CAM chwalą sobie też świetny stosunek ceny do możliwości oprogramowania, które w niczym nie ustępuje rynkowym liderom. Dzięki temu system sprawdza się tak w małych warsztatach, jak i przy dużych i skomplikowanych procesach produkcyjnych.

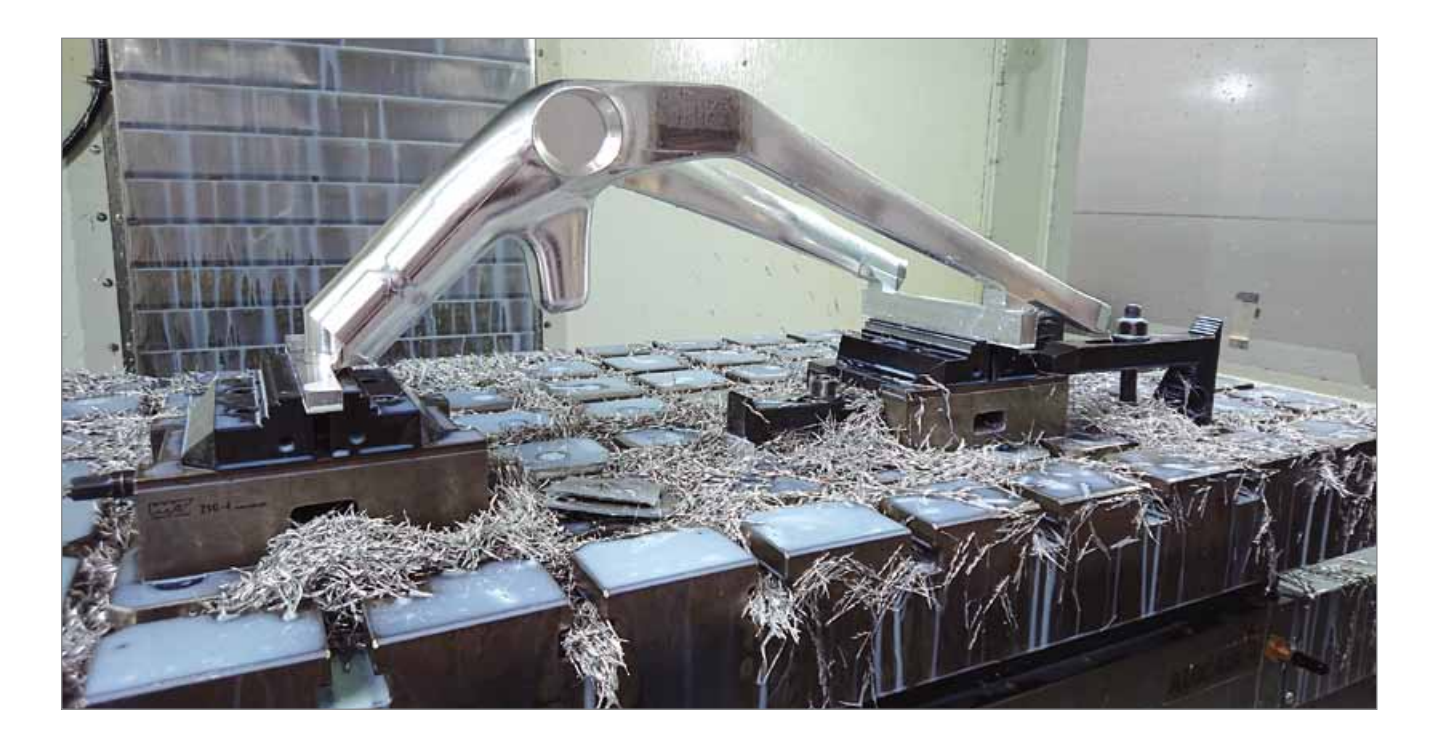

Daje przy tym użytkownikom możliwości oferowane przez innych producentów oprogramowania, ale w o wiele niższej cenie, osiągalnej dla każdego przedsiębiorstwa. EZ-CAM występuje w trzech wersjach, od najprostszej Express dostępnej już od 6000 złotych po złożoną wersję Pro, dedykowaną do zaawansowanej obróbki powierzchni 3D. Już wersja Express zapewnia rozbudowany moduł CAD, w którym można dowolnie tworzyć i edytować rysunki i wykonywać trójwymiarowe profilowanie. Łatwe w nauce i obsłudze aplikacje stworzone zostały w oparciu o dekady doświadczenia programistów pracujących w G-Code i CNC. Dowolna wersja tego systemu będzie świetnym wyborem. Klient wraz z zakupem programu otrzymuje wieczysty klucz USB i nie musi się martwić o coroczne opłaty za odnowienie licencji, które tak często dzisiaj narzucane są przez największych rynkowych graczy. Co więcej, oprogramowanie nie jest przypisane do jednej tylko stacji roboczej i w pełni działa na każdym komputerze, do którego wpięty jest klucz. Ważne jest też to, że EZ-CAM dzięki szerokiemu wachlarzowi opcji importu i eksportu plików w różnych formatach kompatybilny jest z innymi dostępnymi na rynku systemami CAD – fakt istotny do rozważenia, przy podejmowaniu decyzji o modernizacji własnej produkcji. Nie trzeba jednak kupować

kota w worku, bo EZ-CAM można sprawdzić w działaniu dzięki darmowej wersj i próbnej dającej użytkownikowi wszystkie funkcje, dostępnej do pobrania na stronie internetowej **www.ez-cam.pl**. Specjaliści RPM Solutions pomogą też w doborze odpowiedniej wersji oprogramowania w oparciu o indywidualne potrzeby klienta, a po zakupie zapewniają wsparcie techniczne przy rozwiązaniu każdego problemu. Możliwości systemu można też zobaczyć na własne oczy w warsztacie RPM Solutions w Niepołomicach, gdzie każdy może się przekonać, że kreatywne podejście do obsługi tego oprogramowania pozwala na wykonanie z jego wykorzystaniem elementów, które mogą się zdawać niemożliwe.

#### **Jak wiele można zdziałać dzięki odrobinie inwencji?**

RPM Solutions stawia na doświadczenie i niestereotypowe podejście do problemów występujących w produkcji, nawet przy ograniczonych zasobach. Kreatywni programiści CAD/CAM dzięki takiemu podejściu nawet na trzyosiowej obrabiarce mogą tworzyć produkty, które zwykle produkowane są z wykorzystaniem maszyn pięcioosiowych. Jako przykład może posłużyć zilustrowany tutaj produkt z tworzywa POM, bez równoległych ścian i z ograniczonymi sposobami mocowania, wymuszającymi trudne chwyty pod różnymi kątami. By wykonać ten element konieczne było zaprojektowanie specjalnego przyrządu mocującego, który pozwolił na wykonanie całości na prostszej maszynie. Zarówno mocowanie, jak i końcowy produkt, przygotowane zostały od początku do końca przy pomocy oprogramowania EZ-CAM. Odrobina inwencji i wiedzy technicznej wystarczy, by zaspokoić najbardziej nawet skomplikowane potrzeby produkcyjne i niestandardowe pomysły. Takich interesujących rozwiązań przygotowanych przez RPM Solutions jest jednak o wiele więcej. Żeby się o tym przekonać wystarczy odwiedzić profile facebookowe: **@rpmsolutionscnc** i **@ezcampolska**. Udostępnione tam materiały filmowe pozwalają na szybkie zapoznanie się z pracą warsztatu, bez opuszczania domu czy biura. Tym samym demonstrują rzeczywiste możliwości oprogramowania i wykorzystywanych przy pracy w każdym materiale maszyn. Najwięcej informacji na temat działalności RPM przede wszystkim zapewnia strona internetowa: **www.rpmsolutions.eu**. Kreatywne podejście do problemów, które występują w każdej działalności i technologiczne doświadczenie podparte latami pracy z wykorzystaniem dystrybuowanego oprogramowania sprawiają, że RPM Solutions ma potencjał, który pozwala firmie na ambitne i pewne kroki w przyszłość.

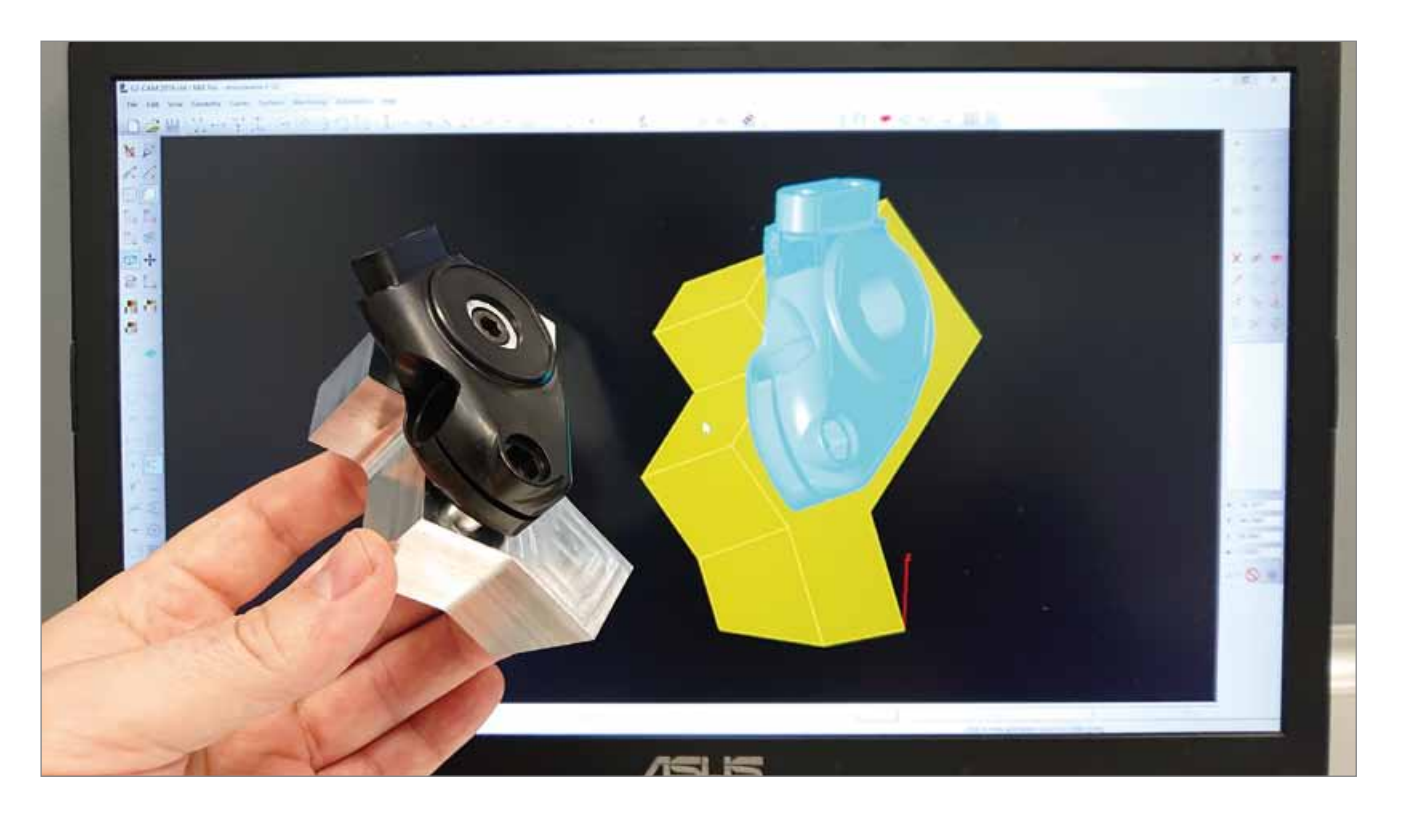

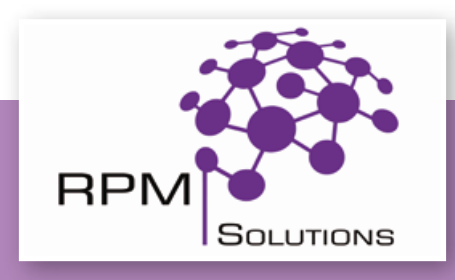

## **RPM Solutions Niepołomice**

- precyzyjna obróbka skrawaniem
- prototypy oraz serie
- formy i narzędzia specjalne
- od koncepcji do produktu, pełne wsparcie klienta
- krótkie terminy realizacji

**www.rpmsolutions.eu • info@rpmsolutions.eu • FB: @rpmsolutionscnc**

## **PROJEKTY ZREALIZOWANE Z SYSTEMEM EZ-CAM**

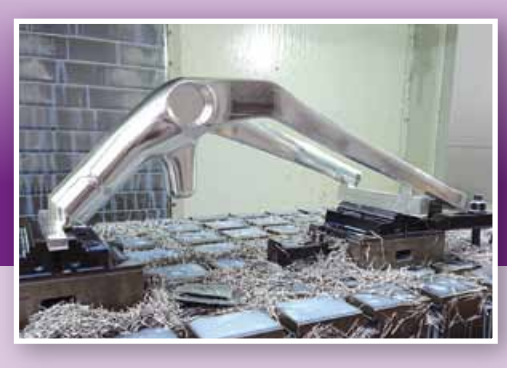

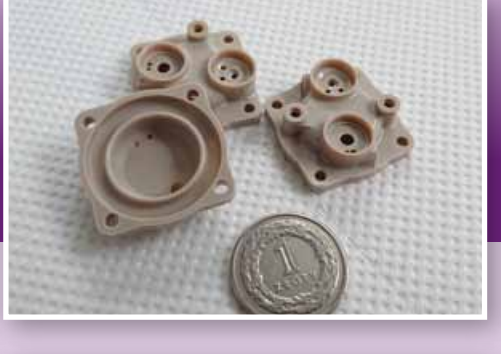

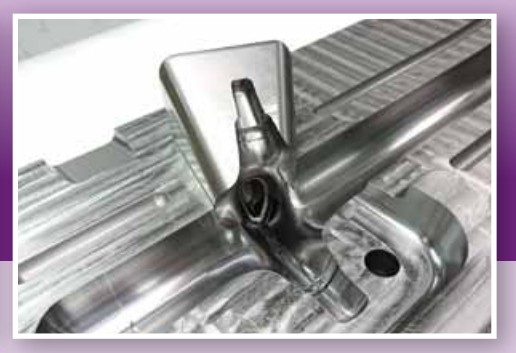

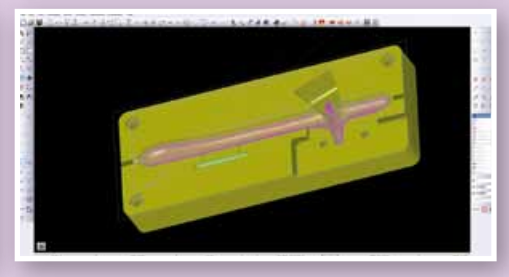

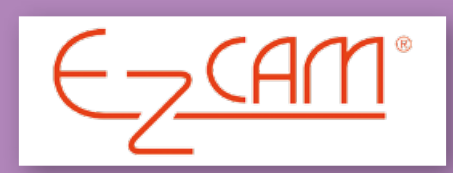

### **Profesjonalny system CAD/CAM w najlepszych cenach w Polsce**

- wieczysta licencja na kluczu USB
- sprawdzony i stale wykorzystywany w naszym warsztacie
- frezowanie, toczenie, EDM
- szkolenie, wdrożenie, wsparcie
- trzy stopnie zaawansowania w znakomitych cenach
	- już od 6000 zł netto
- prezentacja możliwości w realnych warunkach produkcji

**www.ez-cam.pl • biuro@ez-cam.pl • FB: @ezcampolska**

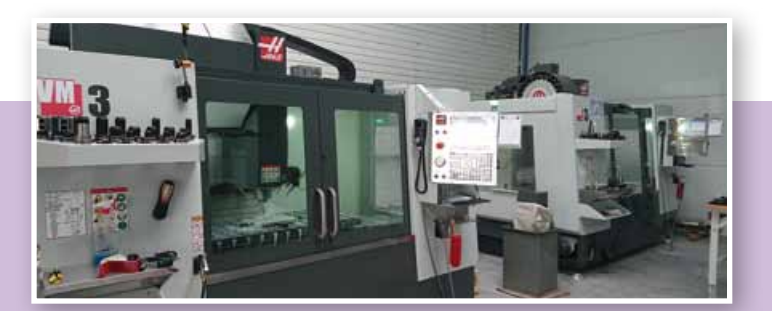

### **RPM Solutions Sp. z o.o.**

**ul. Wimmera 67c, 32-005 Niepołomice telefon: +48 694 010 262 NIP 6832086765 KRS 0000567898**

# Optymalizacja topologiczna w Creo Parametric

*Aplikacja PTC Creo Topology Optimization pozwala na topologiczną optymalizację modelu. Po zdefiniowaniu przez użytkownika podstawowych warunków brzegowych oraz kryteriów, Creo automatycznie je przeanalizuje i zaproponuje nowy, zoptymalizowany kształt modelu.*

Optymalizacja to metoda wyznaczania najlepszego (optymalnego) rozwiązania związanego z określoną aktywnością człowieka np. w sferze techniki. W przypadku zagadnień uwzględniających optymalizację konstrukcji inżynierskich, optymalizacja nie musi ograniczać się tylko do wymiarów geometrycznych, właściwości fizycznych stosowanych materiałów, ale również właściwości wytrzymałościowych czy odkształceń. Może obejmować i dotykać szeroko rozumianych parametrów związanych z kształtem i cechami fizycznymi (możemy mówić o topologii konstrukcji).

#### **Topologia**

Topologia (gr. τόπος (tópos), miejsce, okolica; λόγος (lógos), słowo, nauka) – dział matematyki zajmujący się badaniem właściwości, które nie ulegają zmianie nawet po radykalnym zdeformowaniu obiektów (figur geometrycznych, brył i obiektów o większej liczbie wymiarów).

#### **Optymalizacja topologii**

Optymalizacja topologii (topology optimization) daje odpowiedź na pytanie o sposób rozmieszczenia – w pewnej przestrzeni – materiału przeznaczonego do wykonania danej konstrukcji tak, aby przy zadanych warunkach brzegowych i dla zadanego obciążenia kształt konstrukcji był optymalny.

Typowe podejmowane zagadnienia do optymalizacji:

- minimalizacja podatności konstrukcji przy założeniu, że jej ciężar nie przekroczy narzuconej z góry wartości,
- minimalizacja podatności konstrukcji przy założeniu, że wartość pewnej funkcji rzeczywistej, której argumentem jest tensor konstytutywny materiału nie przekroczy narzuconej z góry wartości,
- minimalizacja ciężaru konstrukcji przy założeniu nieprzekroczenia stanu granicznego nośności.

Rozwiązania problemów optymalizacji topologii mogą być realizowane analityczne i numeryczne. Najczęściej stosowaną metodą numeryczną jest metoda elementów skończonych, pozwalająca w sposób dyskretny analizować parametry projektowe. Odpowiednio zagęszczona siatka podziału MES daje możliwości traktowania rozpatrywanego

obszaru z jednej strony jako dyskretnego, z drugiej z makroskopowego punktu widzenia jako kontinuum. Optymalizacja przeprowadzana będzie zatem w ustalonym, stałym w trakcie procesu optymalizacji obszarze projektowym, w którym podczas tego procesu powstają podobszary pozbawione materiału i podobszary wypełnione materiałem. Proces optymalizacji jest to proces, w którym optymalizacji dokonuje się dla każdego kolejnego kroku, dla którego poszukiwane jest minimum podatności. Końcowym efektem procesu optymalizacji jest optymalny rozkład materiału w obszarze proiektowym.

Racjonalne projektowanie układów nośnych (konstrukcji) polega na kształtowaniu wytrzymałościowym, celem obliczeń jest spełnienie wymagań dotyczących nośności i użytkowania. Metody dobierania parametrów układu tak, aby mógł być on wykorzystany do przewidzianych potrzeb nie umożliwiają jednak wykreowania projektu pod jakimś względem lepszego niż inne. Co za tym idzie – kształtowanie uwzględniające jedynie przesłanki wytrzymałościowe nie zawsze jest satysfakcjonujące (rys. 1).

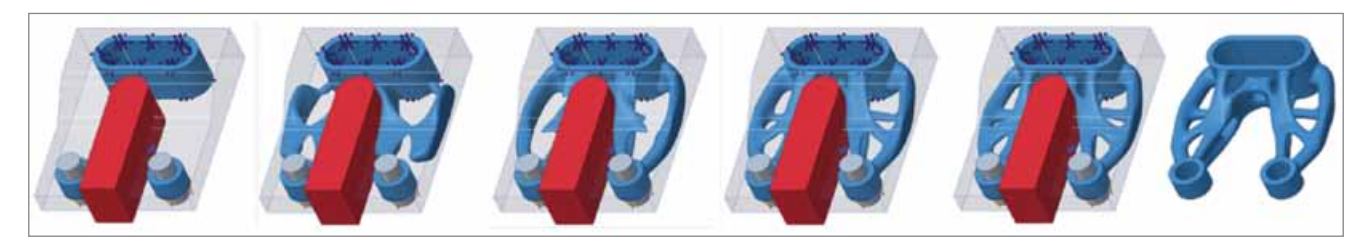

#### **Creo Generative Topology Optimization (GTO)**

Proces optymalizacji w aplikacji Creo GTO polega na poszukiwaniu funkcjonału celu przy równoczesnym spełnieniu pewnej liczby warunków ograniczających. Na przykład funkcjonał określający podatność konstrukcji będzie minimalizowany przy pewnych ograniczeniach nałożonych na masę ciała.

Aplikacja Creo GTO pozwala znaleźć najlepszy rozkład materiału w zadeklarowanej przestrzeni modelu 3D w celu osiągnięcia narzuconego celu takiego jak:

- redukcja masy przy osiągnięciu maksymalnej sztywności struktury (Creo 7.0.0.0),
- redukcja masy przy założonych współczynnikach bezpieczeństwa (opcja dostępna w następnych wersjach),
- uniknięcie niepożądanych wartości dla częstości drgań własnych (opcja dostępna w następnych wersjach),
- minimalizacja naprężeń (naprężęń cieplnych) lub deformacji (opcja dostępna w następnych wersjach).

Optymalizacja topologii może być realizowana z użyciem:

- **Iniowych analiz statycznych (Creo** 7.0.0.0),
- **Iniowych analiz modalnych (opcja do**stepna w następnych wersjach),
- analiz cieplnych dla stanu ustalonego (opcja dostępna w następnych wersjach). Środowisko pracy w aplikacji przedsta-

wione na rysunku 2 jest w pełni integralne z interfejsem opracowanym w Creo.

Typowy proces analizy optymalizacji topologii rozpoczyna się od definicji przestrzeni geometrycznej obiektów, które wyznaczają przestrzenie do działania.

Przestrzeń projektowa określona jest poprzez definicję obiektów (rys.3):

- **Starting Geometry (geometria starto**wa) – jest obiektem, który reprezentuje przestrzeń projektową do modyfikacji kształtu,
- **Preserved Geometry (geometria za**chowana) – jest obiektem, który reprezentuje przestrzeń, która pozostanie niezmienna w procesie optymalizacii. Geometria ta głównie reprezentuje fragmenty użyte do montażu lub do współpracy z innymi komponentami w złożeniu,

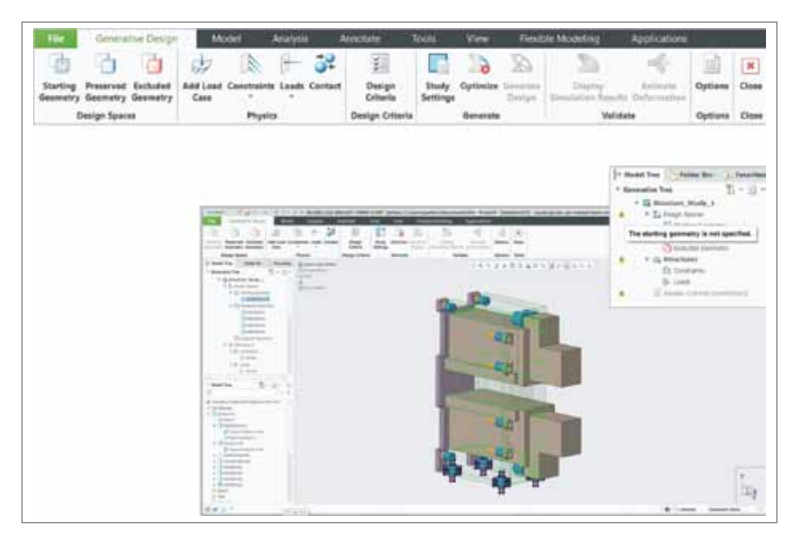

*Rys. 2*

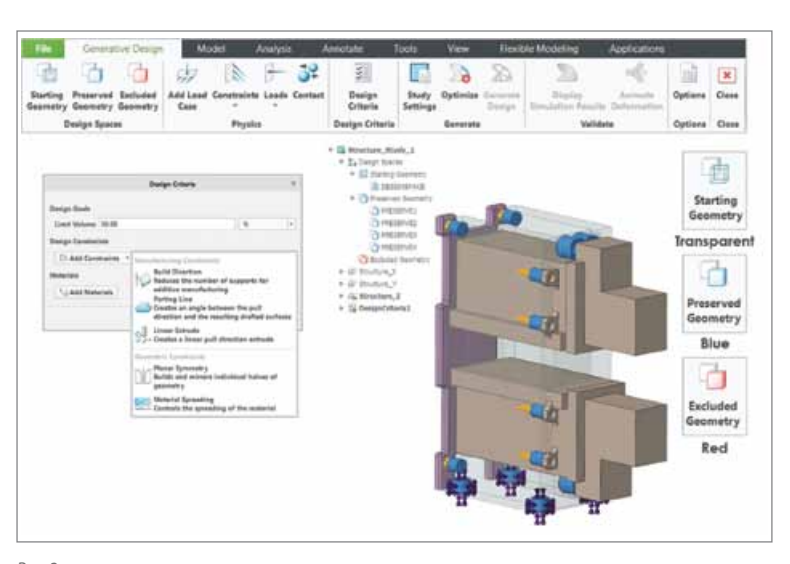

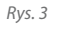

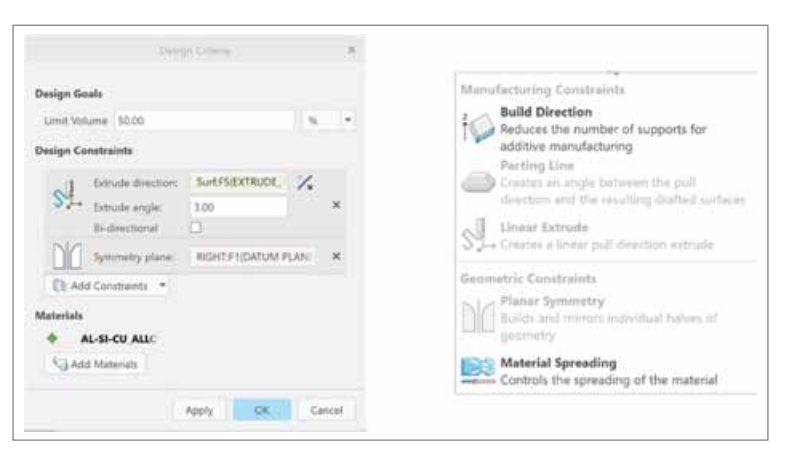

*Rys. 4*

■ Excluded Geometry (geometria wykluczona) – jest obiektem, który reprezentuje przestrzeń, która zostanie usunięta w procesie optymalizacji.

Kiedy określone są przestrzenie działania, kolejnym krokiem jest definicja warunków brzegowych: utwierdzeń i obciążeń.

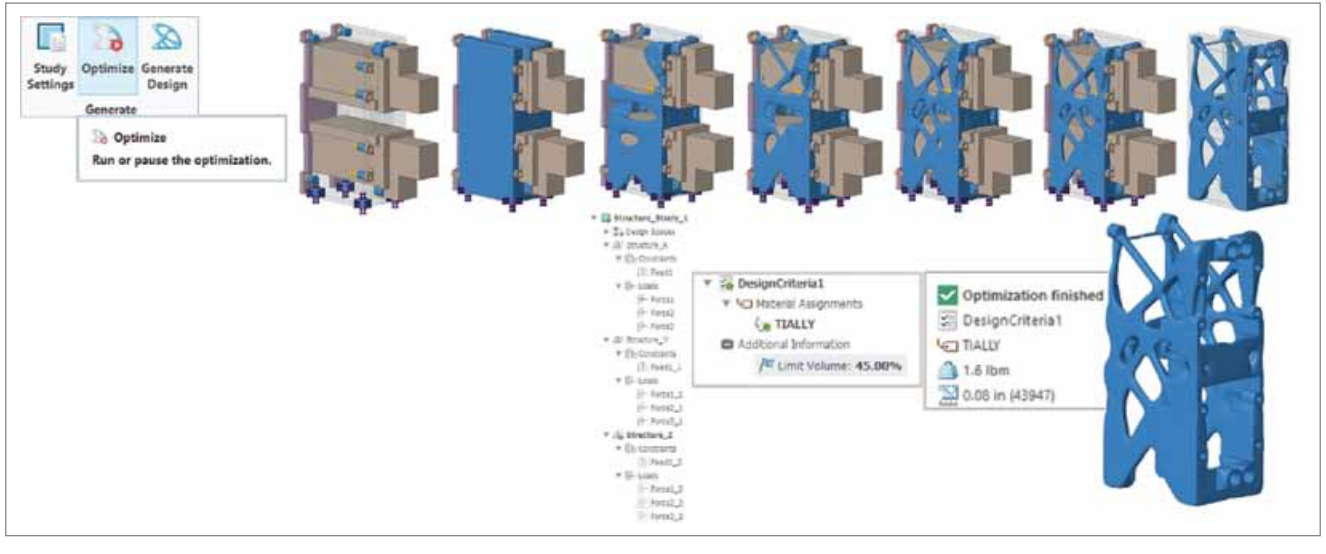

*Rys. 5*

W Creo 7.0 celem optymalizacji jest minimalizacja energii odkształcenia przy narzuconym kryterium ograniczenia masy. Definicja właściwości materiałowych jest oczywiście elementem kluczowym. Dodatkowo definicja warunków wytwarzania elementu pozwala użytkownikowi wpływać na sposób konstruowania modelu z uwzględnieniem technologii wykorzystywanej przy realizacji fizycznej modelu. Możliwe scenariusze (rys. 4):

- Linear extrude odpowiada tradycyjnej technologii frezowania 3-osiowego,
- **Parting Line projekt modelu uwzględ**niający podział i zachowanie pochyleń ścianek jak dla technologii wytwarzania odlewania czy kucia,
- Build direction typowa realizacja budowania modelu jak w procesie drukowania 3D (addytywna technologia),
- Material Spreading kontrola rozprzestrzeniania się materiału.

Warunki wytworzenia takie jak: symetria lustrzana, symetria cykliczna, konstrukcja elementu jako odlew, wypraska, czy element blaszany mogą zostać dołączone do warunków określających docelowy kształt optymalnego modelu.

Tak zdefiniowany proces optymalizacii wymaga uruchomienia solwera obliczeniowego (opatentowana procedura opracowana przez Frustum). Warunki definiujące przebieg procesu można również zdefiniować: liczba iteracji czy

liczba elementów skończonych definiująca model symulacyjny (rys. 5).

Kolejnym krokiem jest ocena wyników dla zoptymalizowanego kształtu pod kątem wytrzymałościowym (rozkład naprężeń, deformacja, etc.). Podczas procesu optymalizacji dokonuje się ustawień dla analizy optymalizacji, a następnie zostaje uruchomiony aparat obliczeniowy w celu pozyskania wyników w postaci zoptymalizowanej struktury, która usuwa

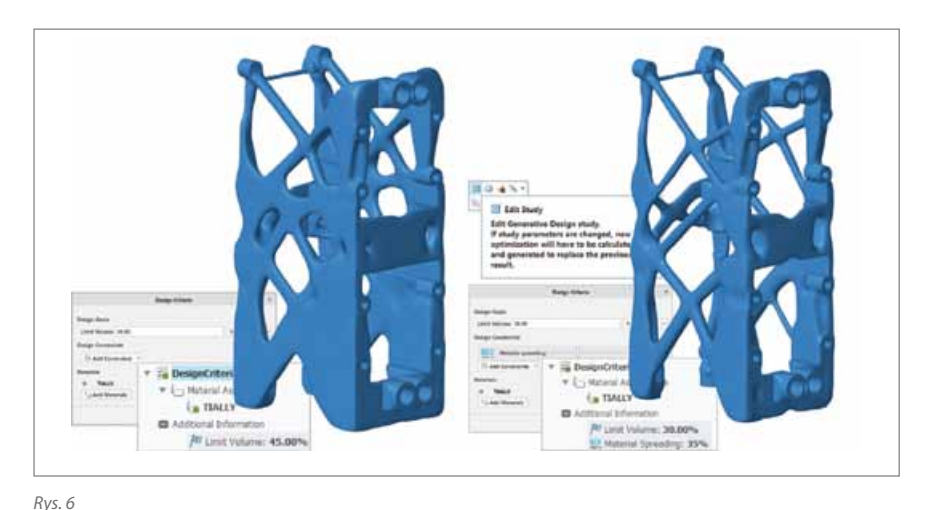

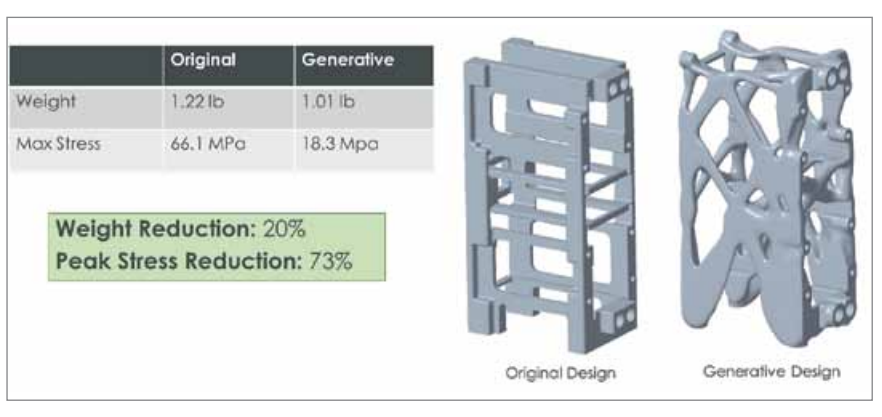

zbędny materiał z zdefiniowanej przestrzeni projektowej. Jako wynik końcowy procesu dokonuje się rekonstrukcji zoptymalizowanej części jako struktury geometrycznej (w postaci b-rep: reprezentacji granic lub części fasetowej).

W ramach procesu optymalizacji można dokonać modyfikacji definicji poszczególnych elementów: definicji obiektów, całej fizyki, kryteriów projektowych. Propagacja zmian i generacja wyników i ponowna ocena – rysunek 6.

Efekt końcowy działań w środowisku Creo GTO – rysunek 7.

Realizacja innych wariantów projektowych z uwzględnieniem warunków wytwarzania – rysunek 8.

#### **Aplikacja działająca w chmurze Cloud-Based Creo Generative Design Extension (GDX)**

Uruchomienie optymalizacji w chmurze pozwala zwiększyć funkcjonalność aplikacji, poprzez możliwość realizacji i analizy dla wielu wariantów projektu. Zmienne parametry dla projektu np. przypisanie różnych materiałów czy parametrów geometrycznych pozwalają na wypracowanie najbardziej optymalnego rozwiązania. Wszystkie warianty można ze sobą efektywnie porównać poprzez wybór odpowiednich wielkości pomiarowych. Wybrane rozwiązanie może zostać powrotnie przekazane do Creo Parametric. Ogólna strategia działania i wygląd środowiska przedstawione są na rysunkach 9-12.

Realizacja projektu w aplikacji GTO pozwala pozyskać tylko jedno rozwiązanie dla narzuconych kryteriów projektowych oraz definicie jednego materiału do procesu. Aby sprawdzić inne kryteria lub inną przypisaną definicję materiału, proces optymalizacyjny należy uruchomić ponownie. Aplikacja GDX, wydajne rozwiązanie działające w chmurze, w pełni wykorzystuje solwer Frustum, pozwalając jednocześnie pozyskać wiele rozwiązań modyfikując kryteria projektowe oraz definicję materiału. Aplikacja ta wymaga, aby przygotować zagadnienie w GTO. Definicja obciążeń i podpór wprowadzona w aplikacji GTO jest przejmowana do GDX.

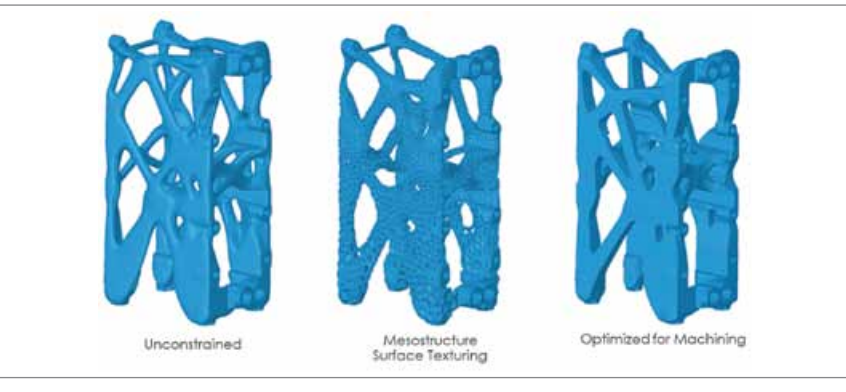

*Rys. 8*

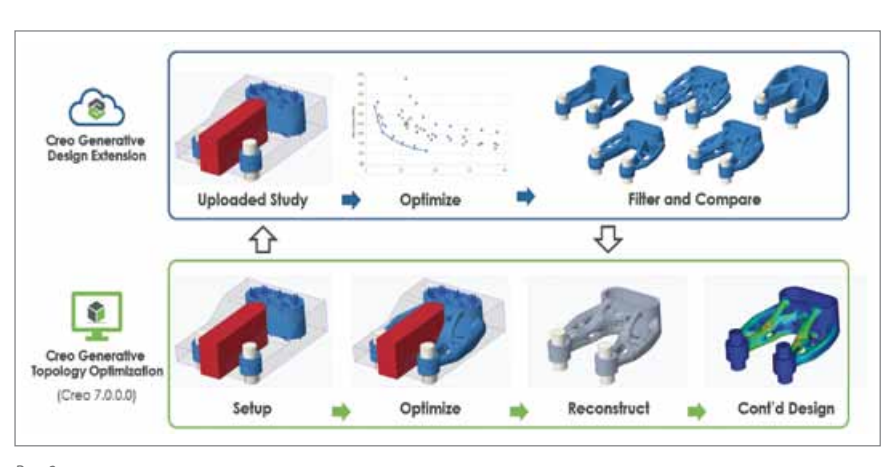

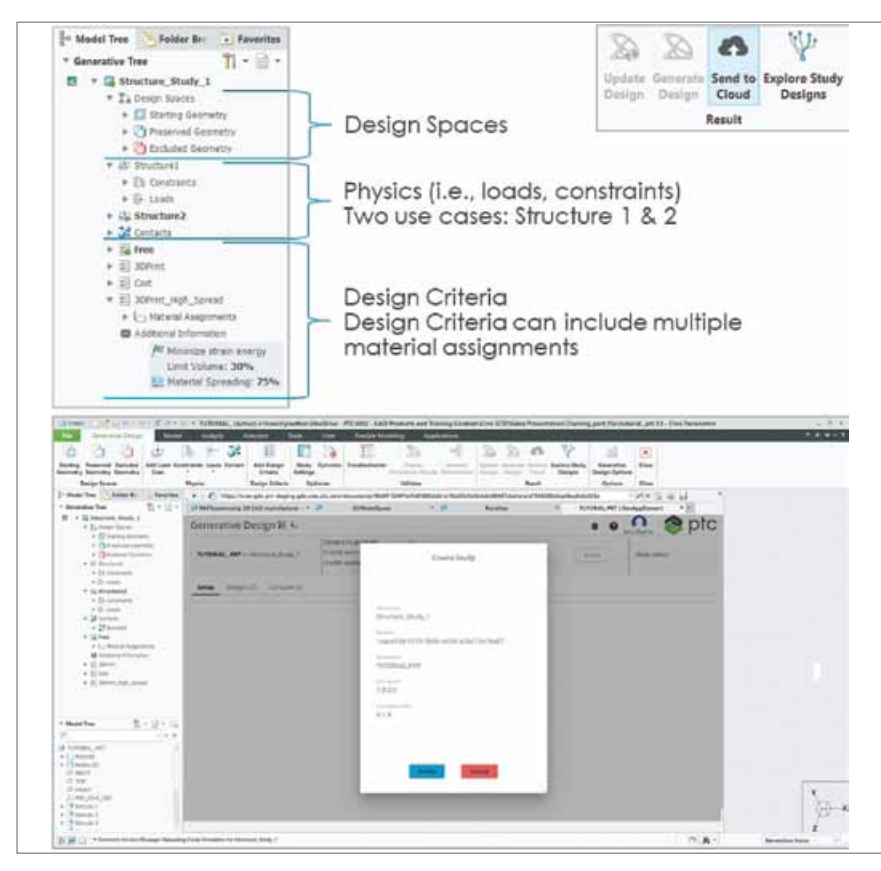

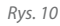

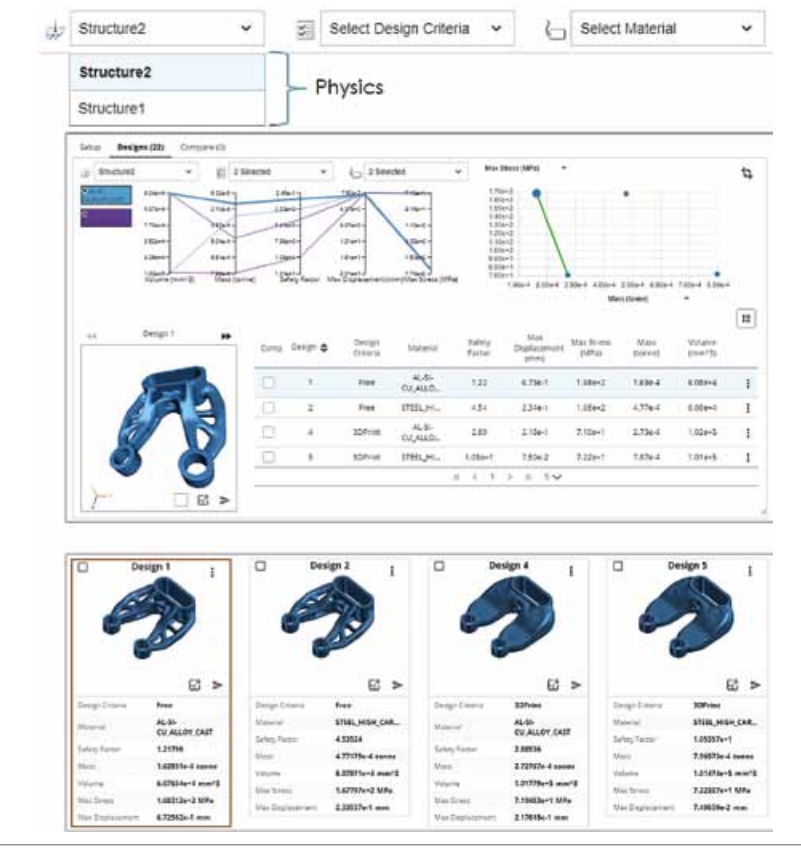

*Rys. 11*

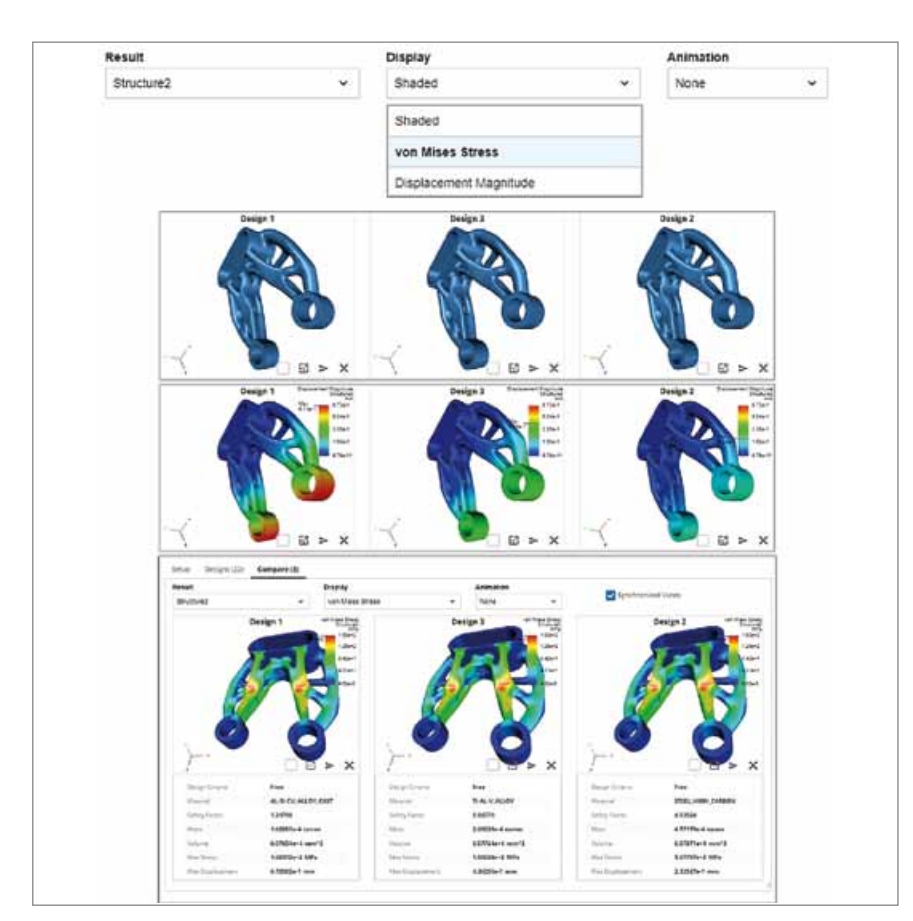

Następnie definiujemy w ramach realizowanego projektu różne przypisania materiałowe oraz różne opcje technologii wytwarzania dla produktu. Tak zdefiniowane warianty są przeliczane równocześnie. Dostęp do aplikacji odbywa się poprzez wbudowaną w Creo przeglądarkę, która pozwala również przywołać do środowiska Creo dowolny wybrany wariant projektu.

Przeliczenia wykonane w chmurze (na podstawie kryteriów modyfikacji) pozwalają bardzo swobodnie porównywać warianty. Można bardzo szybko i efektywnie dokonać porównania i wybrać najbardziej odpowiednie rozwiązanie. Dodatkowo możliwość porównania na wykresach wskazanych wielkości pomiarowych znacznie ułatwia proces oceny (rys. 11).

Również porównania wyników na obrazach warstwicowych dla wskazanych wielkości, także dla różnych przypadków obciążeń, dają dużą możliwość oceny projektu. Ocena jakościowa i wizualna wielkości pomiarowych aktualnie jest dostępna dla trzech wariantów (rys. 12).

Aplikacja umożliwia podgląd zmian i tworzenie nowych wersji, współdzielenie w zespole, oczywiście z możliwością powrotu do wskazanej wersji. Dodatkowo aplikacja jest oferowana przez firmę 3D PRO sp. z o.o. z polskim interfejsem użytkownika.

Dostarczone przez PTC aplikacje w zakresie optymalizacji topologicznej mają umożliwić firmom pozyskanie dla własnych produktów rozwiązania wysokiej jakości, zapewniającego redukcję kosztów z jednoczesnym uwzględnieniem kryteriów poprawności geometrycznej w aspekcie technologii wykonania.

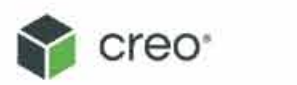

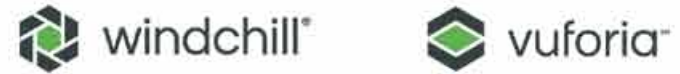

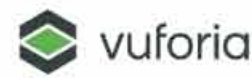

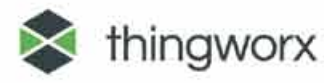

CAD/CAM/CAE

PLM

 $AR$ 

IoT

# **TECHNOLOGIE DLA PRZEMYSŁU 4.0**

3D PRO Sp. z o.o.

+42 640 60 99 info@3dpro.com.pl www.3dpro.com.pl

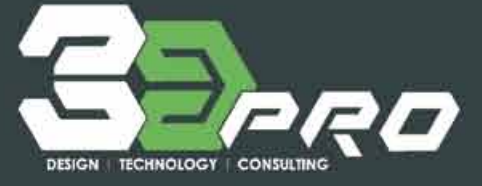

**mgr inż. Leszek Musik, mgr inż. Paulina Łuczyńska, KOMES Sp. z.o.o**

## Badanie wpływu drgań generowanych przez ruch drogowy na budynki z wykorzystaniem programu Midas NFX

*Zagadnienie wpływu drgań pochodzących od komunikacji zbiorowej oraz samochodów na budynki staje się coraz częstszym problem. Drgania te wpływają zarówno na konstrukcje budynków w zakresie wytrzymałości czy ich trwałości, jaki i na komfort oraz zdrowie ludzi w nich przebywających. Pomimo tego jeszcze do niedawna oddziaływanie drgań było często marginalizowane lub w ogóle pomijane w zakresie całego procesu inwestycyjnego w przeciwieństwie do na przykład hałasu. Zauważalny staje się jednak wzrost świadomości negatywnych skutków drgań, co ma swoje przełożenie na wzrost wymagań użytkowników obiektów budowlanych oraz urzędów występujących na drodze postępowania do uzyskania pozwolenia na budowę.*

Zgodnie z ustawą Prawo Budowlane oraz Rozporządzeniem Ministra Infrastruktury w sprawie warunków technicznych, jakim powinny odpowiadać budynki i ich usytuowanie, budynki należy projektować w taki sposób, aby w ich konstrukcji nie wystąpiły drgania dokuczliwe zarówno dla ludzi, jak i powodujące uszkodzenia budynku, wyposażenia, a także ograniczające jego użytkowanie zgodnie z przeznaczeniem (§ 204.3, pkt. 3 Rozporządzenia).

W wyniku ruchu pojazdów komunikacji zbiorowej i samochodów następuje:

- wystąpienie siły dynamicznej powstającej na skutek kontaktu koła przejeżdżającego pojazdu z nierówną nawierzchnią;
- **wzbudzenie drgań w układzie jezdni** lub torowiska;
- **propagacja powstałych drgań w obszarze** jezdni na otaczające ośrodki: grunt pod jezdnią oraz grunty w sąsiedztwie jezdni;
- **r** rozprzestrzenienie się drgań na obiekty pozostające w obszarze wpływu drgań;

■ dynamiczna reakcja obiektów na drgania. Drgania oddziaływujące na budynek stanowią wymuszenia kinematyczne danego obiektu. Powodują one powstanie dodatkowej sił bezwładności wywołanych ruchem masy budowli i jej elementów, powstałej na skutek drgań. Siły te można wyznaczyć analitycznie lub doświadczalnie.

Podejście analityczne stosowane jest w przypadku, gdy budynek lub droga jest w fazie projektowej. Natomiast wyznaczenie doświadczalne sił bezwładności jest używane w przypadku istnienia obiektu budowlanego, a także źródła drgań.

W przypadku gdy źródło generuje drgania o nieregularnym przebiegu, możliwe jest zastosowanie między innymi metody spektrum odpowiedzi. Jest ona stosowana zarówno w trakcie projektowania, jak i eksploatacji budowli. W zastosowaniu tej metody jako formy diagnostycznej wymagane jest wykonanie pomiarów drgań podłoża, na podstawie których zostanie opracowane spektrum wymuszeń, w wyniku którego uzyskuje się krzywe spektralne powiązane z konkretnym przejazdem pojazdów. Do oceny wpływu drgań na ludzi i budynki można zastosować symulację opartą o metodę numeryczną wykorzystującą spektrum odpowiedzi (MRSA), w której zawarte są informacje o maksymalnych wartościach parametrów ruchu oscylatora (ustroju o jednym stopniu swobody) poddanego wymuszeniom kinematycznym. Wymuszenia te spowodowane są oddziaływaniem parasejsmicznym, generowanym przez przejeżdżające pojazdy. Spektrum odpowiedzi posiada więc informacje o tym, jaki maksymalny efekt dynamiczny oscylatora zostanie wywołany wymuszeniem przyłożonym u jego podstawy.

Midas NFX jest oprogramowaniem pozwalającym na wykonywanie obliczeń oraz przeprowadzanie analiz wykorzystując metodę MRSA, za pomocą której możliwe jest określenie wpływu drgań na ludzi i budynki. Przeprowadzenie analizy spektrum odpowiedzi za pomocą programu Midas NFX, należy rozpocząć od wykonania analizy modalnej. Analiza modalna przedstawia częstotliwościowe zakresy wrażliwości obiektu oraz formę przemieszczenia konstrukcji. Spektrum odpowiedzi bazuje na połączeniu częstotliwości modalnych wraz z udziałem masowym, z empirycznie wyznaczonymi maksymalnymi odpowiedziami na liniowych oscylatorach o pojedynczym stopniu swobody. Biorąc pod uwagę możliwość wykonania badań dla określonego obszaru, na którym zaprojektowana została konstrukcja, możliwe jest określenie maksymalnych prognozowanych oddziaływań, takich jak największe przemieszczenie, prędkość lub przyspieszenie dla danej składowej ruchu wzbudzenia gruntu.

Przykładowe wymuszenia kinematyczne od przejazdu pojazdów poruszających się zarówno w ruchu drogowym, jak i szynowym uwzględniono w przykładowych obliczeniach numerycznych, wykonanych

za pomocą programu Midas NFX. Wymuszenia kinematyczne zostały opracowane na podstawie pomiarów przebiegów zarejestrowanych drgań.

Do symulacji wykorzystano wartości spektrum wymuszeń jako wartości przyspieszeń [mm/s<sup>2</sup>] oddziaływujących w osi X, Y, Z.

Rysunki 1-3 prezentują opracowane wyniki pomiarów drgań, użyte do analizy numerycznej. Zawierają one wykresy zależności przyspieszenia [mm/s<sup>2</sup>] od okresu [s] w spektrum odpowiedzi dla zdarzenia przejazdu dowolnego środka komunikacji.

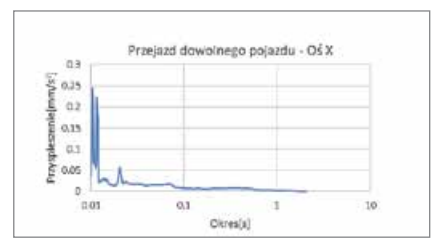

*Rys. 1 Wykres zależności przyspieszenia [mm/s2 ] od okresu [s] w spektrum odpowiedzi dla przejazdu dowolnego pojazdu – kierunek X*

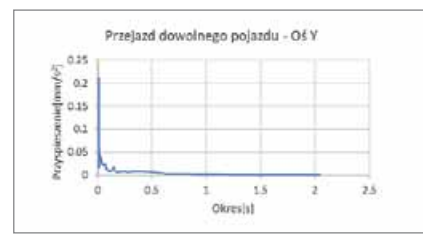

*Rys. 2 Wykres zależności przyspieszenia [mm/s2 ] od okresu [s] w spektrum odpowiedzi dla przejazdu dowolnego pojazdu – kierunek Y*

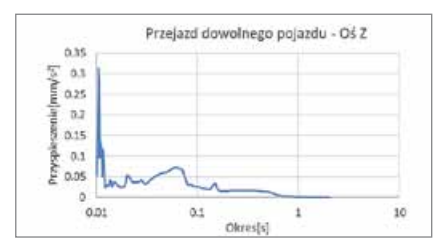

*Rys. 3 Wykres zależności przyspieszenia [mm/s2 ] od okresu [s] w spektrum odpowiedzi dla przejazdu dowolnego pojazdu – kierunek Z*

W ramach prezentowanej analizy przygotowany został przykładowy model obliczeniowy budynku na bazie modelu geometrycznego oraz dyskretnego. W programie Midas NFX zostały nadane warunki brzegowe, zdefiniowano obciążenia, podpory, dynamiczne dane materiałowe, aby w możliwie zbliżony sposób odwzorować realne zachowanie się konstrukcji. Podparcie konstrukcji odwzorowano za pomocą podpór w miejscach

występowania w budynku fundamentów. Na podstawie przykładowej geologii terenu została określona dynamiczna charakterystyka sprężystego ośrodka gruntowego. Obciążenie stałe występujące w modelu pochodzi od ciężaru własnego budynku, obciążenia zmienne od mas i obciążeń drugorzędnych, natomiast oddziaływania dynamiczne od wcześniej przedstawionych wymuszeń kinematycznych.

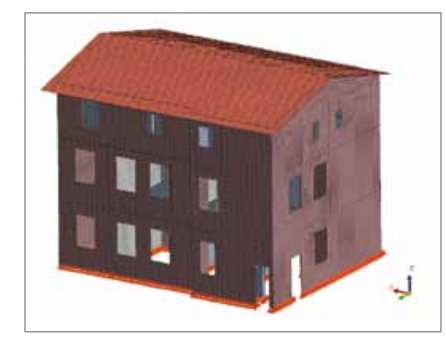

*Rys. 4 Model numeryczny – Midas NFX*

Norma *PN-B-02170:2016-12 – Ocena szkodliwości drgań przekazywanych przez podłoże na budynki* określa kryteria oceny wpływu drgań przekazywanych przez podłoże na budynki między innymi w oparciu o skale wpływów dynamicznych (SWD). Stosowanie ich jest możliwe jedynie dla obiektów spełniających ściśle określone parametry geometryczne i rozwiązania konstrukcyjne. Z chwilą analizy obiektu niemieszczącego się w klasyfikacji skal SWD, należy budynek taki poddać szczegółowej weryfikacji. Analiza numeryczna obiektu będącego pod

wpływem drgań w jasny sposób prezentuje odpowiedź konstrukcji na zadane wymuszenia. Pozwala to na dokonanie porównania przyrostu naprężeń w elementach obiektu od oddziaływań dynamicznych przy ocenie wpływu drgań na budynek.

Na rysunku 5 przedstawione zostały maksymalne naprężenia wyłącznie od ciężaru własnego.

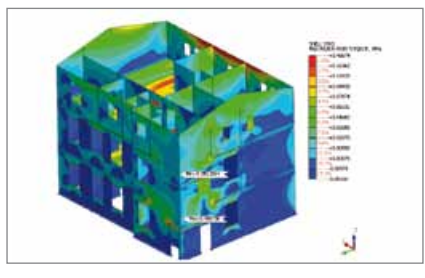

*Rys. 5 Mapy maksymalnych wartości naprężeń na elementach powłokowych 2D typu shell konstrukcji budynku, wywołane oddziaływaniem wynikającym z ciężaru własnego konstrukcji budynku, [MPa] – Midas NFX* Na wizualizacjach 6-8 zaprezentowano wyniki naprężeń uzyskanych dla przejazdu dowolnego pojazdu samochodowego i komunikacji zbiorowej w osiach X,Y,Z. oddziaływanie na kierunku  $X - rys$ . 6

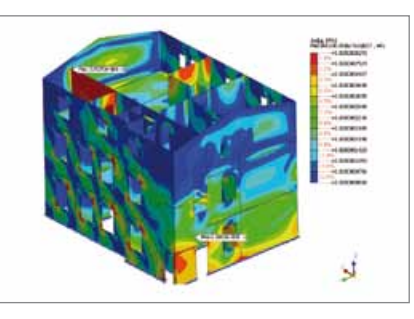

*Rys. 6 Mapy maksymalnych wartości naprężeń na elementach powłokowych 2D typu shell konstrukcji wywołane oddziaływaniem na kierunku X, wynikającym z przejazdu dowolnego pojazdu, [MPa] – Midas NFX*

#### ■ oddziaływanie na kierunku Y – rys. 7

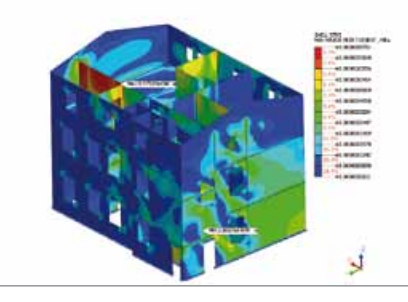

*Rys. 7 Mapy maksymalnych wartości naprężeń na elementach powłokowych 2D typu shell konstrukcji wywołane oddziaływaniem na kierunku Y, wynikającym z przejazdu dowolnego pojazdu, [MPa] – Midas NFX*

#### ■ oddziaływanie na kierunku Z – rys.8.

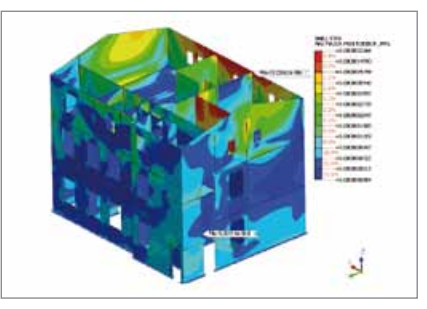

*Rys. 8 Mapy maksymalnych wartości naprężeń na elementach powłokowych 2D typu shell konstrukcji wywołane oddziaływaniem na kierunku Z, wynikającym z przejazdu dowolnego pojazdu, [MPa] – Midas NFX*

Otrzymane w ramach obliczeń wyniki naprężeń należy poddać ocenie pod względem wpływu na nośność konstrukcji, a w przypadku wystąpienia znaczących wartości, należy je uwzględnić w analizach wytrzymałościowych obiektu.

Pozyskane wyniki analiz mogą posłużyć do oceny wpływu drgań na budynek, poprzez odniesienie się do informacji zawartych w normie PN-B-02170:2016-12 – *Ocena szkodliwości drgań przekazywanych przez podłoże na budynki*.

Do oceny zjawiska wpływu drgań na ludzi, wykorzystane zostały stropy analizowanego budynku. Są to elementy bezpośrednio oddziaływujące na ludzi w nich przebywających.

Na rysunkach 9-17 zostały przedstawione wyniki wartości przyspieszeń dla stropów na osiach X,Y,Z.

- zestawienie uzyskanych w toku obliczeń, wiodących wartości przyspieszeń na danych kierunkach od oddziaływania na kierunku X względem globalnego układu współrzędnych – rysunki9-11;
- **zestawienie uzyskanych w toku ob**liczeń, wiodących wartości przyspieszeń na danych kierunkach od oddziaływania na kierunku Y względem globalnego układu współrzędnych – rysunki 12-14;
- zestawienie uzyskanych w toku obliczeń, wiodących wartości przyspieszeń na danych kierunkach od oddziaływania kierunku Z względem globalnego układu współrzędnych – rysunki 15-17.

Uzyskane w ten sposób wyniki analiz mogą posłużyć do oceny wpływu drgań na ludzi, poprzez porównanie ich z granicznymi wartościami zawartymi w normie *PN-B-02171:2017-06 – Ocena wpływu drgań na ludzi w budynkach*, odpowiednio do klasyfikacji i przeznaczenia obiektu.

Niniejszy artykuł w skrótowy i przybliżony sposób przedstawił metodologię analizy problemu występowania drgań w konstrukcjach wywoływanych przez oddziaływania ruchu drogowego lub szynowego. Zaprezentowany sposób przeprowadzenia analizy za pomocą programu Midas NFX pozwala oszacować rozkład przyspieszeń konstrukcji oraz będących ich rezultatem wartości naprężeń w elementach ustroju nośnego.

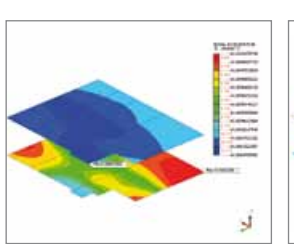

*Rys. 9 Mapy przyspieszeń na stropach konstrukcji budynku na kierunku X dla przejazdu dowolnego pojazdu,* 

*[mm∙s-2] – Midas NFX*

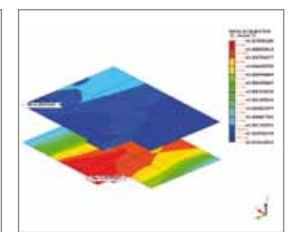

*Rys. 10 Mapy przyspieszeń na stropach konstrukcji budynku na kierunku Y dla przejazdu dowolnego pojazdu, [mm∙s-2] – Midas NFX*

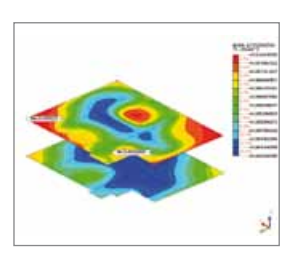

*Rys. 11 Mapy przyspieszeń na stropach konstrukcji budynku na kierunku Z dla przejazdu dowolnego pojazdu, [mm∙s-2] – Midas NFX*

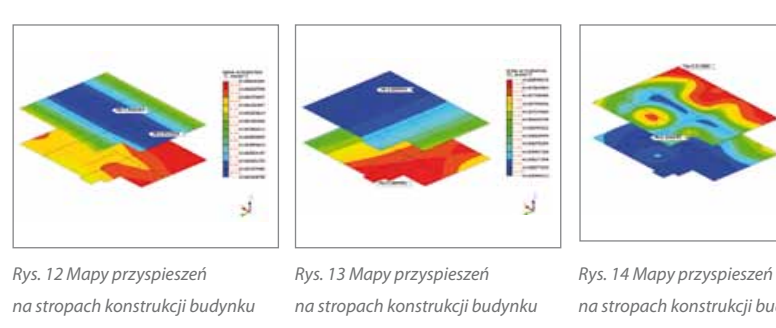

*na kierunku X dla przejazdu dowolnego pojazdu, [mm∙s-2] – Midas NFX*

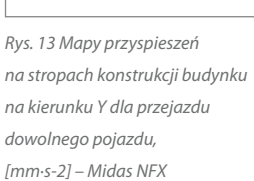

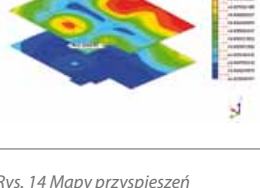

*na stropach konstrukcji budynku na kierunku Z dla przejazdu dowolnego pojazdu, [mm∙s-2] – Midas NFX*

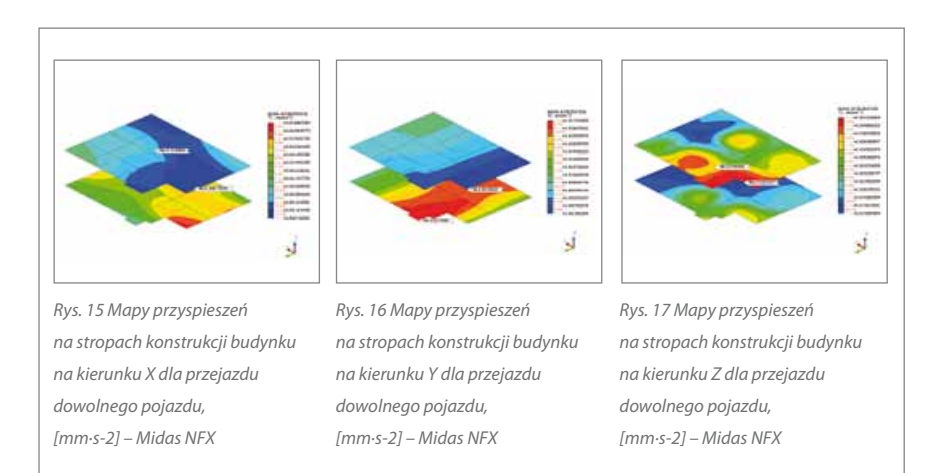

Dzięki takim symulacjom projektant otrzymuje możliwość oceny problemu występowania drgań. Ocenę taką może dokonać poprzez porównanie uzyskanych wyników z danymi normowymi oraz wiedzą techniczną. Pozwala to na optymalny dobór parametrów ewentualnych systemów wibroizolacji na elementach infrastruktury drogowej lub wibroizolacii samego obiektu.

Jednocześnie poprzez wprowadzenie ewentualnych systemów wibroizolacji istnieje możliwość wyeliminowania szkodliwych drgań wpływających na ludzi jak i budynki.

**Firma KOMES Sp. z.o.o** jest oficjalnym dystrybutorem programu MIDAS NFX na terenie Polski.

W razie checi wypróbowania wersii trial programu, zakupu lub otrzymania dodatkowych informacji zachęcamy do kontaktu **+48 71 305 07 58** lub **biuro@komes.pl**.

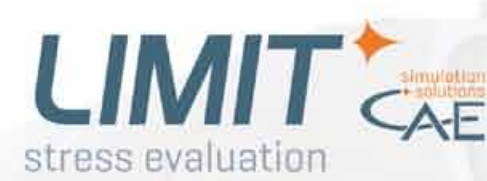

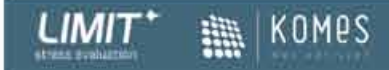

## Program do ocen trwałości zmęczeniowej

- Wykorzystywany w projektowaniu konstrukcji kolejowych (DVS1612 and DVS1608)
- Wykorzystywany w przemyśle maszynowym i budownictwie (Eurocode 3 and Eurocode 9)
- Kompleksowa i dokładna ocena spoiny i materiału rodzimego (m.in. FKM, FKM 7 (lato 2021))

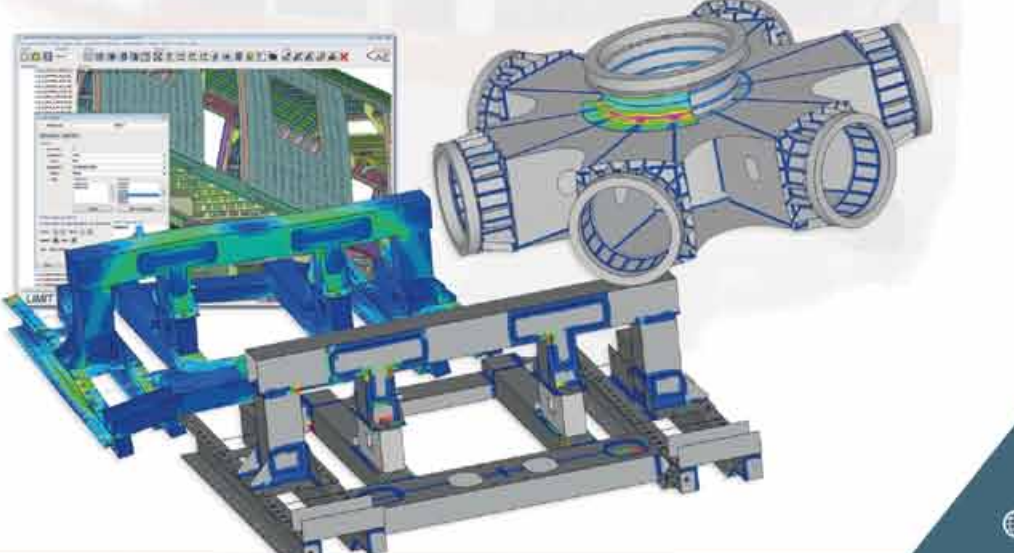

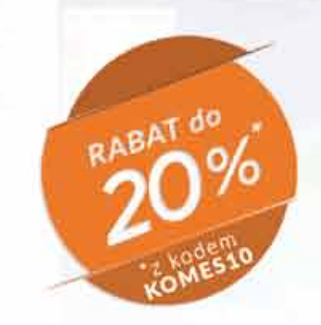

#### Chcesz wypróbować wersję Trial? Napisz do nas:

mww.komes.pl

O biuro@komes.pl

# **SDC Verifier**

Normowy post-procesing symulacji MES Współpracuje z: w oparciu m. in. o: ABS, AISC, API, DIN, DNV. **ANSYS** FEM, EN 13001, Eurocode 3, ISO, Norsok. FEMAP Celem programu jest zautomatyzowanie rutynowych prac pozwalające na przyspieszenie weryfikacji Simcenter 3D projektów inżynierskich. Darmowe wsparcle techniczne do końca 2021 roku! Automatyczne Wykorzystaj swój generowanie model MES raportów DNV-G Zaawansowany generator raportów ABS Σ#≕Ξ Rozne kombinacje Kontrola Rozpoznanie wcześniej obciążeń zdefiniowanych typów elementów Rozpoznawanie zdefiniowanych typów elementów Obsługa najpopularniejszych standardów i norm branżowych KOMPS  $SDC<sub>N</sub>$ www.komes.pl **D** biuro@komes.pl

## 3DEXPERIENCE ułatwia projektowanie

*Rozmowa z Marcinem Sitkiewiczem, SOLIDWORKS Industry Process Consultant w Dassault Systèmes*

#### **Jaka jest historia firmy Dassault Systèmes?**

Historia firmy Dassault Systèmes nierozerwalnie wiąże się z lotnictwem. Dassault Systèmes wyewoluowało w 1981 roku z istniejącej od 1929 roku firmy Dassault Aviation – fanom historii lotnictwa znanej zapewne najbardziej z myśliwców Mirage i Rafale. Projektowanie złożonych konstrukcji lotniczych wymagało wysokiej klasy specjalistów i odpowiednich narzędzi. Na potrzeby własnych konstrukcji powstał dział tworzący oprogramowanie, jakiego nie było wtedy na rynku. Program działający od początku jako środowisko trójwymiarowe i od początku pozwalający na modelowanie powierzchniowe. Tak powstała CATIA. Z czasem okazało się, że warto zaoferować to rozwiązanie innym producentom z najbardziej wymagających branż i tak, oprócz lotniczej, CATIA zadomowiła się także w branży środków transportu, a zwłaszcza wśród koncernów samochodowych, gdzie do dziś nieomal nie ma konkurencji. Łatwo zauważyć, że od 1981 roku do dziś minęło 40 lat i jak na oprogramowanie jest to niezwykle długi okres. Dlatego nie powinno być dla nikogo zaskoczeniem, że w tym czasie portfolio produktów Dassault Systèmes mocno się poszerzyło i dziś obejmuje zarówno najpopularniejszy system CAD 3D SO-LIDWORKS, jak i liczne produkty dedykowane tak odległym obszarom, jak projektowanie elektryki i elektroniki, symulacja przepływów, wtrysku tworzyw sztucznych, zjawisk elektromagnetycznych, zarządzanie cyklem życia produktu, analityka biznesowa, analiza danych, zarządzanie wydobyciem kopalin, zarządzanie cyfrową produkcją, optymalizacja planowania operacji w przedsiębiorstwie,

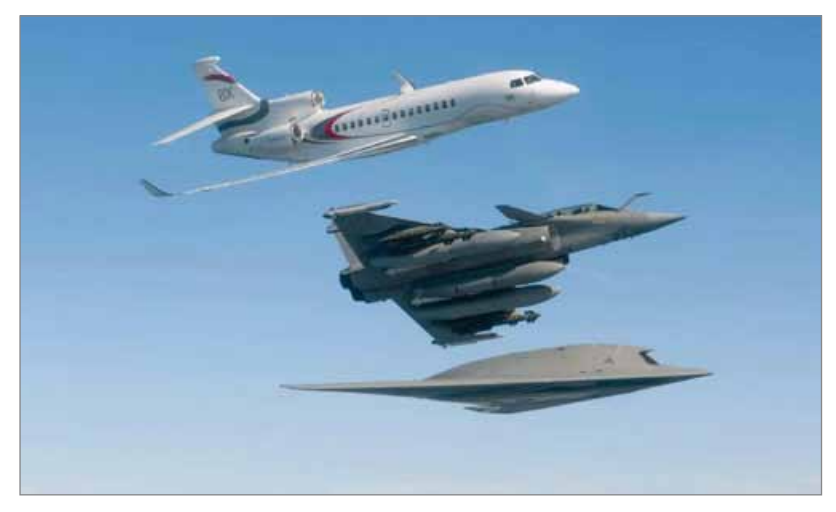

*Wybrane produkty Dassault Aviation w locie: Falcon 8X, Rafale, nEUROn*

ale i zarządzanie testami klinicznymi, czy badaniami biotechnologicznymi i farmaceutycznymi, które ostatnio wydatnie przyczyniły się do opracowania nowych szczepionek SARS-Cov-2, z których wszyscy obecnie korzystamy. Od 2012 roku firma rozwija nową platformę integrującą najpopularniejsze rozwiązania (m.in. SO-LIDWORKS, CATIA, SIMULIA, DELMIA czy ENOVIA), jakie oferuje w ramach 3DEXPE-RIENCE, dzięki czemu użytkownik może wykorzystywać dowolne z nich w ramach jednego środowiska pracy.

#### **3DEXPERIENCE WORLD – już drugi raz konferencja odbyła się pod tą nazwą, wcześniej – co roku – śledziliśmy wydarzenie SOLIDWORKS World. Skąd ta zmiana? Na co dziś kładziecie Państwo nacisk podczas wydarzenia?**

Nowa nazwa jest odzwierciedleniem kierunku, w jakim podąża firma w rozwoju oprogramowania. Platforma 3DEXPE-RIENCE jest przyszłością dla wszystkich marek, jakie posiada Dassault Systèmes.

3DEXPERIENCE World to dalej spotkanie entuzjastów i twórców SOLIDWORKS, ale i użytkowników najnowszych rozwiązań spod znaku 3DEXPERIENCE.

Tegoroczna edycja skupiła ponad 35 000 zarejestrowanych uczestników i nie zabrakło stałych punktów programu, takich jak konkurs Model Mania, na którym każdy może sprawdzić, czy potrafi wykonać zadanie budowy poprawnego modelu 3D najszybciej ze wszystkich uczestników konkursu, co jest sprawdzeniem umiejętności wykorzystania tych funkcji programu, które wydatnie przyspieszają pracę. Jak zawsze była możliwość przystąpienia do certyfikacji SOLIDWORKS czy lista życzeń użytkowników w zakresie nowych funkcji, które sukcesywnie wprowadzamy do naszego oprogramowania. Nie zabrakło także prezentacji naszych klientów, z których wyróżniała się moim zdaniem IKEA, pokazująca jak wykorzystać nasze oprogramowanie do tworzenia swoich instrukcji montażowych, które większość z nas choć raz miała w ręku. Ze względu na tegoroczną sytuację pandemiczną konferencja miała formę online, co jednak nie przeszkodziło nam w zachowaniu formuły swobodnej wymiany opinii z naszymi użytkownikami. Z jednej strony mogli oni poznać najnowsze trendy, zyskać głębszą wiedzę o tym, jak wykorzystać 100 procent możliwości oprogramowania podczas sesji z ekspertami, nie tylko z Dassault Systèmes, ale także najbardziej doświadczonymi użytkownikami i przedstawicielami firm wdrażających. Z drugiej zaś strony liczne panele dyskusyjne pozwoliły nam zyskać pogląd na oczekiwania i odbiór naszych rozwiązań, w tym planów na przyszłość. Każdy, kto zarejestrował się na konferencję w odpowiednim czasie, mógł zadać swoje pytania nie tylko menadżerom poszczególnych grup produktów, ale nawet samemu CEO SOLIDWORKS. Dla nas ta dwukierunkowa wymiana informacji była, jest i jestem pewien, że dalej będzie najważniejsza.

#### **Jakie najważniejsze nowości zostały przedstawione podczas 3DEXPERIEN-CE World 2021?**

Myślę, że dwie najważniejsze nowości to oferty, które pozwalają na bardzo atrakcyjny cenowo dostęp do oprogramowania 3DEXPERIENCE SOLIDWORKS. Pierwsza "for Students" kierowana jest do osób, które uczą się na dowolnym kierunku, a chciałby samodzielnie, bez udziału uczelni, poszerzyć swoje możliwości znalezienia pracy o miejsca, w których potrzebne są umiejętności projektowania w 3D. Pakiet zawiera: 3DEXPE-RIENCE SOLIDWORKS Premium, chmurową rolę 3DEXPERIENCE 3D Designer, a także dostęp do społeczności studenckiej używającej tego samego pakietu, z którą można dzielić się wiedzą, pomysłami i wzajemnie się inspirować. To, co wyróżnia tę ofertę, to włączenie w nią możliwości uzyskania certyfikatu SOLIDWORKS. Dzięki temu można udowodnić swoją wiedzę przyszłemu pracodawcy za pomocą uznanego na całym świecie certyfikatu branżowego. 3DEXPERIENCE SOLIDWORKS for Students ma kosztować 60 euro rocznie i bedzie dostepne od maja tego roku poprzez zakup na stronie internetowej SOLIDWORKS.

Drugą ofertą jest 3DEXPERIENCE SO-LIDWORKS for Makers – dla każdego,

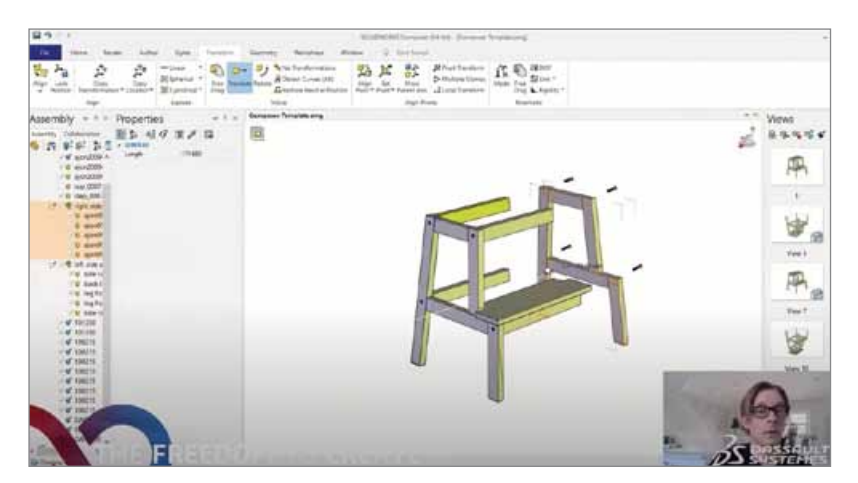

*Nie każdy wie, że instrukcje montażowe mebli IKEA powstają z pomocą SOLIDWORKS Composer*

kto tworzy w domowym zaciszu, niekomercyjnie, dostępny za niecałe 9,99 Euro miesięcznie (99 euro rocznie) pakiet, na który składają się: 3DEXPERIENCE SOLI-DWORKS Professional – łączący znany powszechnie interfejs programu, z zapisem danych bezpośrednio w chmurze oraz dwie role 3DEXPERIENCE. Pierwsza z ról to 3DEXPERIENCE 3D Creator, która pozwala na modelowanie parametryczne wsparte funkcją Design Guidance, dzięki której program podpowiada konstruktorowi najbardziej optymalny kształt elementu na podstawie określonych warunków jego funkcjonowania. Druga rola to 3DEXPERIENCE 3D Sculptor, która pozwala na swobodne kształtowanie powierzchni detalu za pomocą techniki Sub-D, czyli najprościej rzecz ujmując przyciągania i odsuwania poszczególnych węzłów siatki opisującej kształt detalu. Dodatkowo pakiet zawiera dostęp do platformy 3DEX-PERIENCE oraz społeczności jej użytkowników.

#### **Coraz więcej mówi się ostatnio o zrównoważonym projektowaniu, ostatnia edycja 3DEXPERIENCE World także poświęciła tej tematyce dużo uwagi.** Czym jest "zrównoważone projekto**wanie"?**

Nasza firma ogłosiła dołączenie do grona współzałożycieli Europejskiej Koalicji na Rzecz Ekologicznej Cyfryzacji, będącej pierwszą taką inicjatywą skupiającą największe firmy technologiczne wokół misji ekologicznej cyfryzacji gospodarki. We współpracy z firmą Accenture opracowaliśmy raport, który dowodzi, że technologia wirtualnych kopii bliźniaczych

*Na podstawie określonych przez użytkownika kryteriów nowa generacja oprogramowania potrafi sama zaproponować optymalny kształt detalu.* 

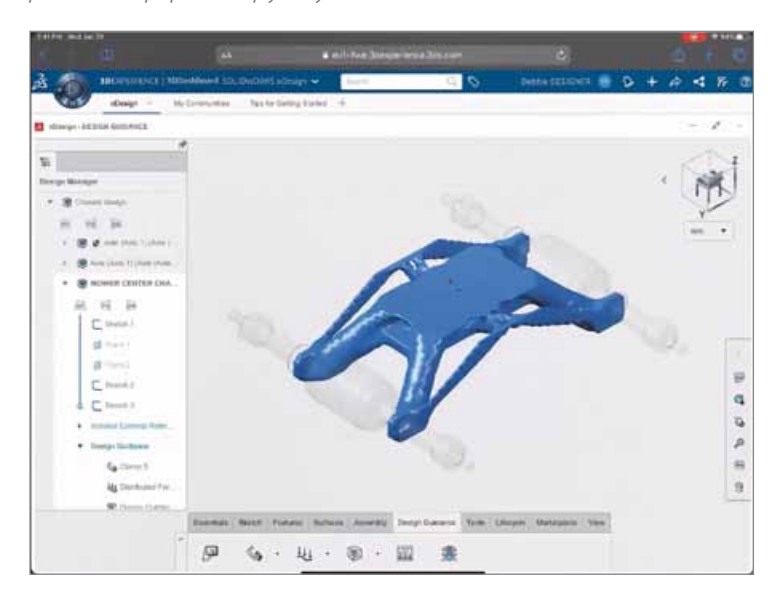

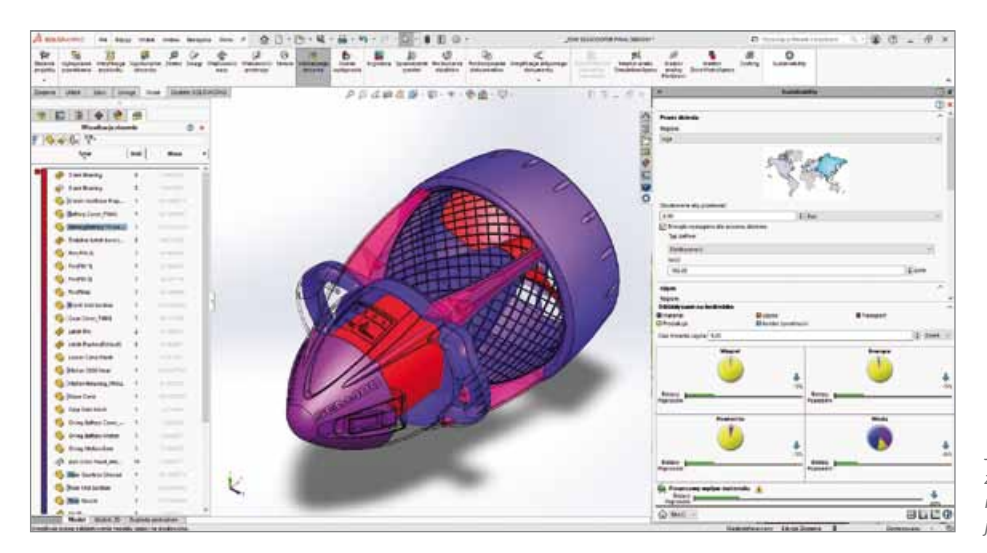

*Jednym z przykładów aplikacji, które powstały z myślą o ograniczeniu wpływu konstrukcji na środowisko naturalne jest SOLIDWORKS Sustainability*

(Digital Twin) pozwoli w znaczącym stopniu ograniczyć emisję dwutlenku węgla nawet o 7,5 gigaton do roku 2030, co w przybliżeniu odpowiada rocznej wartości emisji sektora takiego, jak transportowy.

#### **Jakie rozwiązania Dassault Systèmes umożliwiają zrównoważone projektowanie? Jak to działa w praktyce?**

Podczas określania oddziaływania produktu na środowisko, ocena cyklu życiowego bierze pod uwagę to, co dzieje się w czasie produkcji, korzystania z danego wyrobu oraz utylizacji produktu. Uwzględnia także oddziaływanie transportu, który ma miejsce pomiędzy poszczególnymi etapami. Decyzje dotyczące używanego materiału, czy metody produkcji mogą powodować znaczące różnice we wpływie na środowisko. SOLIDWORKS Sustainability pokazuje te oddziaływania i pomaga w udoskonaleniu projektu. Znany producent zamków,

który jest naszym klientem – ASSA ABLOY SICHERHEITSTECHNIK GMBH – zastosował SOLIDWORKS Sustainability przy projektowaniu serii zamków dla tzw. Green Building, zmniejszając wpływ swojego produktu na środowisko, także dzięki redukcji ilości zastosowanego materiału, co przyniosło dodatkową korzyść w postaci zmniejszenia kosztów produkcji o 15 procent.

#### **Jaką rolę w zrównoważonym projektowaniu odgrywa symulacja? Dlaczego tak ważne jest wcześniejsze i lepsze oszacowanie wydajności produktu za pomocą procesu projektowania opartego na symulacji? Jakie są konkretne korzyści dla firmy/otoczenia?**

Posłużę się dwoma przykładami. Jednym z materiałów, które stanowią większe wyzwanie dla środowiska, są tworzywa sztuczne. Dzięki symulacji wtrysku tworzyw sztucznych możemy poradzić sobie z niezwykle

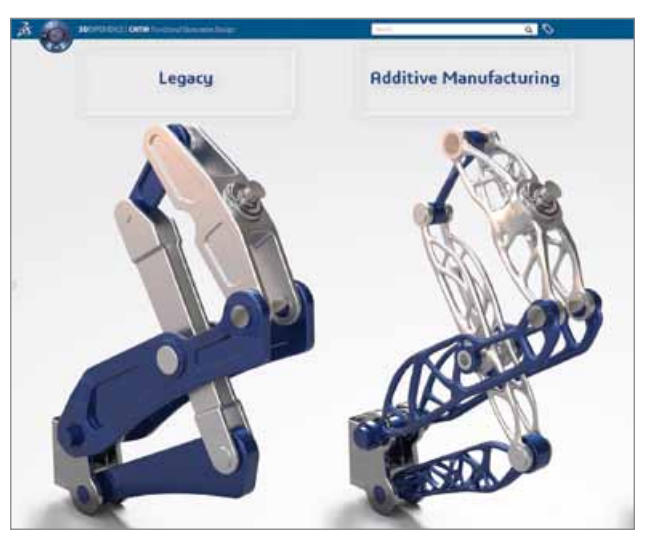

*Nowe metody przyrostowe potrafią wydatnie zmniejszyć ilość wykorzystywanego materiału*

trudnym zadaniem wykorzystania tworzywa z recyklingu, które posiada inne parametry, choćby wizualne, niż całkowicie nowy granulat. SOLIDWORKS Plastics umożliwia nam wykorzystanie tworzywa gorszej jakości jako wypełniacza, zaś bardziej atrakcyjnego wizualnie jako warstwy wierzchniej wyrobu. Proces wytwórczy zwany overmolding jest w pełni odwzorowywany w symulacji, jaką oferuje SOLIDWORKS Plastics. Co jeszcze ważniejsze – dzięki zastosowaniu symulacji wtrysku możemy wydatnie zmniejszyć ilość odpadów w produkcji poprzez optymalizację procesu wytwórczego, dzięki czemu ograniczymy ilość nieudanych serii, czy zbędnego tworzywa w układzie dolotowym.

Najciekawszym dla mnie trendem w symulacji jest optymalizacja topologii. Dzięki temu, że to sztuczna inteligencja przejmuje na siebie od konstruktora proces określania optymalnego kształtu naszego detalu, możemy być pewni, że już na etapie projektowania wspomaganego Design Guidance osiągniemy optymalny rezultat uwzględniający ograniczenie ilości wykorzystywanego materiału w stosunku do wytrzymałości mechanicznej wyrobu. Przynosi to zarówno środowiskowe, jak i kosztowe oszczędności w zakresie wykorzystania materiału. Sama technologia optymalizacji topologii odwraca też czasochłonny proces powstawania kolejnych iteracji wyrobu i ich badania w symulacji, przesuwając symulację na etap pierwszy, co prowadzi do ogromnej oszczędności czasu i energii użytej podczas procesu projektowania. Nie bez znaczenia jest też wsparcie tym sposobem przyrostowych metod produkcji, które mogą generować znacznie mniejszą ilość odpadów.

**Patryk Hawro, Premium Solutions**

# Współpraca na platformie 3DEXPERIENCE

*Niezależnie od tego, czy firma jest małym przedsiębiorstwem w jednej lokalizacji, czy też międzynarodową korporacją z wieloma oddziałami, ważne jest, aby osoby zajmujące się rozwojem produktu, w tym menedżerowie i kadra zarządzająca, pozostawały ze sobą w kontakcie. Platforma 3DEXPERIENCE pozwala zespołom projektowym na uproszczenie komunikacji oraz zwiększenie produktywności.*

Połączenie całej organizacji – począwszy od zespołów projektowania i produkcji, po działy usług i marketingu – w stale zmieniającym się środowisku pracy może wydawać się niekończącą walką, szczególnie w przypadku rozwoju produktu.

Większość projektantów i inżynierów jest zaznajomiona z rozwiązaniami PDM i PLM, które zazwyczaj wykorzystują serwery znajdujące się na miejscu. W takim scenariuszu, podczas pracy poza siedzibą firmy, typowe są połączenia za pomocą VPN lub pulpitu zdalnego, niestety często niestabilne i powolne.

Platforma 3DEXPERIENCE zapewnia oparte na chmurze środowisko rozwoju produktu, które umożliwia współpracę wszystkich osób zaangażowanych w projekt na różnych jego etapach: od osób zajmujących się projektowaniem, poprzez pracowników odpowiedzialnych za walidację, po osoby zarządzające produkcją i korzystające z systemów ERP, w tym z klientami, dostawcami oraz producentami. W oparciu o uprawnienia użytkownicy z dowolnej lokalizacji z połączeniem internetowym mogą uzyskać dostęp do zawartości produktu z poziomu pojedynczej struktury.

#### **Funkcjonalności platformy 3DEXPERIENCE**

Przyjrzyjmy się bliżej wybranym funkcjonalnościom platformy i zaletom, jakie mogą przynieść dla Twojej organizacji.

Nieregularna i niespójna komunikacja jest często normą w większości firm. To całkowicie naturalne, że każdy dział omawia problemy tylko między sobą. Nawet w obrębie jednego działu dzielenie się informacjami, uzyskiwanie komunikatów zwrotnych lub

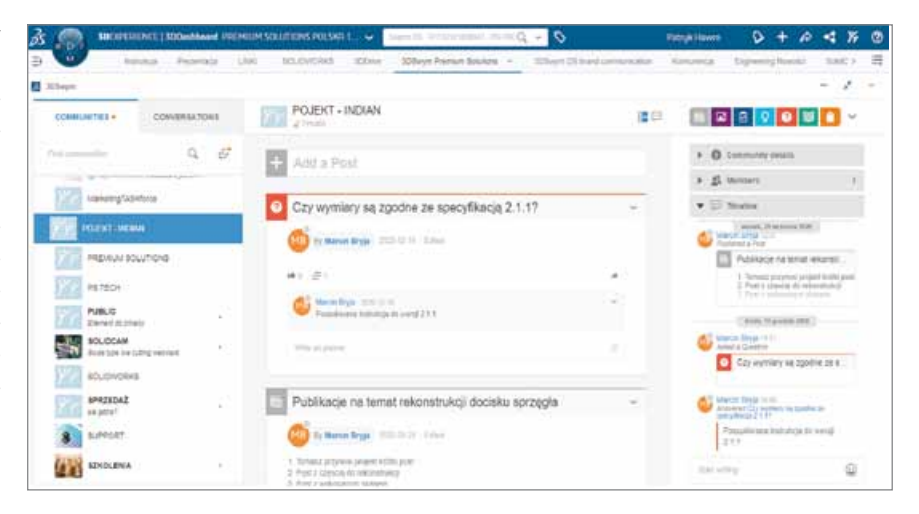

informowanie wszystkich na bieżąco może być trudne do wykonania.

W rozwiązywaniu tego typu problemów z pomocą przychodzą pakiety aplikacji przydzielane w postaci ról dla użytkownika końcowego:

 **Collaborative Business** Innovator w ramach platformy 3DEXPERIENCE dostarcza wszystkie niezbędne aplikacje do komunikacji dla całego Twojego zespołu. Nie trzeba instalować ani pobierać żadnego oprogramowania.

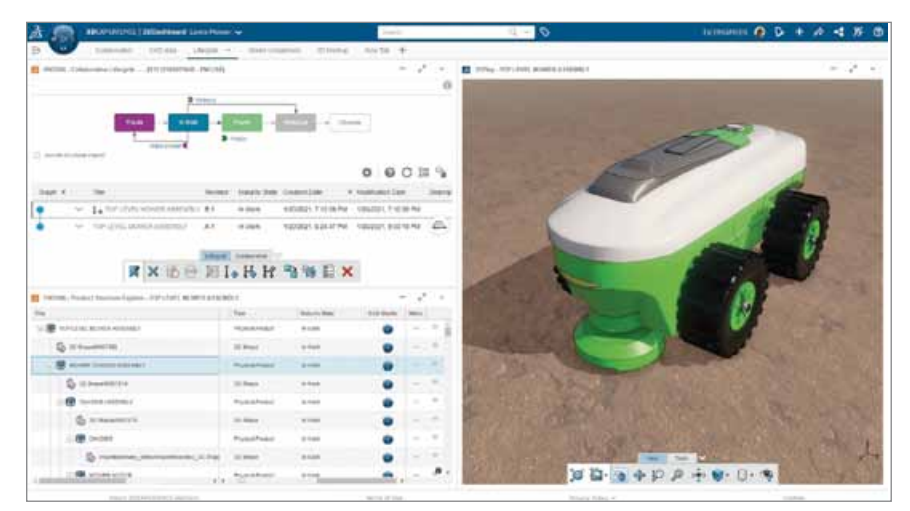

Do udziału w rozmowie nie jest wymagane oprogramowanie CAD ani wiedza z tego zakresu;

- **Collaborative Industry Innovator** na platformie chmurowej 3DEXPERIEN-CE umożliwia zarządzanie danymi i dokumentami dotyczącymi projektowania produktów w środowisku współpracy połączonym z SOLIDWORKS\*. Twoje projekty mogą być teraz przechowywane online, łatwo ponownie wykorzystywane oraz bezpiecznie zarządzane. Danych nie można utracić ani usunąć przez przypadek;
- **Collaborative Designer for SOLI-DWORKS\*** łączy aplikację CAD z opartą na chmurze platformą 3DEXPERIENCE, dzięki czemu funkcjonalność zarządzania danymi jest zintegrowana z przepływem pracy. *\*dostępne dla rozwiązań SOLIDWORKS, Inventor,*

*SolidEdge, Draftsight, AutoCAD, Catia, NX, Pro-Engineer, Creo*

#### **Praca z dowolnego miejsca**

W obecnych czasach miejsca pracy stają się coraz bardziej rozproszone, natomiast firmy muszą stale utrzymywać wysoką efektywność – nawet wtedy, gdy zasoby związane z rozwojem produktu znajdują się w różnych miejscach. Dodatkowo osoby biorące udział w projekcie często nie mają dostępu do systemów CAD czy PDM/PLM, a złożona natura narzędzi inżynierskich często uniemożliwia współpracę. Dlatego niezmiennym elementem rządzącym rutyną każdego dnia pozostają spotkania osobiste/online, rozmowy telefoniczne i e-maile.

Platforma 3DEXPERIENCE nie tylko umożliwia pracę nad projektem Twojemu wewnętrznemu zespołowi, ale także pozwala kluczowym klientom, dostawcom oraz menadżerom na bezpieczny dostęp do potrzebnych informacji. Wiele firm może wyeliminować zastoje komunikacyjne poprzez ułatwienie wszystkim zainteresowanym bezpiecznego dostępu do produktu i powiązanych z nim danych poprzez aplikacje do współpracy.

Praca jest efektywniejsza, gdy cały zespół połączony jest w jednym środowisku. Platforma 3DEXPERIENCE umożliwia przeglądanie modeli 3D z dowolnego urządzenia, co pomaga przyspieszyć czas rozwoju produktu. Komunikacja pomiędzy członkami zespołu śledzona jest automatycznie, dzięki czemu problemy mogą być szybko wykrywane i jeszcze szybciej rozwiązywane. Projekt może być w sposób efektywny przekazywany współpracownikom lub kluczowym dostawcom. Nie ma potrzeby instalowania dodatkowych wtyczek, aby przeglądać i omawiać modele SOLIDWORKS.

#### **Zarządzanie danymi w chmurze**

W dzisiejszym środowisku biznesowym firmy muszą nieustannie wprowadzać zmiany, niezależnie od tego, gdzie geograficznie znajdują się ich pracownicy i dostawcy. Praca odbywa się w domach, biurach oraz w drodze. Zarządzanie napływem plików i przechowywanie ich w jednej lokalizacji to początek wyzwań. Duplikaty plików są często zapisywane w wielu lokalizacjach w tej samej bazie danych, zwolnione pliki są przerabiane bez zezwolenia, a zmiany dokonane w jednej lokalizacji nie są aktualizowane w pozostałych miejscach. Zarządzanie aktualizacjami jest integralną częścią projektowania i inżynierii produktów, zarówno jeśli chodzi o poważne problemy projektowe, jak i drobne zmiany. Zaawansowane możliwości zarządzania danymi, takie jak kontrola rewizji, stan projektu, zarządzanie uprawnieniami i inne są automatycznie włączane, gdy dokonywane są

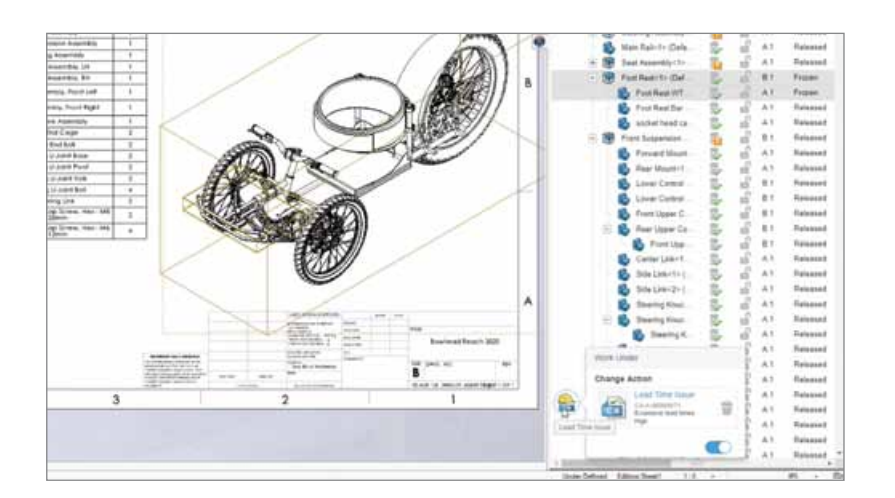

zmiany projektowe na platformie 3DEXPE-RIENCE. Platforma zapewnia infrastrukturę technologiczną do zarządzania danymi projektowymi produktu oraz dokumentami w połączeniu chmurowym z SOLIDWORKS. 3DEXPERIENCE zwiększa zdolność do podejmowania świadomych decyzji szybciej dzięki wykorzystaniu danych w czasie rzeczywistym. Dostęp do szeregu aplikacji pomaga metodycznie i efektywnie zarządzać cyklem życia produktu – od momentu jego powstania aż do zakończenia produkcji.

#### **Minimalizacja kosztów związanych ze sprzętem i obsługą IT**

Rola Collaborative Designer umożliwia bezpieczne zarządzanie oraz udostępnianie danych z dowolnego miejsca z połączeniem internetowym z Twoją aplikacją desktopową SOLIDWORKS bez dodatkowych wymagań sprzętowych. Platforma działa na podstawie modelu SaaS (software-as-a-service) opartego na subskrypcji. Collaborative Designer stanowi "pomost" między Twoim pulpitem SOLIDWORKS a platformą 3DEXPERIENCE. Dane projektowe aktualizowane są na bieżąco, a uczestnicy procesu mogą zobaczyć najnowszy status projektu w dogodnym momencie i czasie. Nie ma potrzeby polegania na dedykowanych serwerach wewnętrznych. Twój zespół IT nie musi się już martwić o miejsce na serwerze, problemy z chłodzeniem, ochronę fizyczną lub inne kwestie. Infrastruktura sieciowa, pamięć masowa, kopie zapasowe oraz plany odzyskiwania danych po awarii stają się przeszłością. Podłączenie do platformy eliminuje potrzebę połączeń VPN lub innych, które mogą

również wymagać regularnego zarządzania. Używając Collaborative Designer do połączenia z platformą 3DEXPERIENCE, projektanci mogą kontynuować swoją pracę z dowolnej lokalizacji, podczas gdy dane projektowe stają się częścią ujednoliconej definicji produktu, która umożliwia ich bezproblemowe wykorzystanie w całym połączonym przedsiębiorstwie.

Platforma 3DEXPERIENCE pozwala zespołom na uproszczenie komunikacji i zwiększenie produktywności. Wszystkie aplikacje platformy potrzebne do projektowania są dostępne bezpośrednio w środowisku SOLIDWORKS. Wiele zespołów może pracować jednocześnie nad produktem w równoległym, bezpiecznym i działającym w czasie rzeczywistym ekosystemie. **In the** 

## **TECHNOLOGIE I ROZWIĄZANIA INFORMATYCZNE DLA PRZEMYSŁU**

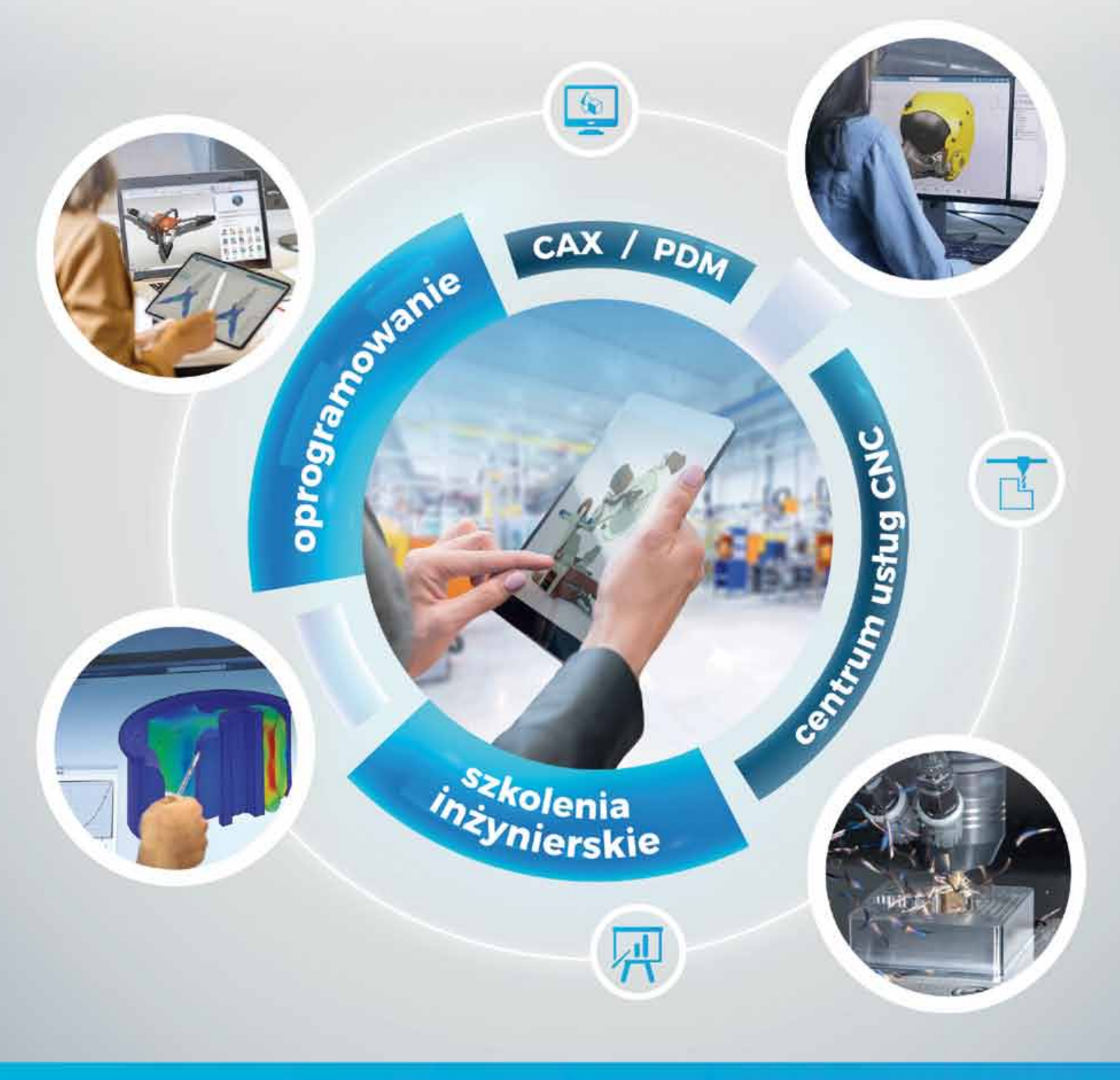

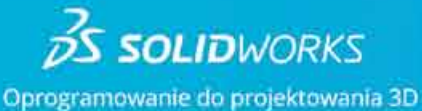

### **3DEXPERIENCE**

Rozwiązania chmurowe

### **SolidCAM**

Programowanie maszyn CNC

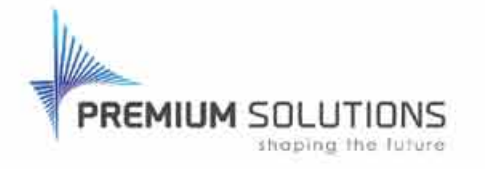

www.premiumsolutions.pl

#### Centrala w Warszawie

Premium Solutions Polska ul. Łopuszańska 32 02-220 Warszawa

₹ +48 22 257 24 00

Wrocław  $-48717282400$ 

Tychy  $\frac{1}{2}$  +48 32 707 24 00 Oborniki Wlkp.  $-48616102400$ 

Łódź  $-448422315612$ 

**Maciej Brodecki, Sygnis New Technologies** 

# WIEDZA MA WARSTWY – cykliczne spotkania z nowymi technologiami

*Bardzo często dostęp do wiedzy specjalistycznej bywa utrudniony z wielu względów. Konieczność znajomości pojęć funkcjonujących w danej dziedzinie nauki lub języka branżowego, brak znajomości background'u teoretycznego, a także poziom złożoności prezentowanych informacji uniemożliwiają dogłębne poznanie interesujących nas zagadnień. Eksperci z Sygnis wierzą jednak, że każda skomplikowana wiedza może zostać podzielona na swoiste warstwy i przedstawiona w sposób zrozumiały i dostępny dla każdego.*

#### **Innowacje na wyciągniecie ręki**

Ponad siedemdziesiąt wystąpień podzielonych na trzy bloki tematyczne! Sygnis przygotowało rozwiązanie, które pozwala na dotarcie do naukowców z całego świata, którzy chcą podzielić się swoimi spostrzeżeniami na temat technologii wytwórczych oraz przedstawić innowacyjne maszyny. W ramach spotkań z nowymi technologiami, odbywających się co miesiąc w formie bezpłatnych webinarów, będziemy mogli poznać sekrety druku przestrzennego z całej gamy materiałów, od polipropylenu przez piasek i żywice, aż na metalu kończąc. Nie ominą nas również przykłady wdrożeń nowych technologii wytwórczych w przemyśle oraz w placówkach badawczych. Natomiast od ekspertów w dziedzinie biodruku 3D i mikroskopii poznamy najnowsze sposoby obrazowania i analizy obiektów w skali nano.

Cykl spotkań z nowymi technologiami pt. "Wiedza ma Warstwy", to całoroczny projekt Sygnis New Technologies mający zapewnić dotarcie do najnowszych informacji ze świata nauki. Podczas comiesięcznych cykli webinarów poruszane są więc tematy z trzech dziedzin: przemysłu, biotechnologii oraz nauki.

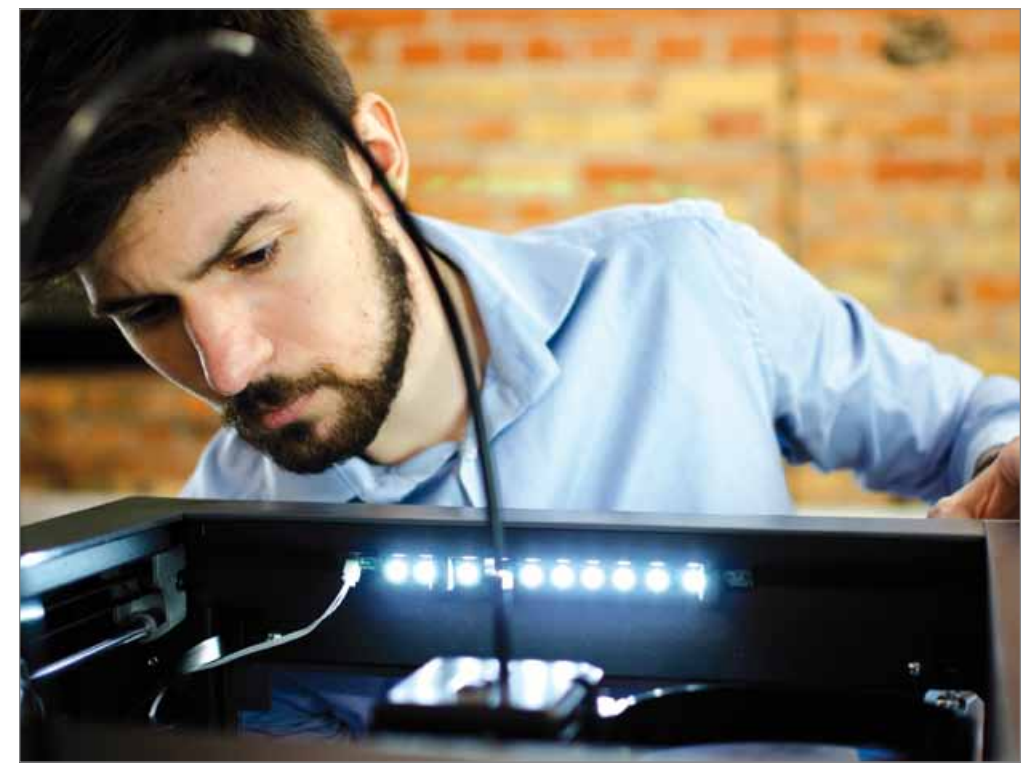

*Technolog z firmy Sygnis (źródło: Sygnis New Technologies)*

#### **Tematem przewodnim szeroki zakres technologii addytywnych**

Zdecydowanie najczęściej poruszaną kwestią podczas poprzednich wystąpień w ramach wydarzenia Wiedza ma Warstwy były metody wytwórcze, w tym także technologie addytywne. Jednak prelegenci nie opowiadali o dobrze znanych nam materiałach do druku. O wiele ciekawsze tematy poruszały problematykę

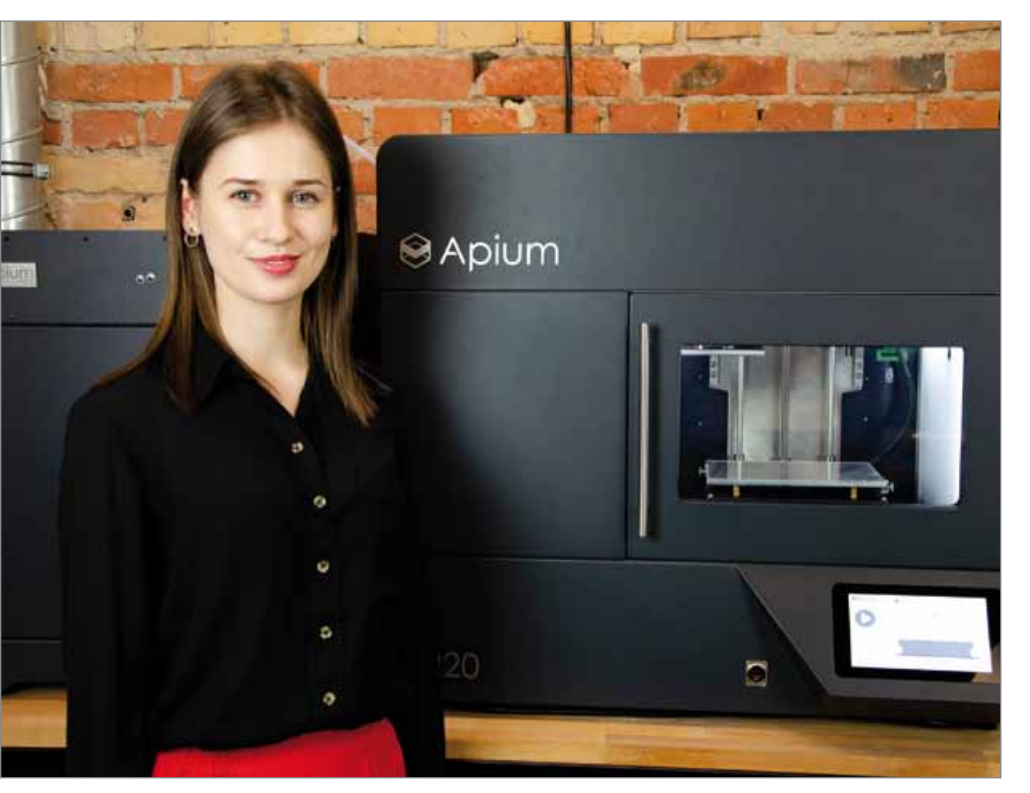

*Drukarka 3D firmy Apium Gmbh (źródło: Sygnis New Technologies)*

związaną z drukiem 3D z piasku, metalu czy innych niestandardowych tworzyw. Ogromnym zainteresowaniem cieszyło się wystąpienie poświęcone materiałom specjalistycznym, które zrewolucjonizowały technologie addytywne. Podczas webinaru, który poprowadziła Ewelina Zaremba, Chief Technology Officer

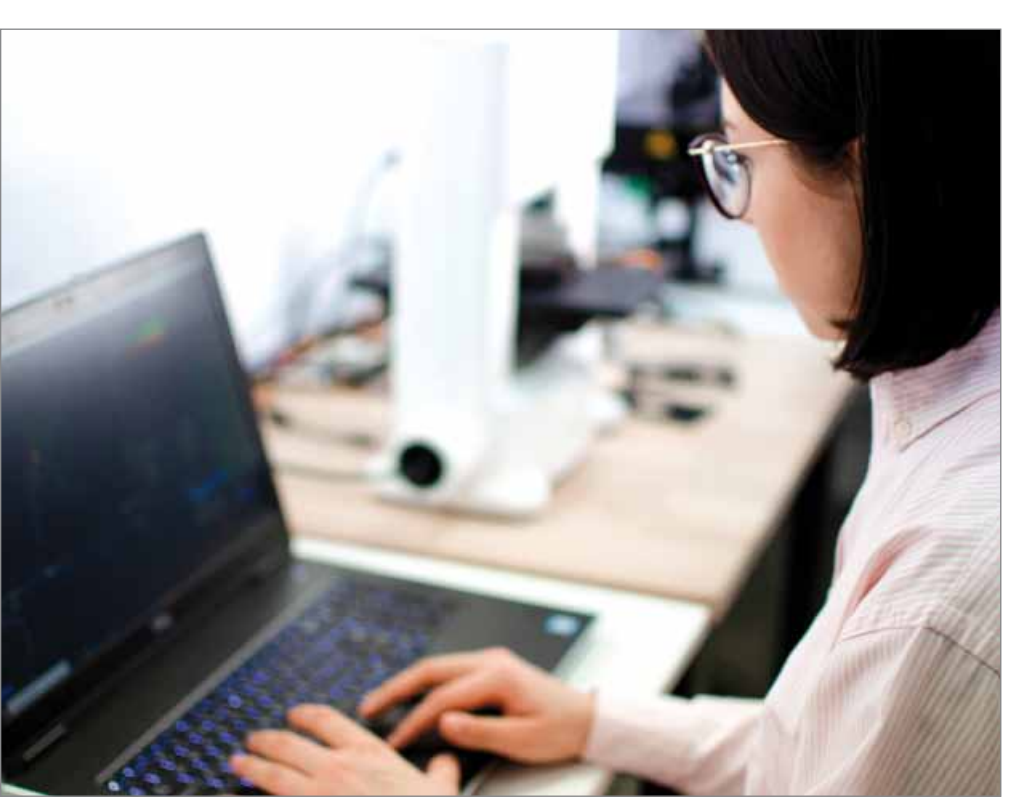

*Webinary od firmy Sygnis (źródło: Sygnis New Technologies)*

z Sygnis, dowiedzieliśmy się, że wśród tego typu materiałów znajdziemy przykłady rozwiązań pozwalających na tworzenie naprawdę wymagających wydruków. Jednym z nich jest niewątpliwie PEEK, który cechuje się dużą wytrzymałością mechaniczną oraz termiczną. Zastosowań tego typu materiału nie trzeba szukać daleko. Każdy element funkcjonujący w warunkach narażających go na ścieranie, a także zmiany chemiczne, może zostać z powodzeniem wykonany właśnie z PEEK. W tym celu eksperci w Sygnis korzystają z maszyn Apium P220, które od podstaw zaprojektowane zostały do druku w tej technologii.

Warto jednak dodać, że druk 3D to nie jedyny temat poruszany podczas tego wydarzenia. Cały cykl dzieli się na trzy działy tematyczne, dzięki czemu jesteśmy w stanie zdobyć cenne informacje także w zakresie biotechnologii. O tym jak zautomatyzowane, ilościowe, wysoko rozdzielcze obrazowanie komórek bez barwienia wpływa na rozwój nauk biologicznych oraz o tym jak ta technika obrazowania holotomograficznego Nanolive pozwala na trójwymiarową wizualizację tomograficzną wnętrza komórki, mogliśmy dowiedzieć się z wystąpienia Grzegorza Kaszyńskiego, VP Sales z Sygnis. O tym czy możemy drukować ludzkie organy oraz jak ta technologia rozwija się w Polsce, usłyszymy podczas kolejnych edycji w ramach comiesięcznych wystąpień.

#### **Nie tylko teoria**

Każdy webinar prowadzony jest przez eksperta, inżyniera, naukowca lub specjalistę w danej technologii. Do tej pory podczas kilku pierwszych edycji wydarzenia mieliśmy okazję posłuchać np. o nowych zastosowaniach polipropylenu, zobaczyć skuteczne wdrożenia technologii w przemyśle czy poznać cytometr fizyczny W8 – jedyny w pełni zautomatyzowany system monitorowania i ilościowego określania rozmiaru, wagi i gęstości masy kultur komórkowych 3D w czasie.

Podczas całego cyklu, który potrwa do końca tego roku, czeka nas ponad siedemdziesiąt wystąpień prelegentów z polskich i zagranicznych firm,

zajmujących się optyką, drukiem 3D z niestandardowych materiałów lub obrazowaniem komórkowym z wykorzystaniem algorytmów sztucznej inteligencji. Seria Wiedza ma Warstwy to największe online'owe wydarzenie przybliżające nowe technologie w Polsce.

#### **Popularyzacja wiedzy z zakresu nowych technologii**

Firmie Sygnis New Technologies, organizatorowi całego przedsięwzięcia, od zawsze przyświecała idea dzielenia się wiedzą i doświadczeniem, by w ten sposób wspierać rozwój innowacji w zakresie nowych technologii. Sygnis jako lider consultingu technologicznego w Polsce, posiadający liczne sukcesy w zakresie wdrożeń maszyn do druku 3D na uczelniach oraz w sektorze przemysłowym, dysponuje zasobami potrzebnymi do prowadzenia tego typu działań. Dlatego podczas wybranych webinarów, np. na temat specjalistycznych materiałów do druku przestrzennego takich jak PEEK, usłyszymy ekspertów z Sygnis. Ze względu na popularyzatorski charakter wydarzenia, zapisy na webinary są całkowicie bezpłatne.

#### **Co miesiąc nowi goście**

Podczas każdej edycji będziecie mieli szanse zdobyć rzetelne informacie, dzięki wystąpieniom poświęconym nowym technologiom prowadzonym przez wyjątkowych gości z czołowych firm i instytucji naukowych w Polsce i na Świecie. Podczas poprzednich edycji Wiedza ma Warstwy, poznaliśmy innowacyjne zastosowania maszyn służących zarówno do druku przestrzennego, ale także utrzymania ruchu na produkcji oraz badania i wytwarzania komórek macierzystych za pomocą biodruku 3D. Do tej pory w wydarzeniu udział wzięli specjaliści z firm takich jak Femtika, Cellink, Optotom, CellDynamics, ExOne, Amazemet oraz wielu innych. Każdy z uczestników ma możliwość wyboru spotkań wedle swoich zainteresowań, a także wpływu na dobór tematyki poprzez aktywne uczestnictwo i zachętę do wyrażania opinii na ich temat.

Zapisy odbywają się pod adresem: sygnis.pl/warstwy

Ħ

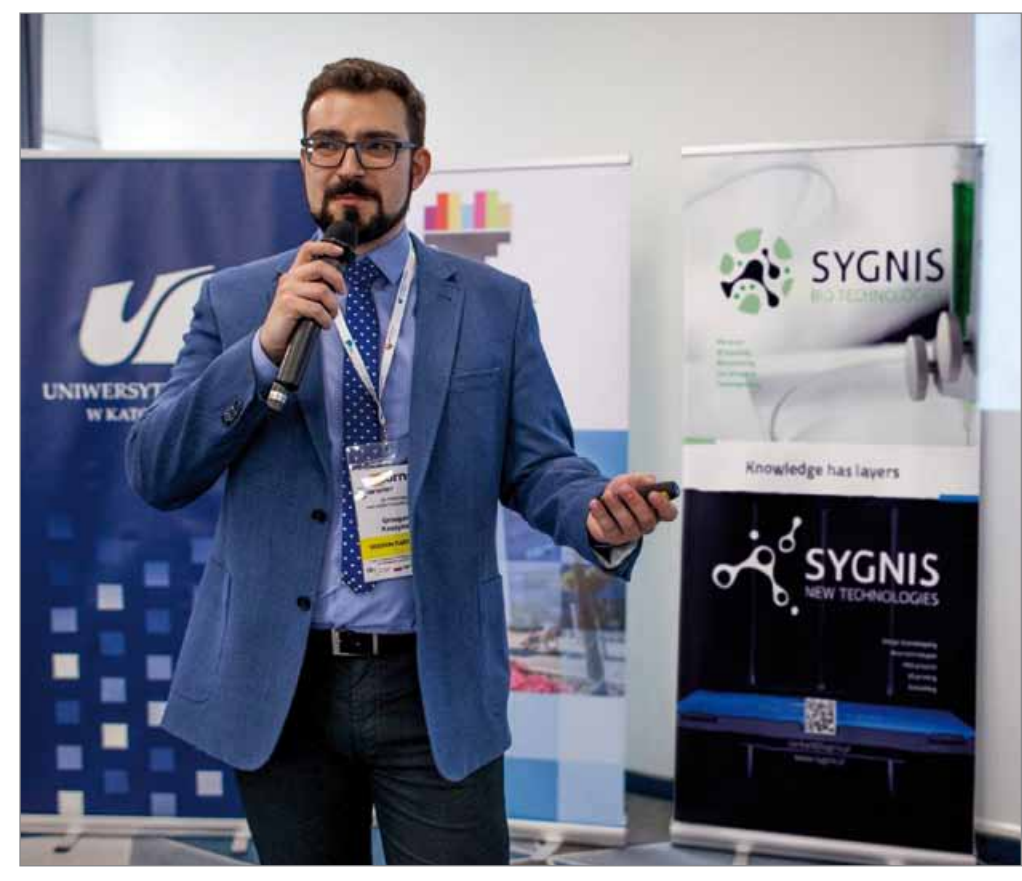

*Grzegorz Kaszyński, VP Sales w Sygnis (źródło: Sygnis New Technologies)*

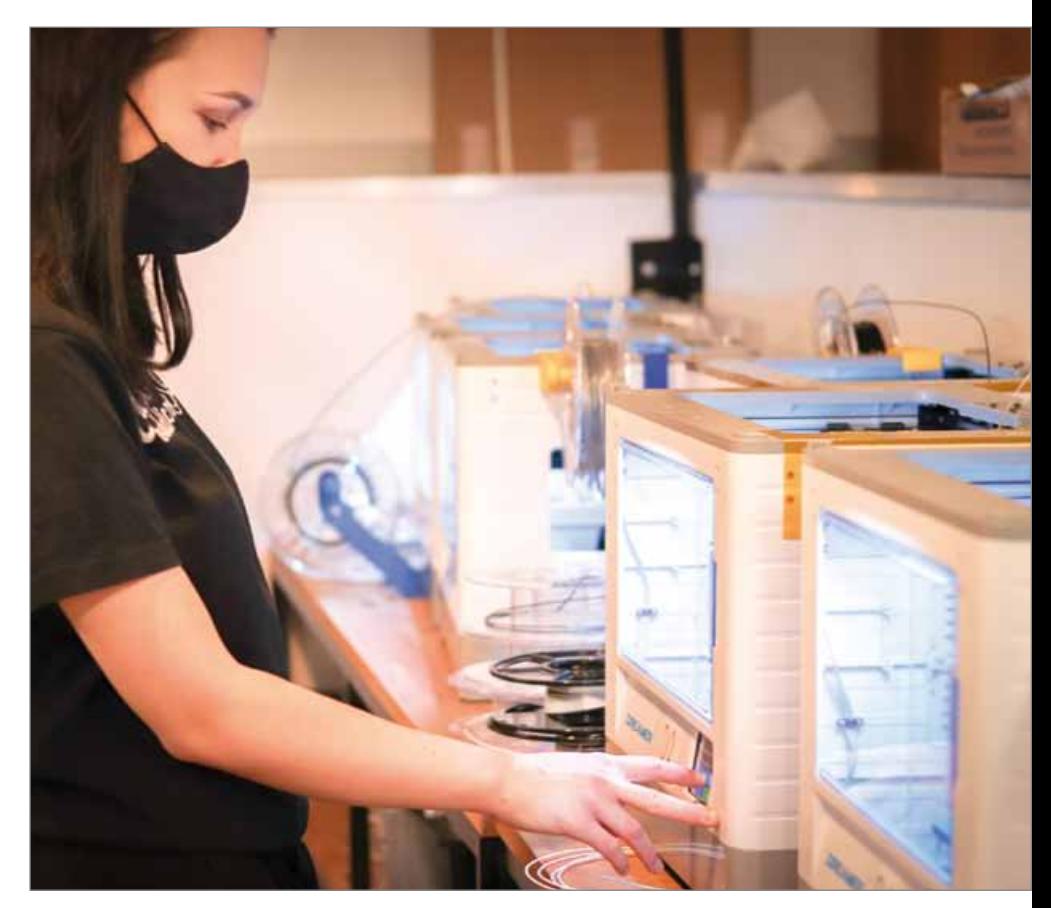

*Technolożka w parku maszynowym (źródło: Sygnis New Technologies)* 

**Łukasz Mazur, Prodart**

# Projektowanie w Creo Parametric z optymalizacją konstrukcji

*Projektowanie to proces bardzo iteracyjny. Konstruktor musi wprowadzać niezbędne zmiany i poprawki, nie mogąc jednocześnie naruszyć założeń projektowych. W czasie wyśrubowanych terminów realizacji projektów często oznacza to, że na optymalizację zaprojektowanej konstrukcji pozostaje już niewiele czasu. W tym kontekście niezwykle interesująco prezentują się możliwości Creo Parametric w postaci automatycznego wykorzystywania wyników analiz do sterowania modelem, dzięki czemu zawsze pozostanie on zoptymalizowany. Jest to praktycznie szczyt możliwości projektowania parametrycznego*

#### **Projektowanie zgodnie z założeniami projektowymi**

Praca nad każdym projektem rozpoczyna się od zdefiniowania jego założeń. To właśnie założenia projektowe narzucają konstruktorowi ograniczenia, których nie można przekroczyć w trakcie pracy nad produktem. Oznacza to konieczność zmieszczenia się w ustalonych wymiarach gabarytowych, nieprzekroczenia określonej masy lub objętości wyrobu, utrzymania ściśle określonego położenia środka ciężkości czy też jeszcze wielu innych aspektów konstrukcji.

Uzyskanie kombinacji wymiarów i parametrów spełniających jednocześnie wymogi projektowe to ciężka i żmudna praca. Często polega ona na tworzeniu kolejnych iteracji tej samej konstrukcji poprzez modyfikowanie wymiarów i parametrów (nierzadko metodą prób i błędów), a następnie mierzeniu uzyskanych wyników i weryfikowaniu, czy spełniają one założenia. Otrzymanie pierwszego zestawu wyników odpowiadającego założeniom projektowym nie zawsze oznacza koniec prac. Często bowiem oczekuje się od konstruktora zaproponowania optymalnej konstrukcji produktu. Niewielka redukcja masy może okazać się znacząca w kontekście działania całego produktu lub kosztów wytworzenia. Dlatego też optymalizacja uzyskanej konstrukcji jest niezwykle istotna, ale bez

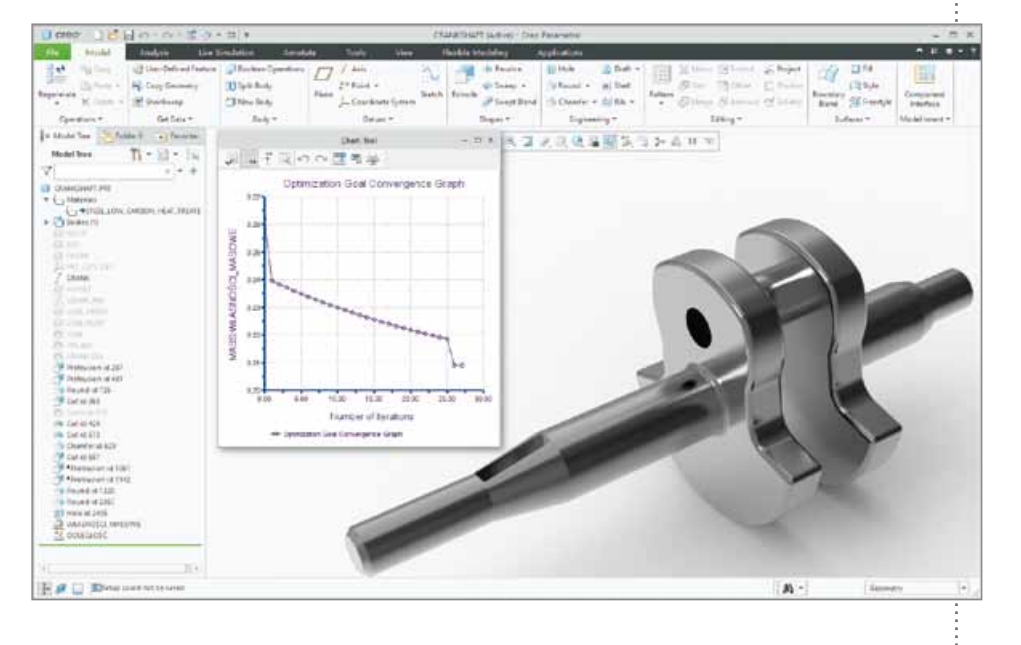

dysponowania odpowiednimi narzędziami staje się również uciążliwa realizacji.

#### **Creo Behavioral Modeling – narzędzia do optymalnego projektowania**

W odpowiedzi na te problemy oraz by ułatwić zaprojektowanie optymalnej konstrukcji, firma PTC opracowała zestaw narzędzi dostępny jako rozszerzenie do Creo Parametric o nazwie Behavioral Modeling. Rozszerzenie Creo Behavioral Modeling rozbudowuje funkcje Creo Parametric o dodatkowe możliwości przeprowadzania analiz i sterowania geometrią modelu na podstawie uzyskanych wyników. Funkcje oferowane przez rozszerzenie Creo Behavioral Modeling można podzielić na trzy grupy:

**poszerzenie możliwości narzędzi analiz** dostepnych w Creo Parametric o funkcie zapisu cech konstrukcyjnych powiązanych z przeprowadzaną analizą, np. umieszczenie układu współrzędnych lub punktu konstrukcyjnego w środku ciężkości modelu;

- przeprowadzenie analizy wrażliwości, która umożliwia określenie, czy zmiana wartości określonego wymiaru lub parametru ma istotny wpływ na badany aspekt modelu np. jego masę albo objętość;
- **przeprowadzenie analizy wykonalno**ści lub optymalizacji umożliwiających określenie, czy w danym zakresie wartości wymiaru lub parametru można uzyskać rozwiązanie spełniające założenia albo wyznaczenie optymalnych wartości dla zadanej funkcji celu (np. minimalizacji masy).

#### **Optymalizacja wału korbowego w Creo Parametric**

Sposób, w jaki powyższe rozwiązania mogą przełożyć się na szybsze uzyskanie optymalnej konstrukcji, przedstawię na przykładzie niewielkiego wału korbowego dla jednocylindrowego silnika. Oprócz typowych wymagań dotyczących rozmiarów należy wał korbowy zaprojektować tak, by był odpowiednio wyważony. Dla konstruktora oznacza to, że środek ciężkości wału musi leżeć w jego osi obrotu. Konieczne też będzie zoptymalizowanie całej konstrukcji tak, by uzyskać jak najniższą masę wału.

Pierwszym krokiem będzie określenie położenia środka ciężkości projektowanej części. Informacje te, podane w postaci współrzędnych, uzyskujemy, używając standardowej w Creo Parametric analizy własności masowych. Natomiast dzięki rozszerzeniu Creo Behavioral Modeling, zapisując tę analizę jako cechę w drzewie modelu, możemy od razu umieścić w wyznaczonym środku ciężkości układ współrzędnych lub punkt konstrukcyjny. Dzięki temu zabiegowi mamy pewność, że nawet zmiana geometrii modelu zostanie automatycznie uwzględniona, a geometria konstrukcyjna umieszczona w środku ciężkości odpowiednio zaktualizowana. Mając punkt konstrukcyjny leżący w środku ciężkości modelu, możemy użyć zwykłej analizy pomiaru odległości, żeby wyznaczyć jego odsunięcie względem osi obrotu całego wału. Zapisując tę analizę również w postaci cechy w drzewie modelu, możemy też zapisać jej wynik w postaci dodatkowego parametru. Dzięki tej operacji dysponujemy podstawowym

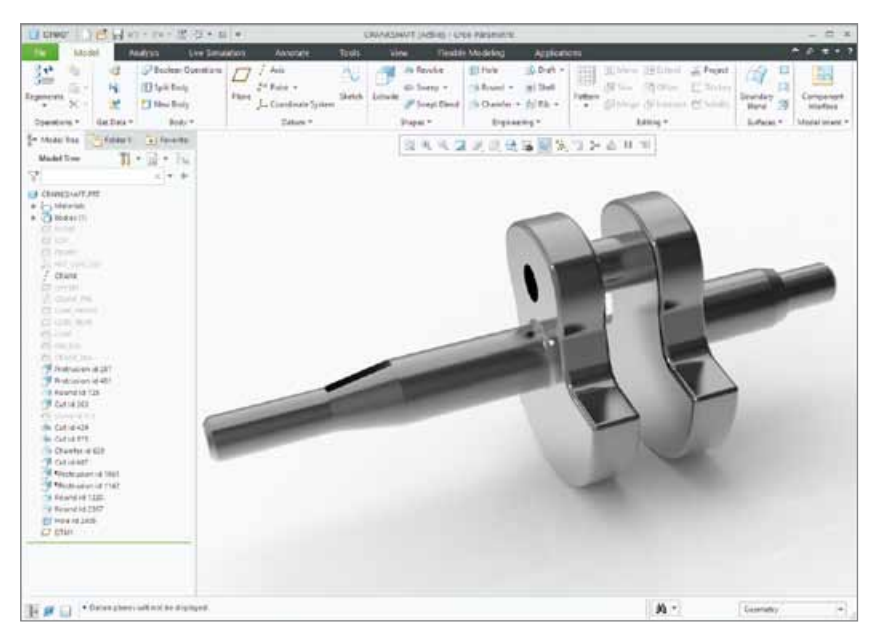

*Rys. 1 Model wału korbowego*

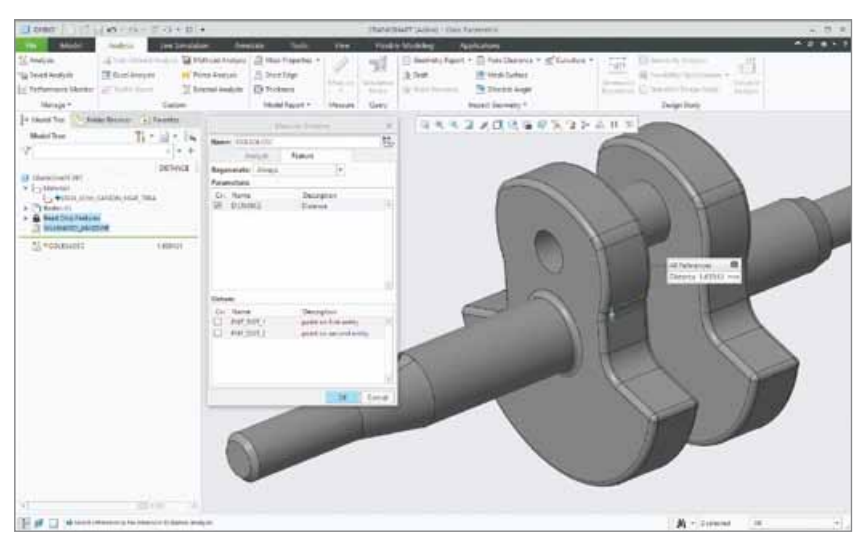

*Rys. 2 Analizy własności masowych i odległości środka ciężkości modelu od osi*

parametrem z punktu widzenia założeń projektowych.

#### **Analiza wrażliwości**

Po uzyskaniu wartości odsunięcia środka ciężkości od osi obrotu wału możemy przejść do kolejnego kroku wyważenia całej konstrukcji. Chcemy mianowicie określić, które wymiary lub parametry mają znaczący wpływ na zmianę położenia środka ciężkości modelu. Posłużymy się w tym celu dostępną w Creo Behavioral Modeling tzw. analizą wrażliwości (ang. *Sensitivity Analysis*). Używając tej analizy sprawdzimy, jak zmiana określonego wymiaru przekłada się na zmianę odległości środka ciężkości od osi obrotu. Możemy to

zrobić, ponieważ odległość ta została zapamiętana w postaci parametru wewnątrz cechy pomiaru odległości.

Jak wynika z wykresów otrzymanych za pomocą analizy wrażliwości (rys.3), największy wpływ na położenie środka ciężkości mają wymiary wysokości ramienia wału. Do dalszych obliczeń możemy więc przyjąć dowolny z tych wymiarów. Jednak doświadczenie konstruktorskie podpowiada, że lepszym wyborem do przesunięcia środka ciężkości będzie zmniejszanie dolnego wymiaru. Dzięki temu część nadal będzie wpasowana do reszty zespołu. Przesunięcie środka ciężkości za pomocą górnego wymiaru wymagałoby znacznego

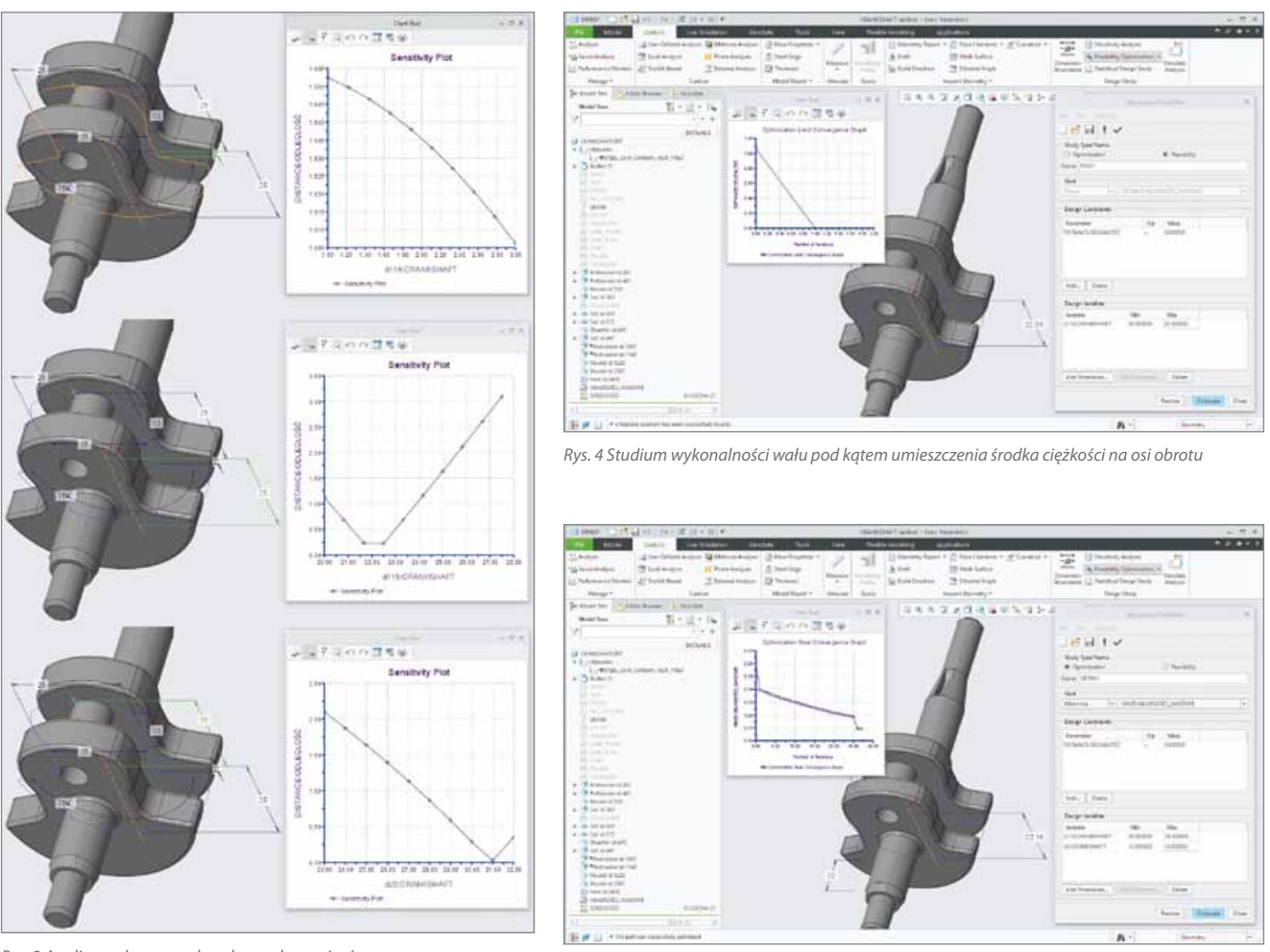

*Rys. 3 Analiza wpływu trzech wybranych wymiarów ramienia wału na położenie środka ciężkości*

zwiększenia jego wartości, co z kolei mogłoby spowodować problemy z montażem wału i dopasowaniem go do pozostałych komponentów.

#### **Studium wykonalności projektu**

Wiedząc już, który wymiar daje największe możliwości zmiany położenia środka ciężkości, możemy sprawdzić, czy środek ciężkości w ogóle można umieścić na osi obrotu wału. Do tego celu służy analiza wykonalności (ang. *Feasibility Study*). Definiując warunki tej analizy określamy, że wartość parametru odległości powinna wynosić 0, a elementem zmiennym będzie wymiar wysokości ramienia wału (rys. 4).

Po zakończeniu analizy widzimy, że wartość parametru odległości została sprowadzona niemal do zera, co jest wystarczające dla naszych potrzeb (obliczona w trakcie analizy wartość 6.1\*10<sup>-21</sup> z pewnością spełnia nawet mocno wyśrubowane

wymagania). Warto jednak pamiętać, że analiza wykonalności służy tylko do sprawdzenia, czy możliwe jest uzyskanie wyniku spełniającego zadane kryteria. Dzięki tej analizie wiemy jedynie, że istnieje wartość wymiaru, która umożliwi przesunięcie środka ciężkości modelu do osi obrotu. By jednak uzyskać optymalny wynik, musimy posłużyć się analizą optymalizacyjną.

*Rys. 5 Optymalizacja wymiarów ramienia wału korbowego*

#### **Optymalizacja konstrukcji**

Analiza optymalizacyjna (ang. *Optimization Study*) dostępna w Creo Behavioral Modeling, umożliwia odszukanie optymalnych wartości zdefiniowanych wymiarów i parametrów spełniających żądane kryteria. Jak pamiętamy z przyjętych założeń projektowych, oprócz wyważenia wału poprzez umieszczenie środka ciężkości w osi obrotu, naszym zadaniem jest także zmniejszenie masy całego wału. Właśnie takie możliwości daje nam analiza optymalizacyjna; wystarczy zdefiniować w niej funkcję celu w postaci minimalizacji wartości parametru

masy pochodzącego z przeprowadzonej na samym początku analizy własności masowych. Dodatkowym ograniczeniem jest oczywiście odległość środka ciężkości od osi obrotu wynosząca zero.

Po zdefiniowaniu zakresu dozwolonych wartości wymiarów, w jakich algorytm będzie poszukiwał rozwiązania oraz po przeprowadzeniu analizy uzyskujemy nowe, optymalne wartości wymiarów. Dzięki analizie optymalizacyjnej uzyskaliśmy wartości wymiarów umożliwiające wyważenie wału poprzez umieszczenie środka ciężkości modelu w osi obrotu. Początkowa masa wału równa 0.27 kg obecnie wynosi 0.21 kg, co przekłada się na zmniejszenie masy wału o ok. 20%.

Na dodatek badanie optymalizacyjne można zapisać w modelu jako zwykłą cechę. Oznacza to, że każda zmiana w geometrii polegająca na zmianie istniejących wymiarów lub dodaniu/usunięciu materiału za pomocą dołożenia do modelu nowej

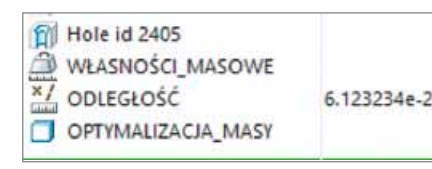

*Rys. 6 Studium optymalizacyjne zapisane w modelu w postaci cechy*

cechy nie spowoduje utraty optymalnej konstrukcji. Zapisanie optymalizacji w postaci cechy umożliwia nam przeprowadzenie analizy podczas każdej regeneracji modelu, co poskutkuje otrzymaniem za każdym razem optymalnej geometrii, jeżeli tylko będzie ona możliwa do uzyskania w ramach zdefiniowanych założeń.

#### **Monitorowanie założeń projektowych na bieżąco**

Dodatkowym narzędziem dostępnym w Creo Parametric, które możemy wykorzystać podczas projektowania, jest Monitor wyników (ang. *Performance Monitor*). Korzystając z tego narzędzia, możemy określić wartości graniczne parametrów pochodzących z analiz i uzyskiwać na bieżąco informacje o stanie tych parametrów. W ten sposób otrzymujemy w trakcie projektowania powiadomienia, jeżeli któryś z monitorowanych parametrów przekroczy dozwoloną wartość. Na przykład: możemy zdefiniować warunek, że masa całego modelu nie może przekroczyć zadanej wartości i pozostawić taką analizę aktywną w tle. Jeżeli w trakcie projektowania wprowadzimy modyfikacje skutkujące zwiększeniem masy modelu ponad dozwoloną wartość, zostaniemy o tym od razu poinformowani. Jest to doskonałe narzędzie do kontrolowania zgodności pracy z założeniami projektowymi.

#### **Podsumowanie**

Opisany tu przykład nie jest jeszcze bardzo skomplikowany, ale np. projekt zbiornika oleju skutera śnieżnego polegający na uzyskaniu maksymalnej objętości wymaga już manipulowania wieloma wymiarami jednocześnie, zwłaszcza jeżeli rozmiar zbiornika jest dodatkowo ograniczony sąsiednimi komponentami. Dodatkowo równie istotne jest monitorowanie minimalnego poziomu oleju wraz z położeniem znacznika pokazującego poziom, poniżej którego konieczne stanie się uzupełnienie oleju. Wykorzystanie narzędzi analiz w takim projekcie sprawia, że znacznie szybciej i łatwiej można określić

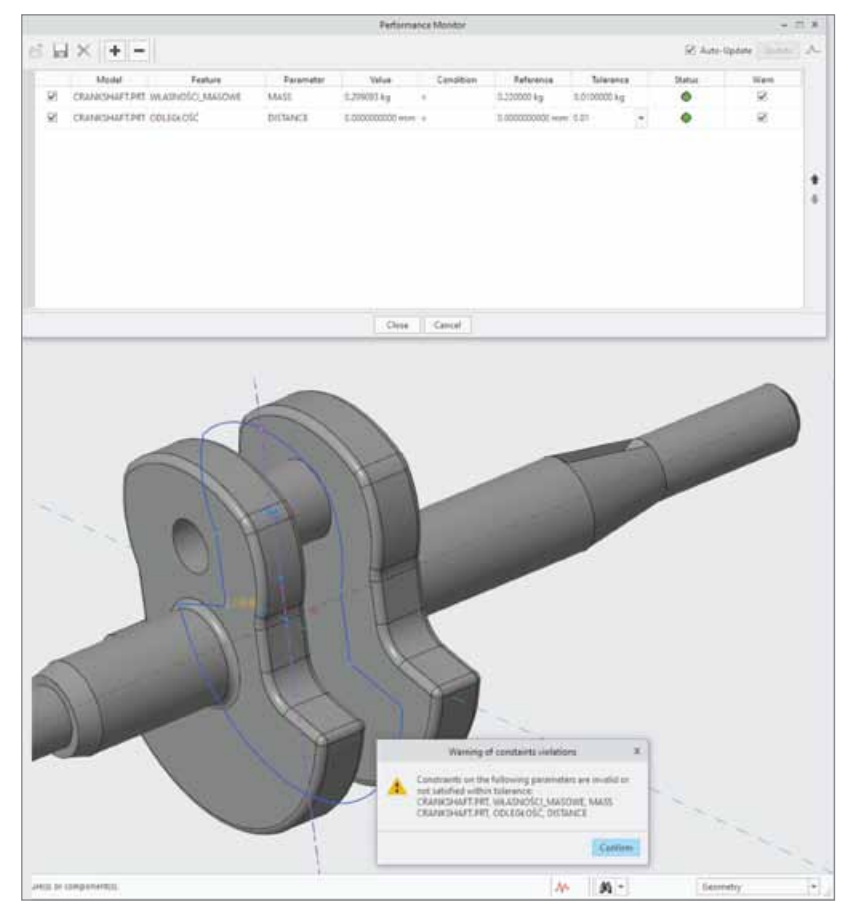

*Rys. 7 Monitor wyników na bieżąco ostrzega przed naruszeniem założeń projektowych*

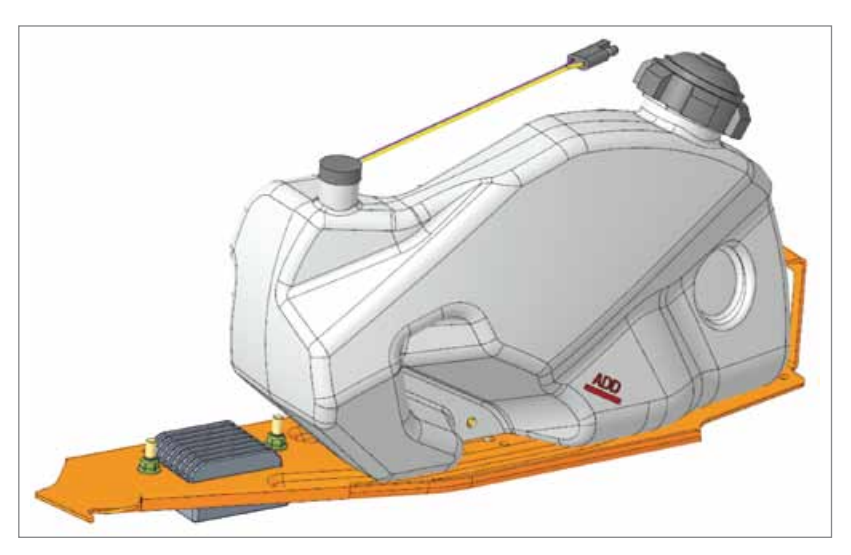

*Rys. 8 Zbiornik oleju skutera śnieżnego*

optymalną objętość zbiornika oraz wartość wymiaru położenia znacznika.

Creo Behavioral Modeling to rozszerzenie, które znacznie usprawnia pracę konstruktora dzięki możliwościom wykorzystania analiz do sterowania geometrią modelu i reagowania na wprowadzane zmiany. Zawiera ono narzędzia umożliwiające najbardziej zaawansowane projektowanie parametryczne na podstawie cech, ponieważ pozwala na tworzenie cech dbających o to, żeby zmiany geometrii powodowały odpowiednią aktualizacie całego modelu. To praktycznie wbudowanie w model założeń projektowych. **In the** 

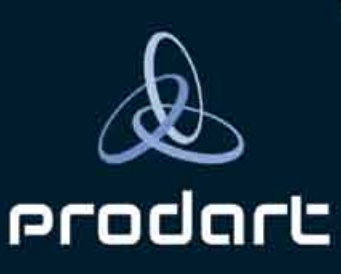

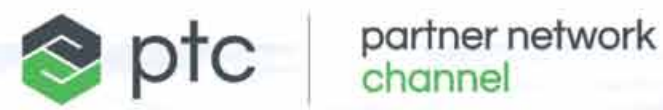

autoryzowany reseller rozwiązań PTC

- Oferujemy: W wdrożenia systemu Creo Parametric ■ wdrożenia systemu Windchill Szkolenia produktowe ■ szkolenia ogólnotechniczne  $\angle$  serwis ■ usługi projektowe obliczenia inżynierskie
- cozwiązania hardware'owe

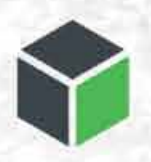

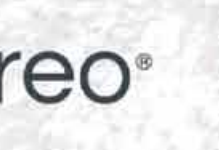

creo<sup>®</sup> <sup>2</sup> windchill

PRODART ul. Bociana 22a 31-231 Kraków +48 (12) 614 52 10 www.prodart.pl prodart@prodart.pl

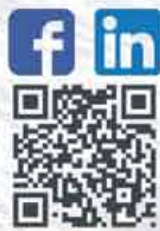

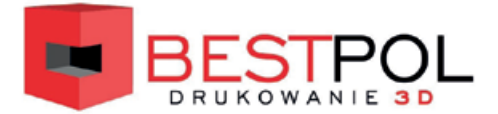

# OGRANICZYĆ MOŻE NAS TYLKO **WYOBRAŹNIA**

F.H.U. BEST-POL to doświadczona i profesjonalna firma, która zajmuje się sprzedażą drukarek 3D oraz skanerów 3D renomowanych firm. Drugą gałęzią działalności firmy są usługi skanowania i druku 3D. Dzięki profesjonalnym drukarkom firma jest w stanie wykonać bardzo precyzyjne wydruki w technologi FDM, SLA, CJP oraz SLS. Dzięki doświadczonej załodze każdy projekt jest rozpatrywany specjalistycznie i indywidualnie, a usługi są na najwyższym poziomie.

F.H.U. BEST-POL wpółpracuje zarówno z osobami indywidulanymi, jak i firmami.

F.H.U. Best-Pol Grzegorz Mużyk ♦ ul. Kościuszki 1 C ♦ 44-100 Gliwice tel.: 512847243 ◆ e-mail: druk3d.gliwice@gmail.com www.skanowanie-drukowanie3d.pl